**Instituto Federal de Educação, Ciência e Tecnologia da Paraíba Programa de Pós Graduação em Engenharia Elétrica**

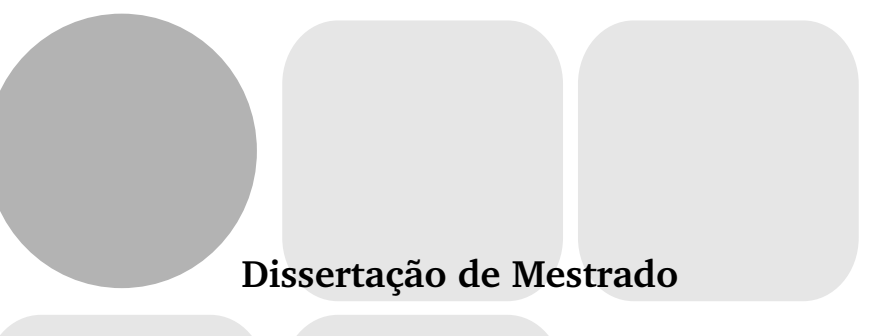

# **Análise e Simulação de Antenas de Microfita Através do Método FDTD**

**LUIZ EDUARDO CABRAL CAVALCANTE**

**João Pessoa – PB**

**Julho – 2015**

Instituto Federal de Educação, Ciência e Tecnologia da Paraíba Programa de Pós Graduação em Engenharia Elétrica

## **Análise e Simulação de Antenas de Microfita Através do Método FDTD**

LUIZ EDUARDO CABRAL CAVALCANTE

Dissertação de Mestrado submetida à Coordenação do Programa de Pós Graduação em Engenharia Elétrica do Instituto Federal de Educação, Ciência e Tecnologia da Paraíba como requisito necessário para obtenção do grau de Mestre em Ciências no Domínio da Engenharia Elétrica.

Área de Concentração: Eletromagnetismo Aplicado.

Dr. Paulo Henrique da Fonseca Silva Orientador

> João Pessoa, Paraíba, Brasil 24 de Julho de 2015

 Dados Internacionais de Catalogação na Publicação – CIP Biblioteca Nilo Peçanha – IFPB, *Campus* João Pessoa

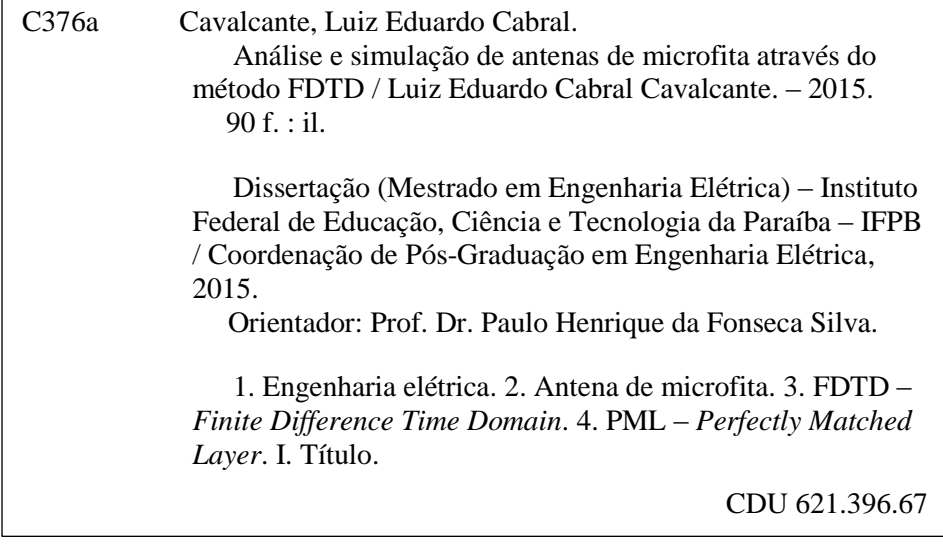

#### LUIZ EDUARDO CABRAL CAVALCANTE

## Análise e Simulação de Antenas de Microfita Através do Método FDTD

Dissertação de Mestrado submetida à Coordenação do Programa de Pós Graduação em Engenharia Elétrica do Instituto Federal de Educação, Ciência e Tecnologia da Paraíba como requisito necessário para obtenção do grau de Mestre em Ciências no Domínio da Engenharia Elétrica.

João Pessoa, 24 de Julho de 2015

**BANCA EXAMINADORA:** 

Prof. Paulo Henrique da Fonseca Silva, Dr.

Orientador, IFPB

Prof. Alfrêdo Gomes Neto, Dr. Examinador Interno, IFPB

Prof. Adaildo Gomes D'Assunção Júnior, Dr. Examinador Interno, IFPB

Prof. Jefferson Costa e Silva, Dr. Examinador Interno, IFPB

Prof. Elder Eldervitch Carneiro de Oliveira, Dr. Examinador Externo, UEPB

## Agradecimentos

A vida tem seus desígnios – Ela só esqueceu de nos contar! No entanto, vamos descobrindo aos poucos, tentando viver da melhor forma possível, agradecendo... acreditando ser esse o caminho.

Agradeço ao IFPB pelo aporte financeiro durante todo período da formação, aos colegas do mestrado, em especial a Vanessa, Isaac e Laio.

Aos professores do IFPB Campus João pessoa, em especial ao professor Paulo Henrique pelo acreditar, ao professor Alfrêdo Gomes Neto, pelas palavras de incentivo no início dessa jornada.

E não poderia esquecer do imenso agradecimento que devo à minha irmã Cláudia, pelo Monte Fuji.

Obrigado!

# 千里の道も一歩から。

*(Senri no michi mo ippo kara)*

*"Uma jornada de mil milhas começa com o primeiro passo."* Provérbio Japonês

## Resumo

Este trabalho tem como finalidade a aplicação do método das Diferenças Finitas no Domínio do Tempo - *Finite Difference Time Domain* – FDTD para análise numérica de antenas de microfita, através de um programa escrito em linguagem C++. A condição de contorno absorvedora necessária adotada, para convergência dos resultados, foi a camada perfeitamente casada - *Perfect Matched Layer* – PML, posicionada em volta do domínio computacional.

Para os quatro modelos de antenas propostos, os resultados do parâmetro  $S_{11}$  foram encontrados por um programa desenvolvido em linguagem *Matlab* e os resultados obtidos para os modelos de antenas propostos, foram validados experimentalmente pela construção física e medição com o analisador de redes vetorial Agilent N5230A e com o *software* comercial *Ansys Design*.

**Palavras-Chave:** – *Finite Difference Time Domain* - FDTD, Antenas de microfita, *Perfectly Matched Layer* - PML

## Abstract

This work aims to an application of the Finite-difference time-domain method to analyze microstrip antennas numerically, through a developed C++ code. The necessary boundary condition used, in order to provide good results was a perfectly matched layer placed around the FDTD computational domain.

To all four proposed antenna models, results of *S*<sup>11</sup> parameter was found by using a *Matlab* Code. An experimental validation of the results were performed not just by physical construction and measuring with a vector network analyzer Agilent N5230A, as well as, using a comercial software *Ansys Design*.

**Key-Words:** – *Finite Difference Time Domain* - FDTD, Microstrip Antennas, *Perfectly Matched Layer* - PML

# Lista de Siglas

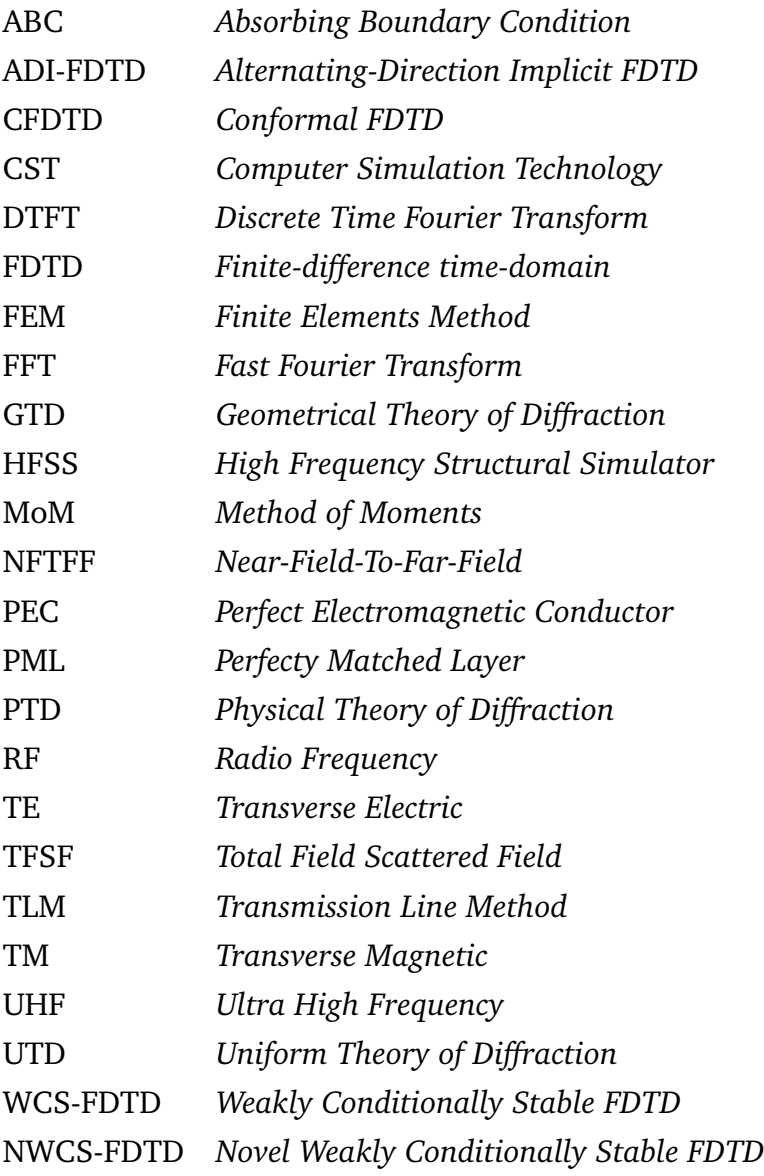

## Lista de Símbolos

**H** Vetor campo magnético (A/m) **D** Vetor densidade de fluxo elétrico (C/*m*<sup>2</sup> ) **E** Vetor campo elétrico (V/m) *µ* Permeabilidade magnética (H/m)  $\varepsilon$  Permissividade elétrica (F/m)  $\sigma$  Condutividade do material ( $\sigma/m$ ) *λ* Comprimento de onda (m) *s* Número de Courant *ω* Frequência angular (rad/s) *∆x* Medida na direção *x*ˆ da célula unitária de Yee (m) *∆y* Medida na direção ˆ*y* da célula unitária de Yee (m) *∆z* Medida na direção *z*ˆ da célula unitária de Yee (m) *∆t* Incremento temporal *n* equivalente ao tempo-*t* no domínio discreto *k* equivalente ao deslocamento *x*, *y* ou *z* no domínio discreto  $\widetilde{E}$  Intensidade de Campo elétrico normalizado *c*<sup>0</sup> Velocidade da luz no vácuo (m/s)  $\varepsilon_0$  Permissividade elétrica do espaço livre (F/m)  $\mu_0$  Permeabilidade magnética do espaço livre (H/m)  $\varepsilon$ , Constante dielétrica do meio (permissividade elétrica relativa do meio) *µ<sup>r</sup>* Constante magnética do meio (permeabilidade magnética do meio)  $\widetilde{E}^n_x$ [*k*] Campo elétrico discreto no instante temporal *n* e espacial *k H n y* [*k*] Fluxo magnético discreto no instante temporal *n* e espacial *k*

# Lista de Figuras

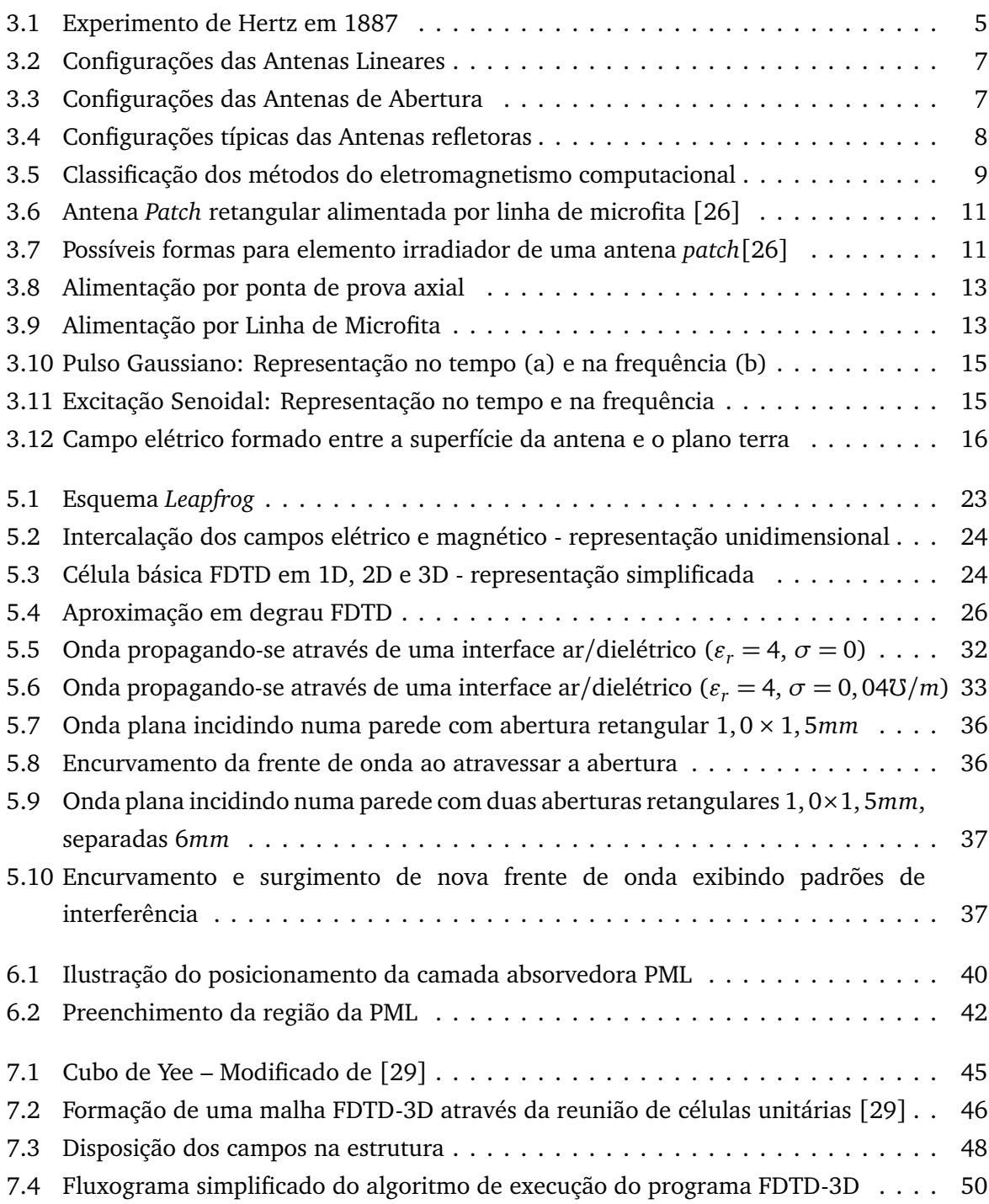

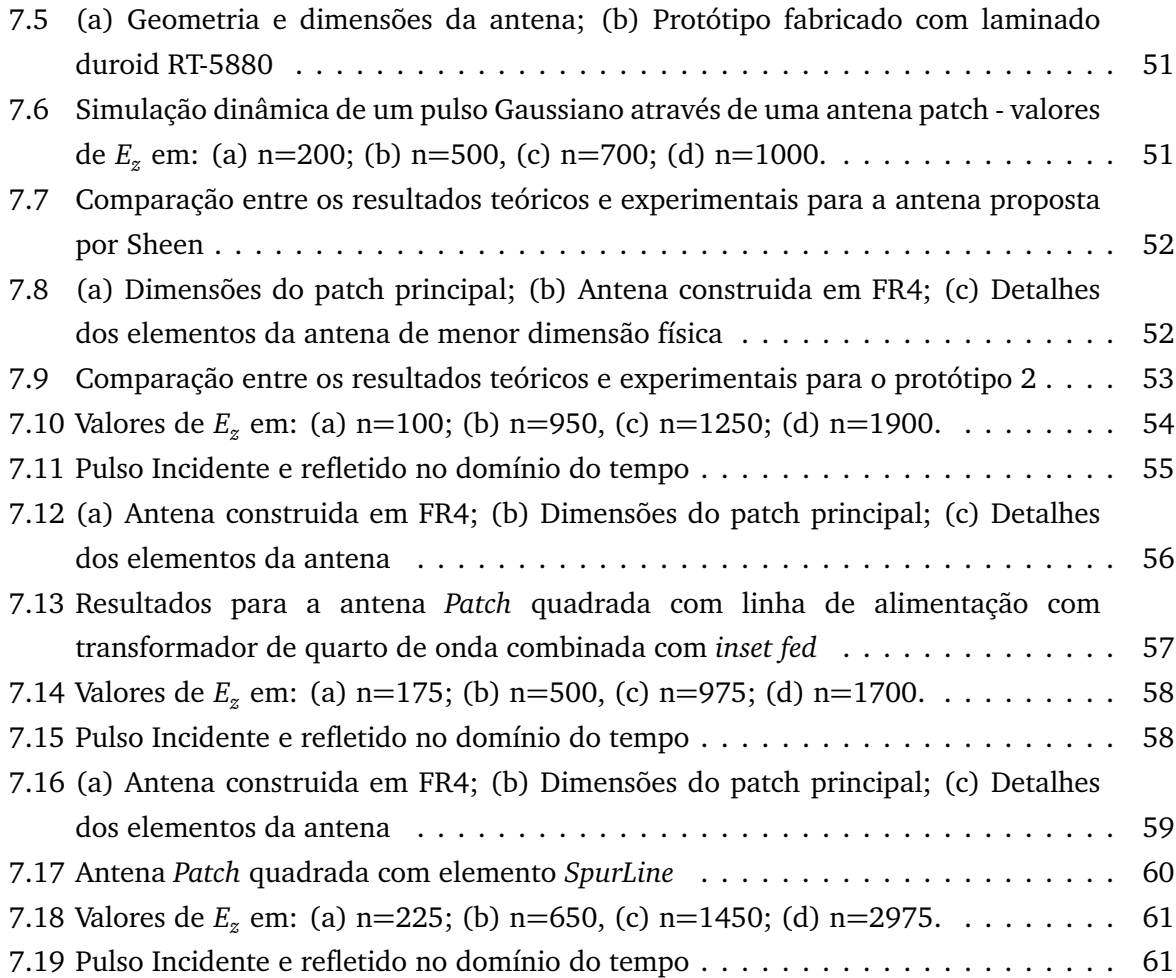

# Lista de Tabelas

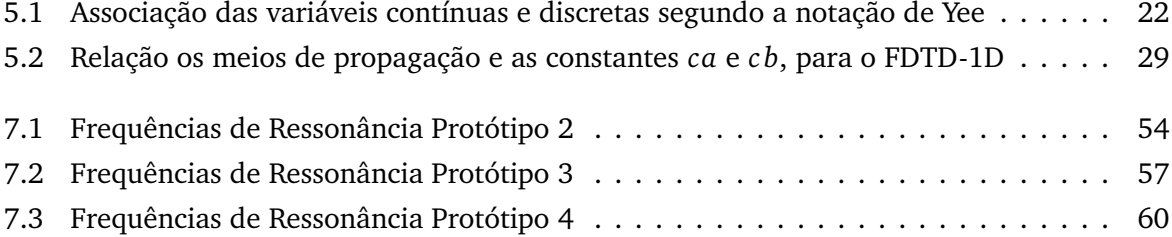

# Sumário

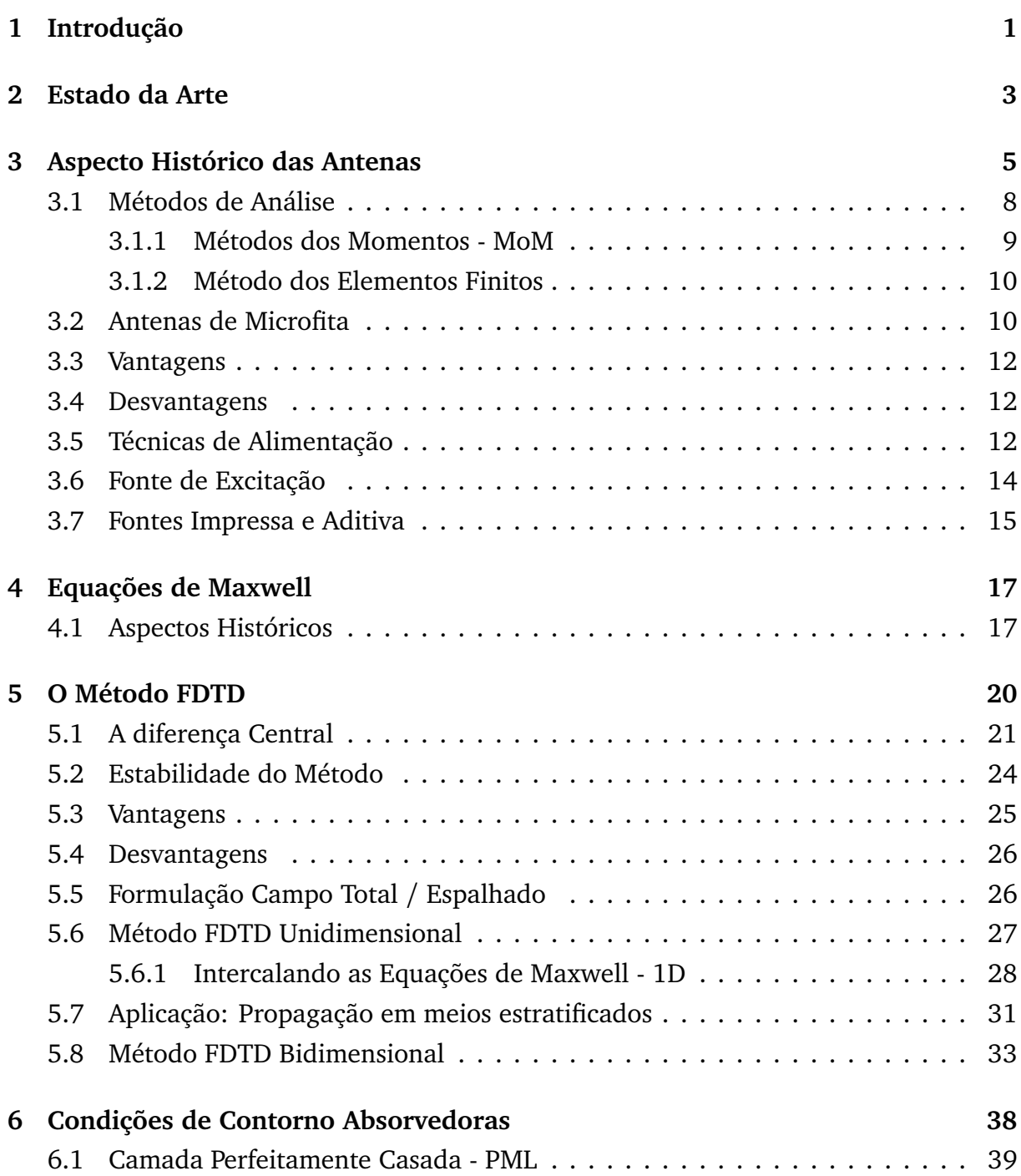

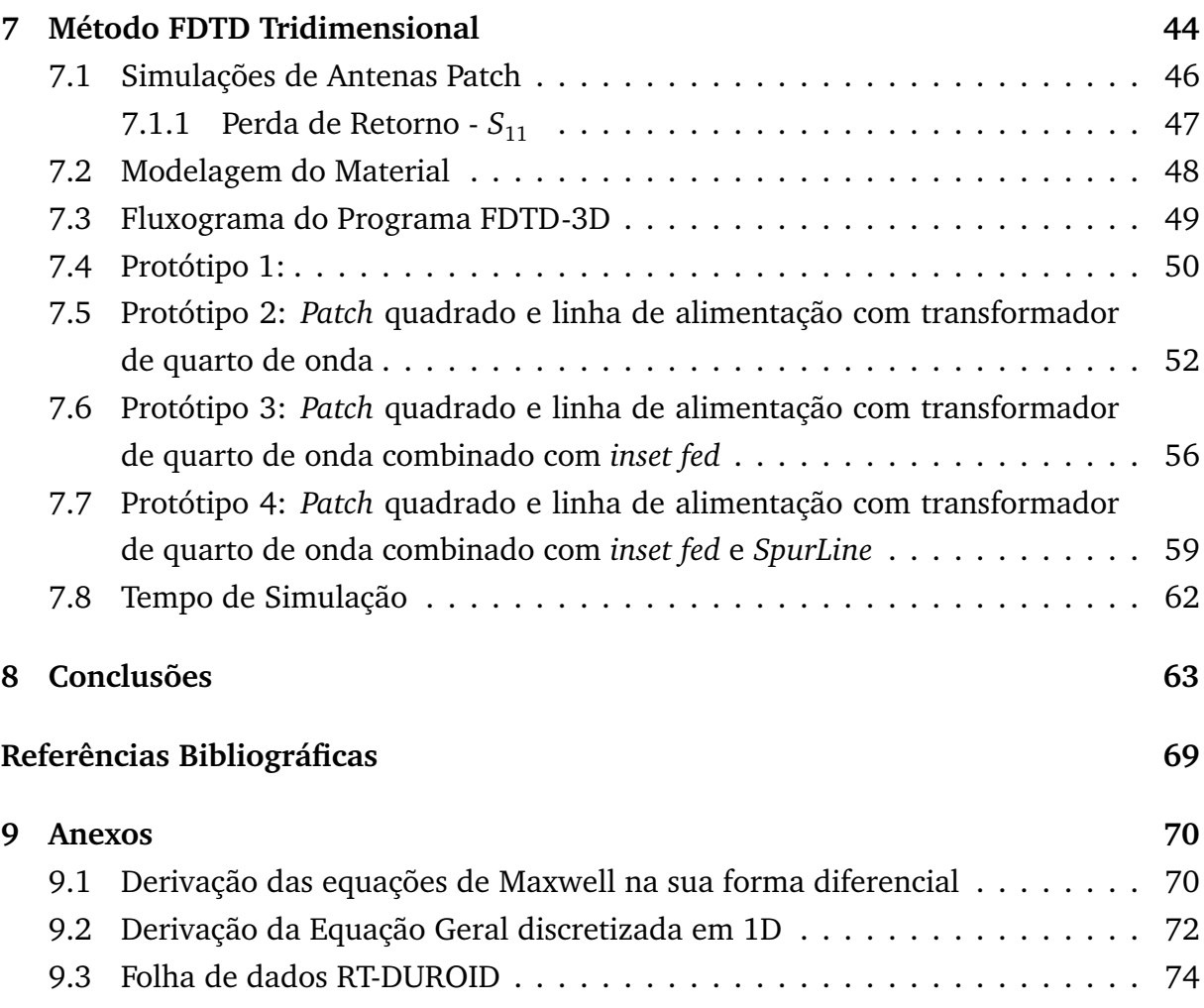

# **1** Introdução

Ao longo do tempo, vários métodos analíticos e/ou numéricos foram propostos para análise de antenas de microfita. Estes métodos, podem ser reunidos basicamente em técnicas de aproximação e análise de onda completa [1]. As técnicas de aproximação, como o modelo de linha de transmissão e o modelo de cavidade [2], são os mais populares e utilizam de aproximações para reduzir a complexidade da análise, com a finalidade de obter uma tendência geral das características da antena sob certas condições [1]. A análise de onda completa, que consiste na solução numérica das equações de Maxwell sujeita a condições de contorno conhecidas, fornece resultados precisos para antenas de microfita. Dentre os métodos de onda completa, destacam-se: o método dos momentos (MoM) [3], o método dos elementos finitos (FEM), e o método das diferenças finitas no domínio do tempo - FDTD [4]. A escolha do método FDTD para análise de antenas de microfita foi feita levando-se em consideração a simplicidade da formulação matemática, que facilita o desenvolvimento de algoritmos computacionais. A flexibilidade do método possibilita análise de estruturas elétricas mais complicadas, inclusive com regiões dielétricas não homogêneas e/ou não lineares [4]. Por ser um método no domínio do tempo, em função do tipo de excitação aplicada, é possível obterse, com apenas uma simulação, resultados para uma dada faixa de frequências através da aplicação da DTFT ou da FFT [5].

Este trabalho foi dividido em oito capítulos. No capítulo 2 é dedicado ao estado da arte do método FDTD, o que foi desenvolvido e melhorado com o passar do tempo. No capítulo 3, haverá uma breve abordagem sobre histórico das antenas, tipos

comuns, métodos de análise do ponto de vista do eletromagnetismo computacional, descrição das antenas de microfita, técnicas de alimentação e as fontes de excitação, de suma importância para o método. No capítulo 4, é dedicado às equações de Maxwell. No capítulo 5, será apresentado o método FDTD em si, sua formulação a partir das equações de Maxwell, discretização, estabilidade, vantagens e desvantagens em relação aos métodos de análise mais comuns, assim como aplicações uni e bi-dimensionais, propagação em meios estratificados e difração por fenda simples/dupla. A aplicação tri-dimensional, que vem a ser o foco principal deste trabalho, será abordada em um capítulo dedicado um pouco mais adiante.

O capítulo 6, é direcionado às condições de contorno absorvedoras, seus tipos, com ênfase na camada absorvedora perfeitamente casada, a PML, e de que forma ela é numericamente implementada no método FDTD. No capítulo seguinte, o sétimo, é dedicado ao FDTD tri-dimensional, e sua aplicação na simulação de antenas de microfita, sua modelagem e algoritmo, seguido dos resultados dos quatro protótipos de antenas propostos. No capítulo 8, serão apresentadas as conclusões.

# **2** Estado da Arte

O método FDTD, originalmente formulado por Kane Yee, propõe a discretização temporal e espacial das equações de Maxwell [6] e encontra aplicações em problemas de espalhamento eletromagnético em duas e três dimensões [7]. A proposta de Yee foi aperfeiçoada, inserindo-se critérios que inferiram ao método um adequado grau de estabilidade [8], como o critério de Courant-Friedrich-Levy. A dificuldade principal encontrada na aplicação do método FDTD reside no fato das equações de Maxwell serem resolvidas em domínio discreto, cujo tamanho precisa ser finito [9].

Em espaço livre, as ondas eletromagnéticas se propagam sem reflexões. Desde que os computadores usados para simulação eletromagnética possuem capacidade finita de memória, simular um problema numa região aberta, sem fronteiras, representa um problema no algoritmo FDTD originalmente proposto por Yee. Deste modo, tornase necessário o uso de uma fronteira artificial na malha FDTD, de tal forma a criar uma ilusão numérica de espaço infinito [4], através do uso de camadas absorvedoras das ondas que atingem os limites do domínio discretizado, previamente especificado, impedindo as reflexões indesejadas na malha FDTD.

Numa tentativa de solucionar este problema, Mur propôs as condições de contorno absorvedoras - ABC $s^1$  [10]. Por sua vez, Berenger desenvolveu a denominada PML – *Perfectly Matched Layer*, que consiste de uma região em torno do domínio computacional feita de um material absorvedor, cuja finalidade é assegurar que os campos incidentes sejam absorvidos (sob qualquer ângulo de incidência), minimizando

<sup>1</sup>*Absorbing Boundary Conditions*

as reflexões nos limites da malha FDTD [9]. Numa situação ideal, diz-se que o domínio FDTD e a camada PML estão perfeitamente casadas [4]. Uma melhoria da camada PML proposta por Berenger foi feita por Sacks, que propôs uma fronteira absorvedora com propriedades anisotrópicas [11].

Após a descoberta da PML, tornou-se viável a simulação de problemas de espalhamento de ondas eletromagnéticas através do método FDTD [12]. Em conjunto com a formulação campo total/campo espalhado (TFSF - *Total Field Scattered Field*, que foi proposta pela primeira vez por Merewether [13], várias aplicações do método FDTD foram realizadas para analisar a absorção de ondas eletromagnética em tecidos humanos [14]- [15].

Com o aumento no número de aplicações, o método FDTD foi sendo aperfeiçoado. O método ADI-FDTD é um desses melhoramentos [16]. Ele baseia-se no método FDTD padrão, mas não usa o critério de Courant, pois é um método com estabilidade incondicional. Outro avanço, que merece destaque, é o método CFDTD , que trata estruturas com formatos curvos, reduzindo os erros e as soluções espúrias, que são resultantes da aproximação tradicional de formas curvas através de uma malha FDTD ortogonal [17] [18].

Outro ponto importante na aplicação do método FDTD para o estudo de antenas e problemas de radiação é a transformação para campo distante. A técnica de transformação NFTFF permite transformar os resultados obtidos no domínio do tempo para os campos próximos da malha FDTD em resultados de campo distante, num ângulo específico de espalhamento [5]. Desta forma são obtidos os diagramas de radiação e outros parâmetros importantes para a caracterização de antenas, por exemplo, diretividade e ganho.

Recentemente, um novo algoritmo do método FDTD é proposto. Baseia-se no WCS-FDTD [19], e tem seu forte levando em consideração a independência do critério de estabilidade. Uma variação desse método, o NWCS-FDTD, permite um manejo melhor na simulação de estruturas muito finas pois permite que o passo temporal não seja mais limitado ao tamanho da célula unitária, permitindo passos no tempo maiores [20].

**3**

## Aspecto Histórico das Antenas

O início dos estudos com antenas começaram muitos anos atrás. O primeiro experimento bem sucedido foi realizado pelo físico alemão Heinrich Rudolf Hertz (1857- 1894). Seu experimento, mostrado na figura 3.1, consistia de uma fonte de tensão varíavel (A), conectada a um dipolo com uma esfera condutora nas extremidades. A distância entre as esferas poderia ser ajustada para ressonância, como também para a geração de fagulhas. O receptor (B) consistia em um *loop*, com esferas idênticas ao do transmissor cuja distância entre elas também poderia ser ajustada. Hertz dispôs o aparato experimental em uma caixa escura e a medida que a tensão no transmissor aumentava, uma fagulha elétrica acontece no receptor, quase que no mesmo instante, demonstrando que houve uma transmissão de informação da posição A - transmissor, para uma posição B - Receptor.

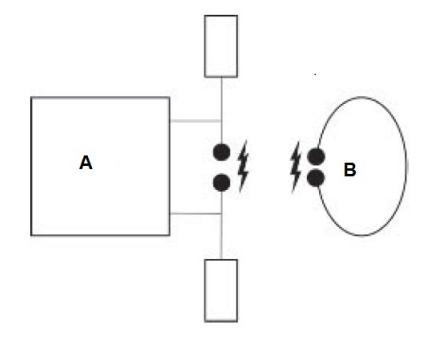

**Figura 3.1** – Experimento de Hertz em 1887

Ao ligar e desligar as tensão elétrica do gerador produzindo as fagulhas, Hertz sem saber, havia feito uma transmissão digital. Seu experimento pode ser considerado como o primeiro sistema de transmissão digital sem fio da história, por um par de antenas bem conhecidas atualmente, o dipolo de Hertz e a antena *loop* [21].

Hertz conduzia seus experimentos, porém não sabia como as ondas eletromagnéticas poderiam ser usadas na prática. Então, Guglielmo Marconi (1874- 1937) físico e inventor, introduziu e comercializou os sistemas de telegrafia sem fio. Seu experimento mais famoso foi em 1901 onde realizou uma transmissão transatlântica de Poldhu (Inglaterra) até St. Johns ( Canadá ). Durante a segunda guerra mundial, batalhas eram vencidas por quem fosse capaz de "ver"os inimigos, foi então que cientistas Britânicos e Americanos desenvolveram a tecnologia do radar. Ainda nessa época, a tecnologia das antenas teve um avanço devido a contribuição da invenção das fontes de micro-ondas, como as válvulas *klystron* – Válvula eletrônica inventada em 1937, pelos engenheiros americanos Russell Harrison Varian e Sigurd Fergus Varian, utilizada como amplificador de alta frequência da faixa de UHF até micro-ondas e *magnetron*, com frequências acima de 1GHz, dessa forma, permitindo que novos elementos fossem introduzidos tais como: Guias de onda, cornetas, refletores [22] [23].

Dispositivo essencial para qualquer sistema de transmissão de rádio, o campo de estudo das antenas é bastante dinâmico. Nos últimos 60 anos, a tecnologia das antenas tem tido um papel indispensável na revolução das comunicações. Atualmente um crescente número de desafios surge a medida que a tecnologia dos dispositivos atuais, cada vez menores e com mais recursos, sendo assim, existe sempre uma demanda para novos e/ou aperfeiçoados modelos de antenas, para suprir as necessidades das aplicações atuais ou as que ainda estão por vir [21]. Onde um dos maiores desafios é a obtenção de uma antenas multi-banda, ao mesmo tempo menores em termos da sua dimensão física.

Desde o início das comunicações sem fio, muitos de modelos foram desenvolvidos, podendo ser divididos em categorias em relação à largura de banda, polarização, ressonância e número de elementos. Os tipos de antenas podem ser lineares, de aberturas, refletoras, arranjo e microfita. As antenas lineares são construídas com um fio condutor, geralmente de fácil construção, e custo normalmente baixo, como por exemplo os dipolos, *loops* e hélices, ver figura 3.2. Inclui-se nessa categoria as antenas Yagi-Uda e Log-Periódicas.

Antenas de abertura são aquelas formadas por um guia de onda aberto, como por exemplo as antenas corneta, figura 3.3, bastante utilizadas em aeronaves e naves espaciais, sendo o tipo mais comum de antena de micro-ondas [22].

As antenas refletoras são bastante utilizadas na transmissão e recepção de sinais com milhares de quilometros de distância, e aliado ao seu alto ganho, tornou-se bastante

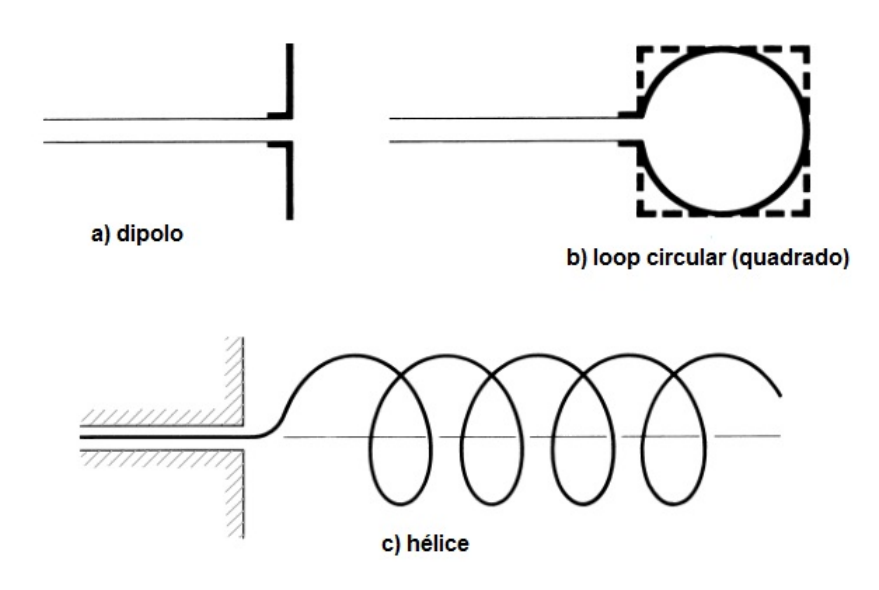

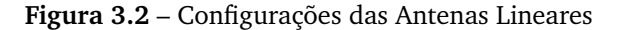

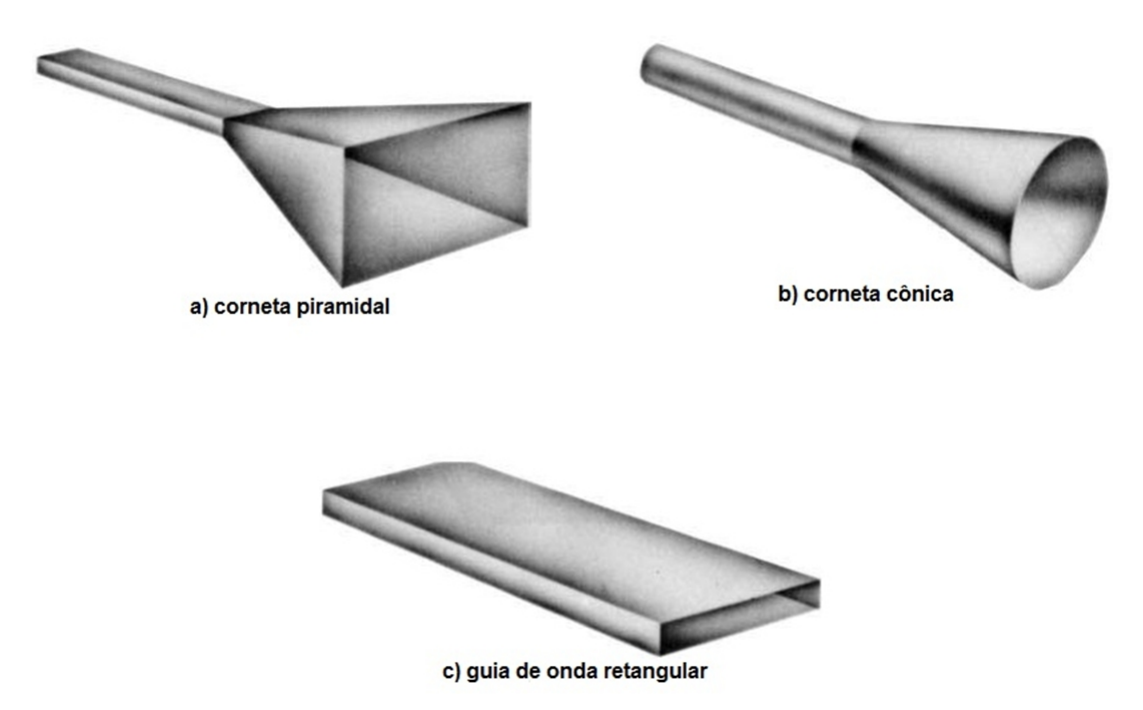

**Figura 3.3** – Configurações das Antenas de Abertura

comum sua utilização em transmissões via satélite, radares e em aplicações astronômicas [21]. O modelo mais comum são os refletores parabólicos figura 3.4.

Atenas de microfita consistem de um *path* metálico sobre um substrato aterrado, como esse tipo de antena é o foco deste trabalho, detalhes serão dados um pouco mais adiante. O arranjo de antenas é formado pela disposição de vários elementos irradiantes em um arranjo geométrico, fornecendo características que não podem ser atingidas com um elemento individual, que pode ser uma antena tipo refletora, linear e de abertura.

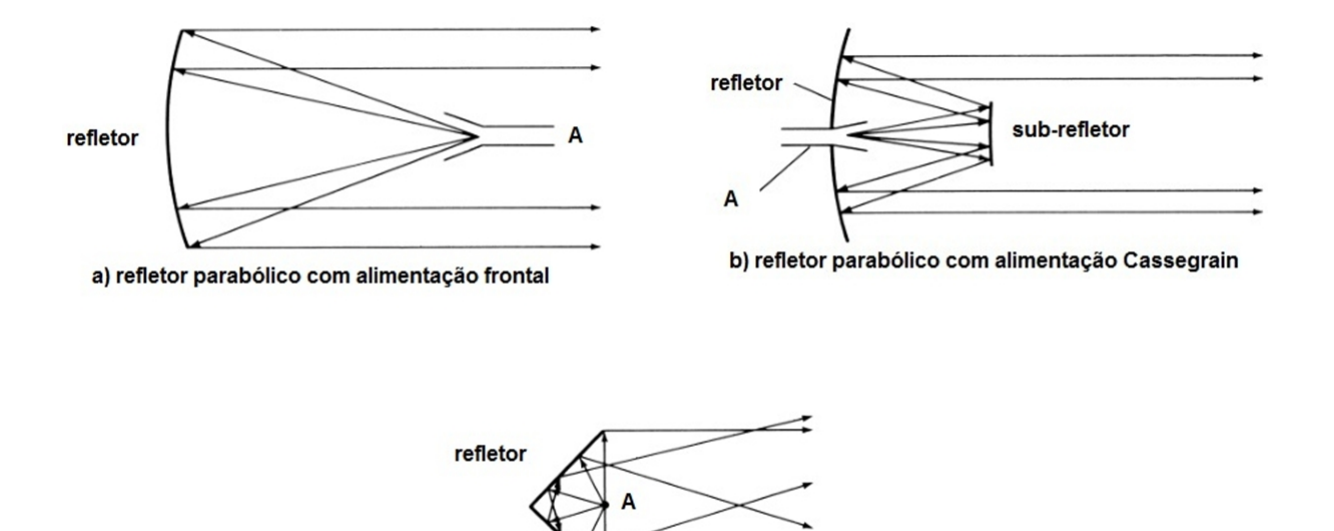

c) refletor de canto

**Figura 3.4** – Configurações típicas das Antenas refletoras

## **3.1 – Métodos de Análise**

Com o avanço constante da tecnologia, muitos métodos de análise foram desenvolvidos e que podem ser subdivididos em métodos númericos e métodos de alta frequência. Métodos de alta frequência são adequados para estruturas muito maiores que o comprimento de onda, e os numéricos para estruturas menores. Não há uma fronteira específica que separe claramente esses dois grupos, a regra de ouro comumente utilizada é o limite máximo de 20*λ* para métodos numéricos. No entanto, o que é determinante é o esforço computacional exigido, tanto em termos de memória quanto de tempo de processamento [21].

Em meados dos anos 60, os métodos numéricos foram introduzidos permitindo que sistemas completos de antenas, anteriormente considerados intratáveis analiticamente, pudessem ser analisados com precisão [21].

Os métodos numéricos se dividem em Métodos no domínio da frequência (Método dos Momentos - MoM, Elementos finitos - FEM,...) e no domínio do tempo (Diferenças Finitas no Domínio do Tempo - FDTD, Método da Linha de Transmissão - TLM, ...), e os métodos de alta frequência, baseados no campo (Óptica Geométrica, Teoria Geométrica da Difração - GTD, Teoria Uniforme da Difração - UTD), e baseados na corrente (Óptica Física, Teoria Física da Difração - PTD), conforme tabela 3.5.

Os modelos analíticos também são importantes, alguns deles bem complicados. A principal razão para se desenvolver um modelo analítico para uma antena de microfita é fornecer meios de projetar uma antena sem uma iteração experimental tediosa e custosa, da mesma forma, permitir descobrir os mecanismos físicos de como a antena

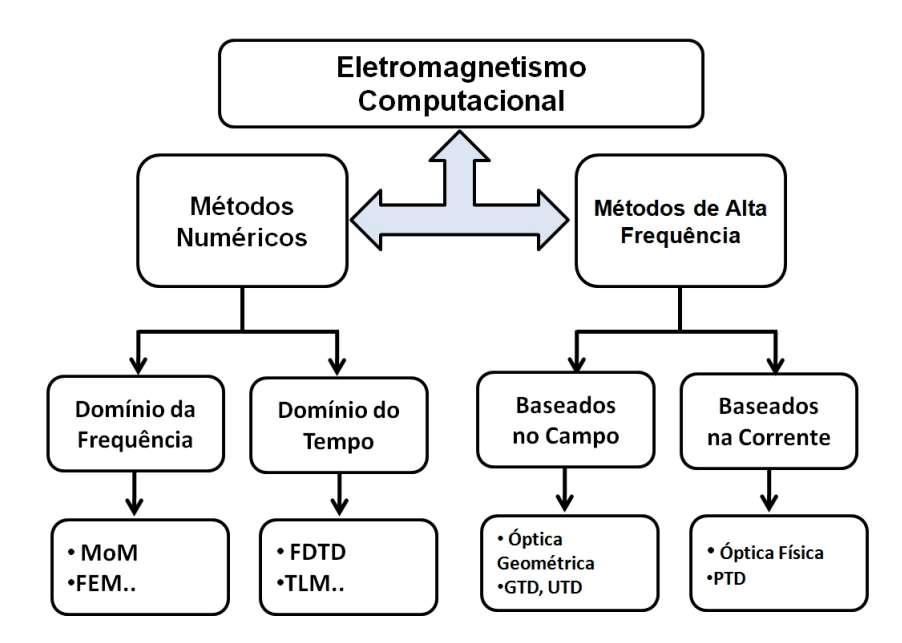

**Figura 3.5** – Classificação dos métodos do eletromagnetismo computacional

se comporta, fazendo-se com que se possa prever as propriedades das antenas como impedância de entrada, frequência de ressonância, largura de banda, padrões de radiação.

Dentre os método de análise, serão destacados três possíveis métodos direcionados à análise de estruturas de microfita, mais precisamente antenas, que é o que permeia o cerne deste trabalho: o método dos momentos - MoM, dos elementos finitos - FEM e o FDTD. Sendo brevemente descrito inicialmente apenas o MoM e o FEM.

#### **3.1.1 – Métodos dos Momentos - MoM**

Problemas de eletromagnetismo são classificados em termos das equações que os descrevem. A maioria pode ser descrita em termo de uma equação de operadores:

$$
L\Phi = g \tag{3.1}
$$

Onde *L* é um operador ( diferencial e/ou integral), *g* a excitação ou fonte e *Φ* a função desconhecida a ser determinada. O método dos momentos - MoM é um procedimento geral para resolução da equação 3.1. A função desconhecida é expandida em uma série de funções de base conhecidas, em termos de coeficientes complexos desconhecidos (*I<sup>n</sup>* ) [21].

$$
\Phi = \sum_{n} I_n f_n \tag{3.2}
$$

Dentro do domínio de *L* , um conjunto de funções de teste  $W_1, W_2, W_3, W_m$  é escolhido e forma-se o produto interno, sendo definido por 3.4.

$$
\sum_{n} I_n \langle W_m, L(f_n) \rangle = \langle W_m, g \rangle \tag{3.3}
$$

$$
\langle x(z), y(z) \rangle = \langle y(z), x(z) \rangle = \int_{L} x(z) y(z) dz \tag{3.4}
$$

O método possui esse nome devido ao processo de tomar "momentos"de multiplicação pelas funções de peso e integração [4]. Tornou-se bem popular desde o trabalho de Richmond em 1965 e Harrington em 1967 [24].

#### **3.1.2 – Método dos Elementos Finitos**

A análise por elementos finitos, envolve basicamente quatro passos [25].

- Discretização da região da solução em um número finito de elementos (geralmente triangulares)
- Geração das equações para os campos ou potenciais em cada elemento
- Integração de todos os elementos
- Solução do sistema de equações resultante.

#### **3.2 – Antenas de Microfita**

Os sistemas de comunicações vem se tornando menores, mais leves e cada vez agregando mais serviços em um só dispositivo. Baixo perfil e peso, robustez, dimensões reduzidas, fácil fabricação e integração nos dispositivos, são características intrínsecas e vantagens das antenas de microfita, comparados as antenas convencionais, como a corneta e helicoidal. Tal conjunto de caraterísticas favoráveis contribuíram para o sucesso desse tipo de antena, não somente nas aplicações militares como, aeronaves, mísseis, foguetes, como também na esfera comercial tais como comunicações terrestres de telefonia móvel, GPS [26].

Uma antena de microfita consiste de um condutor metálico irradiante (*patch*), situado de um lado, separado por um fino substrato dielétrico de espessura *h*, com um plano de terra situado na outra face, conforme figura 3.6a. A espessura do *patch* condutor é muito fina ( $t \ll \lambda_0$ ), onde  $\lambda_0$  representa o comprimento de onda no espaço livre.

A espessura do substrato *h* para uma antena patch com o padrão retangular, varia entre 0, $0.03\lambda_0\ll h\ll 0,05\lambda_0$  sobre o plano plano de terra, e para o comprimento *L* do *patch* retangular está geralmente entre  $\lambda_0/3 < L < \lambda_0/2$  e sua largura *W* deve ser

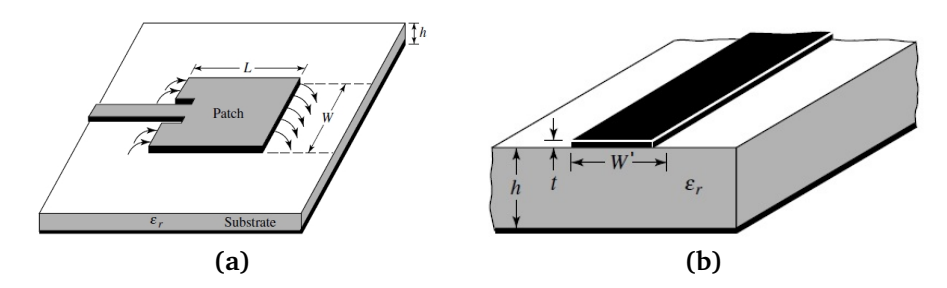

**Figura 3.6** – Antena *Patch* retangular alimentada por linha de microfita [26]

menor que  $\lambda_{0}.$  Se for muito menor a antena se tornará uma linha de microfita, portanto não irradiará. São antenas bem populares para frequências acima de 300MHz [21].

Embora mais comum, o elemento radiador não é necessariamente retangular. Ele pode assumir as mais variadas formas, conforme figura 3.7.

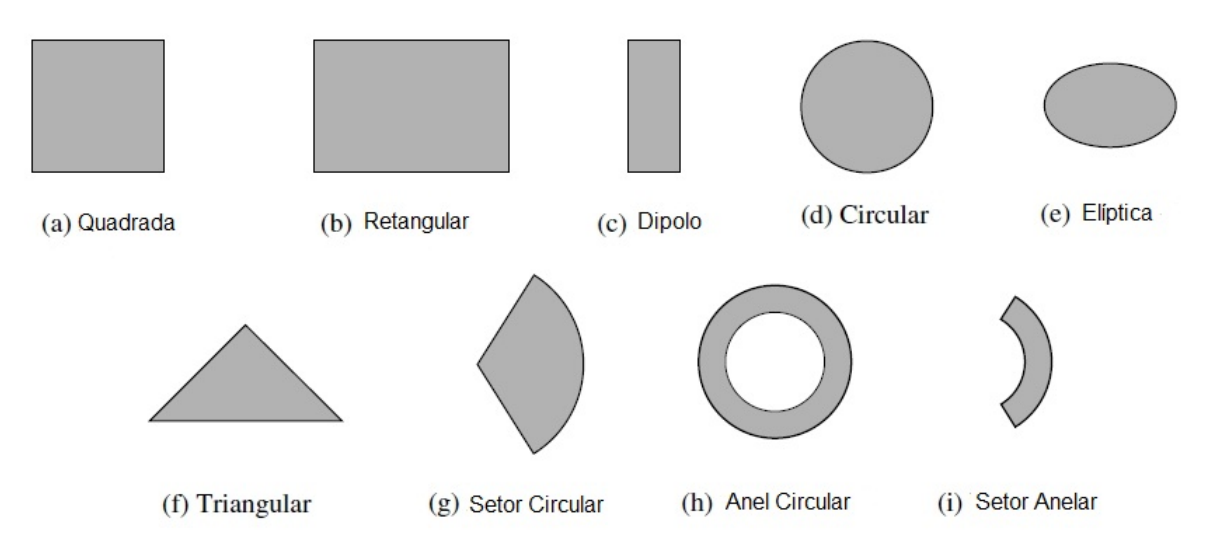

**Figura 3.7** – Possíveis formas para elemento irradiador de uma antena *patch*[26]

O substrato de uma antena de microfita é importante tanto para fornecer um suporte mecânico para o elemento irradiador, como também manter de forma precisa a distância entre o patch e o plano terra. Diversos tipos de substratos podem ser utilizados para aplicações em antenas de microfita, geralmente variando entre 2, 2 *ε<sup>r</sup>* 12 . Substratos mais desejáveis para uma melhor desempenho da antena são aqueles mais espessos cuja constante dielétrica esteja na parte inferior do intervalo, pois fornecem uma melhor eficiência e melhor largura de banda, às custas de um tamanho maior da estrutura. Substratos finos com constante dielétrica maior propiciam estruturas com menor eficiência e uma largura de banda relativamente menor [27]. Existem vantagens e desvantagens na utilização de antenas de microfita, comparado às antenas convencionais como, por exemplo, as antenas, corneta e hélice. Entretanto, conhecendoas bem, é possível sua construção com uma boa eficiência, mínimo risco, e um custo menor [26].

### **3.3 – Vantagens**

- Perfil baixo, leveza, ocupando pouco espaço
- Podem ser ajustada sobre uma superfície curva, sendo possível a instalação permitindo a instalação em aeronaves ou mísseis.
- Podem ser linearmente ou cicularmente polarizadas
- Em aplicação em um arranjo de antenas, podem ser construídas para serem mecanicamente dobráveis para utilização em superfícies não planas [21].
- Várias antenas podem ser empilhadas de forma a permitir a utilização em várias frequências.

## **3.4 – Desvantagens**

- Possuem baixa eficiência e ganho
- Irradiação externa nas linhas e junções
- Não é adequada para aplicações com alta potência [21]

## **3.5 – Técnicas de Alimentação**

Existem diversas formas de configurações utilizadas para alimentação das antenas de microfita, as mais comumente utilizadas são, a ponta de prova coaxial (alimentação coplanar), a linha de microfita e proximidade eletromagnética [22].

- **Ponta de Prova Axial**: Nesta configuração de alimentação é simples e barata. O conector coaxial tipo N, é acoplado na parte de trás da antena de microfita (no plano terra) e o centro do conector atravessa o substrato dielétrico e soldado ao patch, conforme figura 3.8. A posição do conector em relação a área do elemento radiante, é o determinante da impedância da antena [26].
- **Linha de Microfita**: É um método largamente utilizado por ter ser simples de analisar e fácil de implementar, assim como o casamento de impedâncias, bastando-se controlar a posição do *inset (y<sub>0</sub>), ver figura 3.9. No entanto, a medida* a espessura do substrato aumenta, ondas de superfície e elevação da radiação

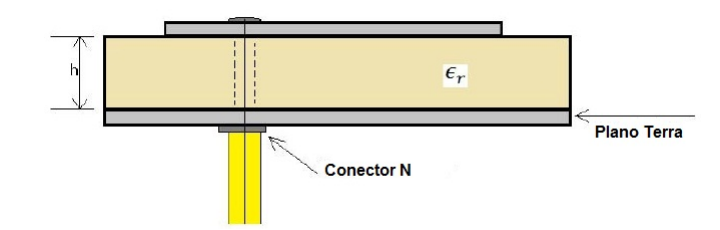

**Figura 3.8** – Alimentação por ponta de prova axial

espúria, limitam a largura de banda em torno de 2 a 5% [22]. As dimensões iniciais da antena são calculados em função da constante dielétrica do material utilizado (*ε<sup>r</sup>* ) assim como da frequência de ressonância, seguindo as equações 3.5 - 3.8 [28].

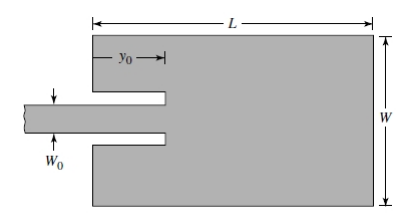

**Figura 3.9** – Alimentação por Linha de Microfita

$$
W = \frac{c}{2F_r} \sqrt{\frac{2}{\epsilon_r + 1}}
$$
\n(3.5)

$$
\epsilon_{reff} = \frac{\epsilon_r + 1}{2} + \frac{\epsilon_r - 1}{2} \left[ 1 + 12 \frac{h}{W} \right]^{-\frac{1}{2}}
$$
(3.6)

$$
\frac{\Delta L}{h} = 0,412 \frac{(\epsilon_{reff} + 0,300)(\frac{W}{h} + 0,264)}{(\epsilon_{reff} - 0,258)(\frac{W}{h} + 0,813)}
$$
(3.7)

$$
L = \frac{c}{2F_r\sqrt{\epsilon_r}} - 2\Delta L\tag{3.8}
$$

A largura do *inset* foi estimado inicialmente através de expressões aproximadas [22], através das equações 3.9 e 3.10.

$$
y_0 = \frac{L}{\pi} \arccos\left(\sqrt{\frac{50}{R_{in}(0)}}\right) \tag{3.9}
$$

$$
R_{in}(0) = \frac{1}{2(G_1 \pm G_{12})}
$$
\n(3.10)

Em que,  $R_{in}(0)$  é a resistência de entrada na frequência de ressonância,  $G_1$  é a condutância da abertura radiante e *G*<sup>12</sup> é a condutância que leva em conta os efeitos mútuos entre as duas aberturas radiantes da antena de microfita retangular. Assim, *G*<sup>1</sup> e *G*<sup>12</sup> são dadas por:

$$
G_1 = \frac{W}{120\lambda_0} \left[ 1 - \frac{1}{24} (k_0 h)^2 \right]
$$
 (3.11)

$$
G_{12} = \frac{W}{120\pi^2} \int_0^{\pi} \left[ \frac{\sin\left(\frac{k_0 W}{2} \cos \theta\right)}{\cos \theta} \right]_{0}^{2} J_0(k_0 L \sin(\theta) \sin^3(\theta)) d\theta \tag{3.12}
$$

Onde,  $k_0$  corresponde ao número de onda, e  $J_0$  a função de Bessel de primeira ordem zero.

### **3.6 – Fonte de Excitação**

O tratamento da fonte de excitação depende do tipo do problema a ser analisado. Aplicações onde se faz necessário o conhecimento do comportamento sobre uma faixa grande de frequências, é conveniente a utilização de uma fonte com grande largura de banda, utilizando-se de funções conhecidas do espaço/tempo, como por exemplo pulso gaussiano mostrado na figura 3.10. No entanto, se o objetivo for a análise do comportamento em uma única frequência, a excitação senoidal é utilizada – figura 3.11. A fonte é geralmente criada impondo variações temporais a uma componente específica do campo elétrico ou magnético em um ou mais pontos da malha FDTD [29].

$$
E_z = E_0 e^{-\frac{(t - t_0)^2}{\sigma^2}}
$$
\n(3.13)

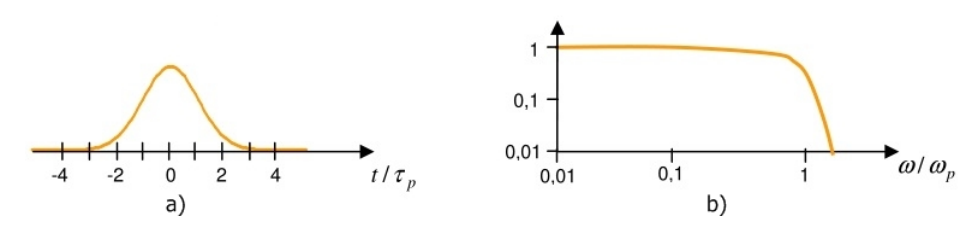

**Figura 3.10** – Pulso Gaussiano: Representação no tempo (a) e na frequência (b)

Onde  $E_0$  representa a amplitude,  $t_0$  o atraso no tempo e  $\sigma$  a largura do pulso.

$$
E_z = E_0 \sin(\omega_0 (t - t_0)) \tag{3.14}
$$

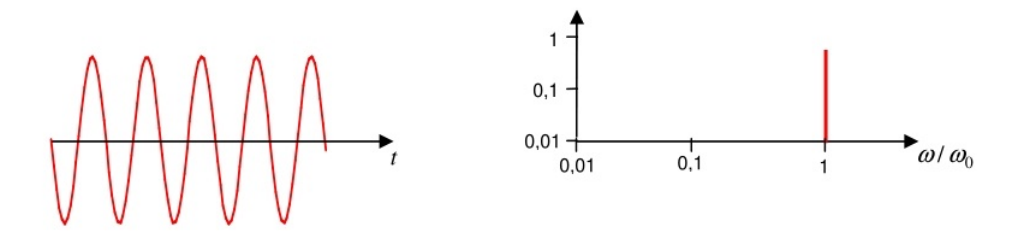

**Figura 3.11** – Excitação Senoidal: Representação no tempo e na frequência

## **3.7 – Fontes Impressa e Aditiva**

• Fonte Impressa (*Hard Source*) : Quando os valores do campo são forçados a se sobrepor aos valores já calculados.

$$
E(i) = f \, \text{onte}
$$

• Fonte Aditiva (*Soft source*): Somam-se aos campos já calculados recebendo contribuições de possíveis reflexões de objetos espalhadores, como um radar por exemplo.

$$
E(i) = E(i) + f \text{ onto}
$$

Neste trabalho, será utilizado fonte impressa, na forma de um pulso gaussiano, figura 3.10. A fonte é inicializada por um campo elétrico uniforme *E* entre a superfície da antena e o plano terra, figura 3.12.

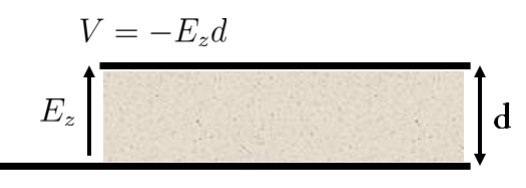

Plano Terra

**Figura 3.12** – Campo elétrico formado entre a superfície da antena e o plano terra

O maior problema com as fontes impressas é que elas refletem. Forçar um ou mais pontos da malha a ser um determinado valor, estamos efetivamente tratando aquele ponto como um condutor perfeito - *PEC*, e qualquer campo espalhado será refletido nesse ponto [29], e são as reflexões que vem na direção oposta a principal informação que desejamos (*S*11). Então, para fontes simples tipo *Hard*, existem no mínimo duas formas de contornar esse problema são:

- 1. Pode-se "desligar"a fonte, depois do pulso ter entrado completamente dentro do espaço da simulação, essa opção não se aplica a fontes que tenham uma duração muito longa, ou fontes de natureza senoidal [29].
- 2. Posicionar a fonte dentro da malha em um ponto, um pouco antes da entrada do ponto de alimentação da antena [30].

# **4** Equações de Maxwell

### **4.1 – Aspectos Históricos**

Por volta de 1750, embora os cientistas tivessem conhecimento sobre eletricidade e magnetismo, nenhum deles suspeitou que pudesse existir uma correlação entre os fenômenos elétricos e magnéticos. Sabiam que, uma *força elétrica* atrairia pedacinhos de papel picado em um pente eletricamente carregado, assim como *uma força magnética* atrairia um clip de metal para junto de um ímã. Imaginariam que tais eventos seriam diferentes manifestações de uma mesma *força* cuja natureza, naquela época desconheciam.

Em 1819, o físico Dinamarquês *Hans Christian Øersted*, enquanto preparava uma de suas aulas, percebeu casualmente, que um fio percorrido por uma corrente elétrica estacionária, ao se aproximar de uma bússola, isso fazia com que sua agulha magnética tendesse a se mover em ângulos direcionados ao fio. Esta foi a primeira evidência direta que eletricidade e magnetismo estivessem relacionados.

Após a observação de *Øersted*, deu-se início a toda uma série de estudos e investigações sobre as relações entre eletricidade e magnetismo. Um ano depois, em 1820, sua descoberta foi estudada e finalmente formalizada por Ampère que estabeleceria a relação entre corrente elétrica e campo magnético.

A eletricidade e o magnetismo estão conectados de uma forma complexa, mas havia a necessidade de se compreender de que maneira.

#### 1. **Campo Elétrico Devido a uma Distribuição de Carga Elétrica**

#### **Lei de Gauss**

A integração sobre a superfície da componente normal do fluxo elétrico **D** sobre qualquer superfície fechada, é igual a carga englobada por esta superfície. Tal enunciado foi feito por *Karl Friedrich Gauss*, enunciando sua lei em 1813.

$$
\oiint_{\Omega} \mathbf{D} \cdot d\mathbf{S} = \iiint_{V} \rho \ dV \tag{4.1}
$$

 *Uma densidade de fluxo elétrico é gerado em cada ponto da superfície Ω como consequência da soma de todas as cargas elétricas distribuídas com densidade volumétrica ρ no volume delimitado pela superfície Ω.*

#### 2. **Campo Magnético Devido a Uma Densidade de Corrente Elétrica**

#### **Lei de Ampère**

A integração da componente tangencial do campo magnético é igual ao fluxo da densidade de corrente sobre a superfície de área  $\sum$ .

$$
\oint_C \mathbf{H} \cdot d\mathbf{l} = \oint_{\sum} (\mathbf{J}_c + \mathbf{J}_d) \cdot d\mathbf{A}
$$
\n(4.2)

 *Um campo magnético H é gerado em cada ponto do contorno C, como consequência da soma de contribuições das linhas de corrente de condução ou corrente de deslocamento, que atravessam a superfície* P *delimitada pelo contorno C.*

#### 3. **Campo Elétrico a partir de Campo Magnético variando no Tempo**

#### **Lei de Faraday:**

A integração do campo elétrico ao longo de um circuito fechado é igual a taxa de diminuição ou aumento no tempo, do fluxo do campo magnético.

$$
\oint_C \mathbf{E} \cdot d\mathbf{l} = -\mu \oint \frac{\partial \mathbf{H}}{\partial t} \cdot d\mathbf{S}
$$
\n(4.3)

 *Um campo elétrico é gerado em cada ponto do contorno fechado C, como soma da variação temporal das linhas do campo magnético H que atravessam a superfície* P *limitada pelo contorno C.*

A existência de um campo elétrico estacionário não implica no surgimento de um campo magnético, nem o contrário. Todavia, com campos variando no tempo, seja elétrico ou magnético, a sua existência não é mais independente. Um condutor percorrido, por exemplo, por uma corrente elétrica variante no tempo, gera um campo magnético. Ao mesmo tempo, um campo magnético variante no tempo, gera um campo elétrico, implicando numa coexistência. Ou seja, um não existe sem o outro e vice versa. Estão acoplados no espaço-tempo.

As Equações de Maxwell, embora não tenham sido originalmente desenvolvidas por ele, deveu-se a seu trabalho a união em uma síntese entre os campos fundamentais da eletricidade e do magnetismo, publicando os resultados de forma completa em seu tratado: *A Treatise on Electricity and Magnetism* em 1873 [31]. Da relação de interdependência de campo elétrico e magnético variantes no tempo, obtém-se as relações que regem toda teoria da propagação eletromagnética.

As equações de Maxwell na forma diferencial, representativas da propagação em um meio isotóropico são definidas por:

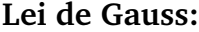

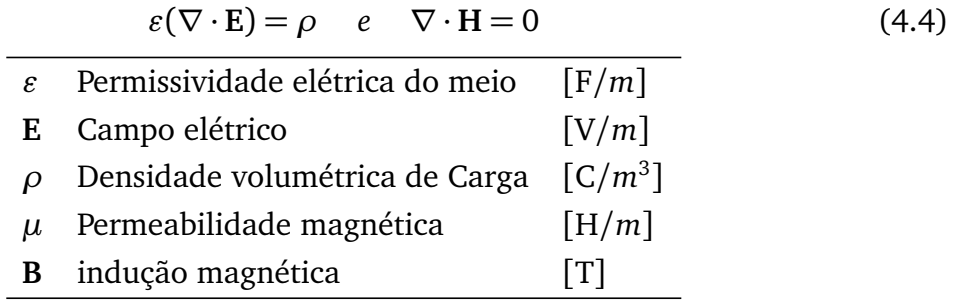

#### **Lei de Ampère:**

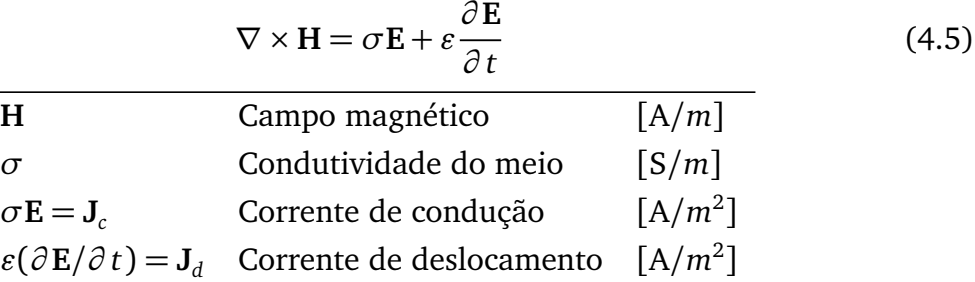

#### **Lei de Faraday:**

$$
\nabla \times \mathbf{E} = -\mu \frac{\partial \mathbf{H}}{\partial t}
$$
 (4.6)

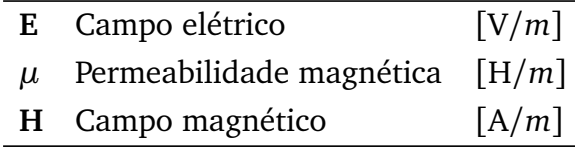

# **5** O Método FDTD

Com a contínua evolução dos computadores, a modelagem e simulação numérica tem crescido como ferramenta para a compreensão e análise de problemas na ciência como um todo. A aplicação do método FDTD para simular o fenômeno eletromagnético foi originalmente formulado por Kane Yee em 1966 [6], propõe a discretização temporal e espacial das equações de Maxwell. Desde então, ela tem sido usada para uma variedade de aplicações e muitas extensões do algoritmo básico foram desenvolvidas, para inclusive aplicações nas áreas de fotônica e nanotecnologia [32] [33].

Na formulação do método FDTD, é considerada a forma diferencial das equações de Maxwell 5.1 e 5.2, par meio isotrópico e homogêneo [34], no entanto o método pode ser adaptado para utilização em meios complexos, como materiais dispersivos, anisotrópicos ou ambos [35].

$$
\varepsilon \frac{\partial \mathbf{E}}{\partial t} = \nabla \times \mathbf{H} - \sigma \mathbf{E}
$$
 (5.1)

$$
\frac{\partial \mathbf{H}}{\partial t} = -\frac{1}{\mu} \nabla \times \mathbf{E}
$$
 (5.2)

As equações rotacionais de Maxwell 5.1 – 5.2 governam a propagação de qualquer onda eletromagnética em três dimensões, onde **E** e **H** são os campos elétrico e magnético; *"* é a permissividade elétrica; *µ* é a permeabilidade magnética; *σ* é condutividade elétrica. Como objetivo de simplificar a formulação, através de transformações de variáveis, as equações de Maxwell são normalizadas utilizando o sistema de unidades Gaussiano, forma dada por 5.3 [36]. A transformação, além de facilitar a formulação, faz com que os campos agora estejam na mesma ordem de magnitude, tendo um papel importante na formulação da PML - *Perfect Matched Layer* [30].

$$
\widetilde{\mathbf{E}} = \sqrt{\frac{\varepsilon_0}{\mu_0}} \mathbf{E}
$$
\n(5.3)

Dessa forma as equações 5.1 e 5.2 tornam-se:

$$
\frac{\partial \tilde{\mathbf{E}}}{\partial t} = \frac{c_0}{\varepsilon_0} \left( \nabla \times \mathbf{H} \right) - \frac{\sigma}{\varepsilon_r \varepsilon_0} \tilde{\mathbf{E}}
$$
(5.4)

$$
\frac{\partial \mathbf{H}}{\partial t} = -c_0 \left( \nabla \times \widetilde{\mathbf{E}} \right)
$$
 (5.5)

Onde  $\varepsilon_0$ ,  $\mu_0$  e  $c_0$  representam a permissividade elétrica, permeabilidade no espaço livre e velocidade da luz no vácuo respectivamente.

### **5.1 – A diferença Central**

Para encontrar uma solução numérica aproximada para estas equações, a região do problema é discretizada sobre um domínio finito tridimensional, aplicando diretamente a aproximação das derivadas temporais e espaciais presentes nas equações de Maxwell por diferença central.

Seja a definição da derivada de uma função num ponto  $x_0$ 

$$
\left. \frac{df(x)}{dx} \right|_{x=x_0} = \lim_{u \to 0} \frac{f(x_0 + u) - f(x_0)}{u} \tag{5.6}
$$
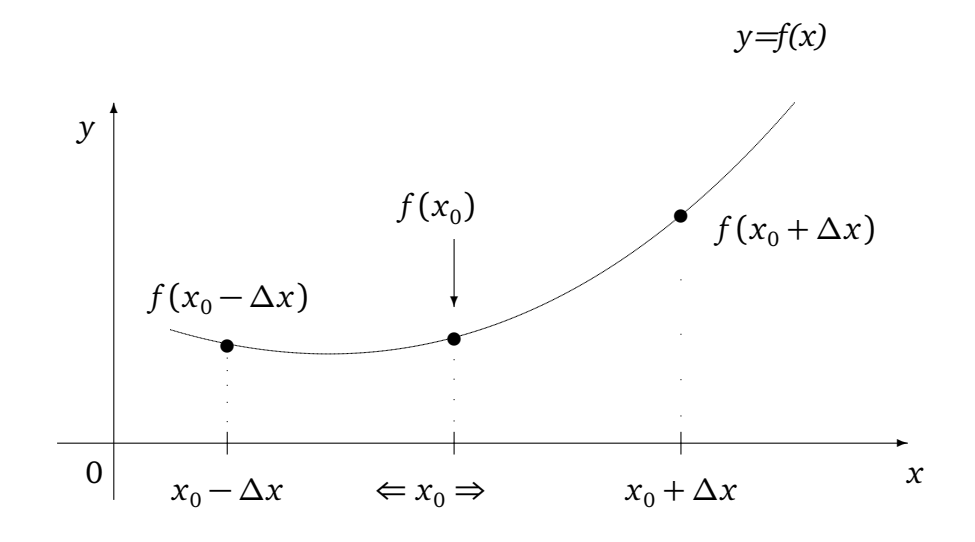

$$
f'_{\Rightarrow}(x_0) = \lim_{\Delta x \to 0} \frac{f(x_0 + \Delta x) - f(x_0)}{\Delta x}
$$
 (Posterior) (5.7)

$$
f'_{\leftarrow}(x_0) = \lim_{\Delta x \to 0} \frac{f(x_0) - f(x_0 + \Delta x)}{\Delta x}
$$
 (Anterior) (5.8)

A média entre os valores da derivada anterior e posterior fornece a diferença central. Os incrementos *∆t* e *∆x*, correspondem a derivação parcial em relação as variáveis temporal e espacial.

$$
\frac{\partial f}{\partial x} \to \frac{f(x + \Delta x/2, t) - f(x - \Delta x/2, t)}{2\Delta x}
$$
(5.9)

$$
\frac{\partial f}{\partial t} \to \frac{f(x, t + \Delta t/2) - f(x, t - \Delta t/2)}{2\Delta t}
$$
(5.10)

Yee [6] utiliza uma notação simplificada para definir um ponto na região da solução [4], associando quantidades contínuas e discretas, que pode ser resumida através da tabela 5.1.

| Contínuo |   | Discreto |
|----------|---|----------|
| X        |   |          |
|          |   |          |
| 7.       | → | k        |
|          |   | n        |

**Tabela 5.1** – Associação das variáveis contínuas e discretas segundo a notação de Yee

Uma função qualquer do espaço e tempo, pode ser escrita como 5.11, onde i,j,k e n são quantidades inteiras.

$$
f^{n}(i, j, k) \equiv f(i\Delta x, j\Delta y, k\Delta z, n\Delta t)
$$
 (5.11)

Então, uma derivação de uma função *f* :

$$
\frac{\partial f}{\partial t}\Big|_{i}^{n} \simeq \frac{f_{i}^{n+1} - f_{i}^{n-1}}{2\Delta t}
$$
\n(5.12)

$$
\frac{\partial f}{\partial x}\Big|_{i}^{n} \simeq \frac{f_{i+1}^{n} - f_{i-1}^{n}}{2\Delta x}
$$
\n(5.13)

As aproximações 5.12 e 5.13 são chamadas de diferenças centrais. Observa-se então, o cálculo do valor da derivada temporal de *f* num ponto *i* e instante *n* requer o conhecimento do valor num instante *n*+1 e *n*−1, numa posição fixa *i*. Da mesma forma ocorre com a derivação espacial, onde em um instante *n*, o valor da função nas posições *i* + 1 e *i* − 1 são necessários. A solução completa é obtida utilizando valores passados, presentes e até mesmo futuros, figura 5.1, seguindo o esquema *leapfrog*<sup>1</sup> [30].

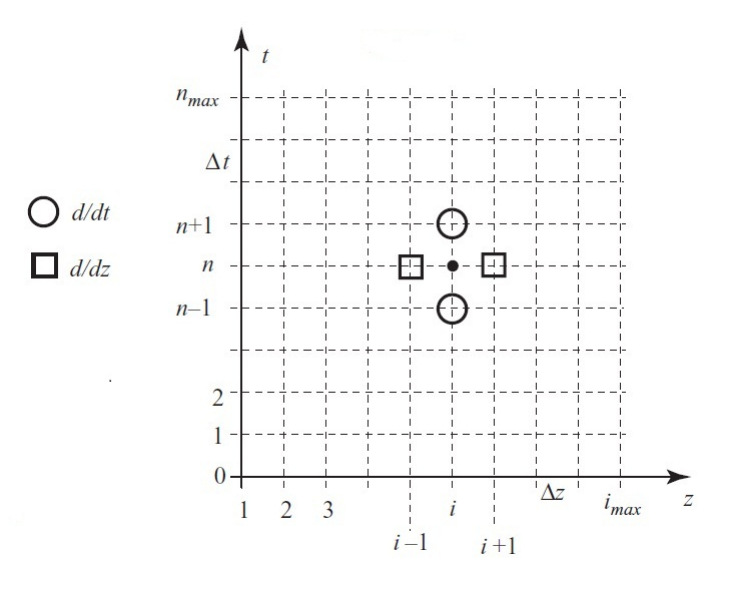

**Figura 5.1** – Esquema *Leapfrog*

<sup>1</sup>Pula-sela, pula-cabra, pula-mula: Brincadeira infantil, onde uma criança se agacha com as mãos no solo e uma outra salta pelas costas apoiando as mãos no ombro do amigo

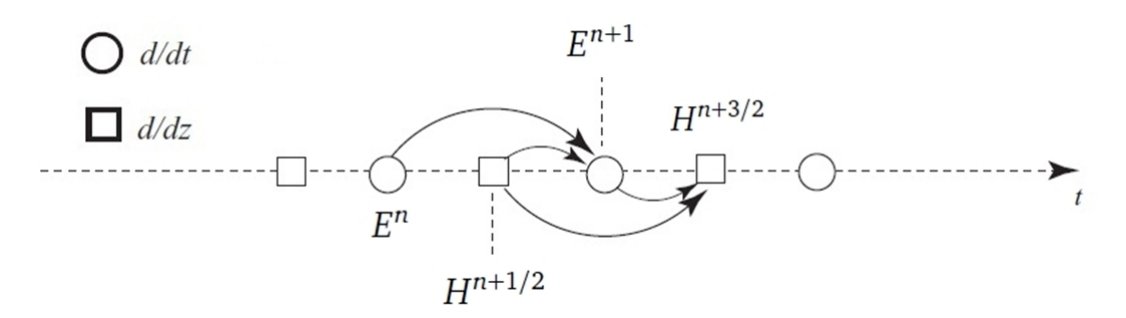

**Figura 5.2** – Intercalação dos campos elétrico e magnético - representação unidimensional

Com esse esquema, os campos são entrelaçados no espaço e tempo, então um novo valor para o campo elétrico *E n*+1 é calculado com os valores antigos juntamente com os dois valores de assim como os dois valores adjacentes de *H*.

Para se utilizar o método FDTD, um domínio computacional é necessário ser estabelecido, que significa ser definido uma região espacial onde todo o problema estará confinado, incluindo todas as possíveis interações que porventura ocorram. Dependendo da dimensão espacial utilizada, tal região pode ser uma reta, um plano, ou cubo onde a figura 5.3 mostra uma representação simplificada.

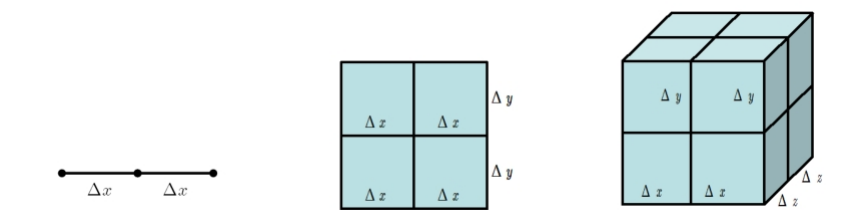

**Figura 5.3** – Célula básica FDTD em 1D, 2D e 3D - representação simplificada

No momento em que o espaço foi discretizado, cada instante de discretização constitui uma célula, na qual o material que a define é especificado prontamente. Um exemplo disso seria o espaço livre, assim como materiais de natureza condutora ou dielétrica, materiais tais, definididos por seus elementos constitutivos (permeabilidade- $\mu$ , permissividade-*ε*, condutividade-*σ*). Em um domínio determinado, o campo elétrico **E** e o campo magnético **H** são calculados ponto a ponto dentro de cada célula. Obviamente uma única célula em si não constitui um domínio válido, então aglomeramse células formando a malha FDTD.

#### **5.2 – Estabilidade do Método**

Para assegurar a precisão dos resultados, a propagação dos campos da maneira como se dá, um nó afeta apenas seus vizinhos, sendo assim, o passo no tempo (*∆t* ) dado não pode fazer com que a energia presente ultrapasse as dimensões da célula, seja em *∆x* , *∆y* ou *∆z* . Para tal, é definido o número de Courant, definido através de 5.14 para o caso tridimensional [8].

$$
\Delta t \le \frac{1}{c} \left[ \frac{1}{(\Delta x)^2} + \frac{1}{(\Delta y)^2} + \frac{1}{(\Delta z)^2} \right]^{-\frac{1}{2}}
$$
(5.14)

Em que *c*, tipicamente  $c = c_0$  que é a velocidade da luz no vácuo, a menos que todo o volume esteja preenchido com algum material dielétrico. No caso de uma célula cúbica, que é o caso mais comum, *∆x* = *∆y* = *∆z* = *δ* e *n* representa o número de dimensões da simulação.

$$
\Delta t \leq \frac{\delta}{\sqrt{n} \cdot c_0} \tag{5.15}
$$

O passo no tempo considerado, por simplicidade, será definido de tal forma que a velocidade da onda não ultrapasse metade do valor da velocidade da luz no vácuo dentro de cada célula (*n* = 4) [30]. E o incremento *δ* deve ser pequeno comparado ao comprimento de onda ( geralmente ≤  $λ/10$ ) [4].

$$
\Delta t = \frac{\delta}{2 \cdot c_0} \tag{5.16}
$$

#### **5.3 – Vantagens**

- O Processo simples de discretização, permite criar simulações em 2D e 3D, em um período mais curto de desenvolvimento do que outros métodos, como por exemplo o método dos momentos (MoM) onde apenas a criação da malha em si, assim como a compreensão dos processos de discretização podem ser bem complicados [29].
- Conceitualmente simples e não é difícil a implementação de estruturas mais complicadas (dielétricas não homogêneas) pois seus parâmetros constitutivos (*σ*,  $\varepsilon$ ,  $\mu$ ) são designados em cada ponto [4].
- O algoritmo não requer na sua formulação, o uso de equações integrais, e problemas de espalhamento relativamente complexos podem ser tratados sem a inversão de longas matrizes. E faz uso da memória computacional de uma forma simples e de maneira sequencial. [4]
- Sendo uma técnica no domínio do tempo, obter dados no domínio da frequência a partir do domínio do tempo é mais fácil do que o inverso [4].
- Materiais dispersivos tornam-se quase triviais para implementação [35]
- O método FDTD não utiliza álgebra linear, o que faz com que o limite do número de incógnitas seja exclusivamente do tamanho de memória disponível para o processamento [32]
- É robusto e preciso. As fontes de erro do FDTD são bem conhecidas e podem ser limitadas para permitir a análise de problemas de natureza mais complexa [32]
- A tarefa de especificar uma nova estrutura, reduz-se à tarefa se contruir uma nova malha [32].

#### **5.4 – Desvantagens**

- Desde que a malha é de natureza retangular, elas não se adequam a espalhadores com superfícies curvas [4];
- A forma de lidar com estruturas oblíquas que não estão alinhadas com a malha ortogonal FDTD é a aproximação em degrau, como mostra a figura 5.4. O erro gerado por essa aproximação não é fácil de ser avaliado [35].
- Assim como todos os algoritmos de diferenças finitas, os campos são conhecidos apenas nos nós da malha [4]

O algoritmo FDTD tem sido aplicado também para solução não só de problemas de antenas/radiação, mas também em circuitos de micro-ondas [37] [38] [39] e problemas de autovalores [40] .

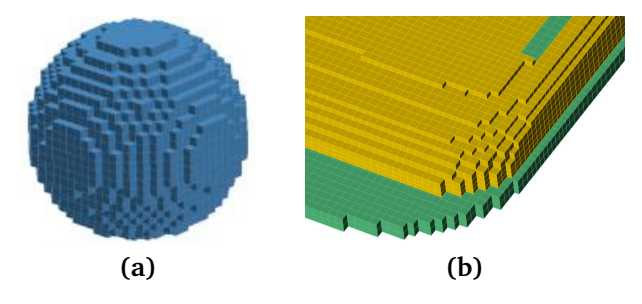

**Figura 5.4** – Aproximação em degrau FDTD

### **5.5 – Formulação Campo Total / Espalhado**

O método FDTD é também largamente utilizado como uma ferramenta numérica para solução de problemas de espalhamento, onde um elemento espalhador finito é incidido por uma onda plana, tais ondas podem excitar o FDTD tanto pela técnica do campo total [36], ou pelo campo espalhado [41]. Na ausência de um elemento espalhador, ambas as técnicas, produzem um campo chamado *campo incidente*.

Quando existe interação do elemento espalhador com o campo incidente, um campo espalhado é formado. A técnica do campo total campo espalhado – TFSF. A soma dos campos espalhados e incidente é referida como campo total [42]. A técnica da TFSF divide o domínio computacional em regiões de campo total/espalhado, e essa possibilidade de separação dos campos em incidente e espalhado deve-se a linearidade das equações de Maxwell. Se dois campos *E*<sup>1</sup> e *E*<sup>2</sup> satisfazem as equações de Maxwell,  $E_{soma} = E_1 + E_2$  também irá satisfazer.

Podemos pensar no espaço livre como uma região com um campo incidente, sendo definido como o campo na ausência de quaisquer objetos, seja condutores, dielétricos ou "*espalhadores*", portanto devendo satisfazer as equações de Maxwell para o espaço livre em todos os pontos da região a ser simulada. O campo espalhado surge devido a presença do "*espalhador*", em resposta a necessidade das condições de contorno serem satisfeitas a medida que a interação com o objeto espalhador se iniciar [21]. O campo deve satisfazer as equações de Maxwell com os parâmetros do meio  $\varepsilon$ ,  $\mu$  e  $\sigma$ , como também para o espaço livre imediatamente fora da interação com o o espalhador. Então, de posse dos resultados da solução para o campo total, o campo espalhado é calculado segundo a equação 5.17.

$$
E_{total} = E_{incidente} + E_{espalhado}
$$

$$
E_{espalhado} = E_{total} - E_{incidente}
$$
\n(5.17)

#### **5.6 – Método FDTD Unidimensional**

Os campos **E** e **H** das equações normalizadas de Maxwell 5.4 e 5.5, são vetores tridimensionais, de tal forma que representam três equações cada, cada uma associada a cada componente espaciais nas direções *x*, *y* e *z*. Então, assumindo um caso particular de uma propagação na direção <sup>b</sup>*<sup>z</sup>* e onde existam, para o campo elétrico apenas componentes na direção *x*, *E<sup>x</sup>* , e o campo magnético somente componente em *y*, *H<sup>y</sup>* . Calculando os rotacionais das grandezas **E** e **H** com essas condições restritivas, encontra-se os seguinte resultado:

$$
\frac{\partial \widetilde{E}_x}{\partial t} = -\frac{c_0}{\varepsilon_r} \left( \frac{\partial H_y}{\partial z} \right) - \frac{\sigma}{\varepsilon_r \varepsilon_0} \widetilde{E}_x \tag{5.18}
$$

$$
\frac{\partial H_y}{\partial t} = -c_0 \frac{\partial E_x}{\partial z} \tag{5.19}
$$

#### **5.6.1 – Intercalando as Equações de Maxwell - 1D**

Para aplicar o algoritmo de Yee, dois instantes subsequentes devem ser utilizados de forma a intercalar as equações, tornando-as recursivas, dependentes de valores atuais e passados. As expressões para a aproximação das derivadas temporais e espaciais 5.12 e 5.13, em dois instantes consecutivos de tempo, são substituídas nas equações de Maxwell no caso particular unidimensional, obtendo uma relação de recursividade.

• Primeiro Instante: *n* e *k* (Solução para o campo elétrico)

$$
\frac{\partial}{\partial t}\widetilde{E}_x^n[k] = \frac{1}{\Delta t} \bigg( \widetilde{E}_x^{n+1/2}[k] - \widetilde{E}_x^{n-1/2}[k] \bigg) \tag{5.20}
$$

$$
\frac{\partial}{\partial z}H_y^n[k] = \frac{1}{\Delta z} \bigg( \widetilde{H}_y^n[k+1/2] - \widetilde{H}_y^n[k-1/2] \bigg) \tag{5.21}
$$

Observa-se, no entanto, que um dos termos da equação 5.18, possui um termo no qual a aproximação da derivada não pode ser aplicada , então é tomada a média entre dois instantes de tempo:

$$
\widetilde{E}_x^n[k] = \frac{1}{2} \bigg( \widetilde{E}_x^{n+1/2}[k] - \widetilde{E}_x^{n-1/2}[k] \bigg) \tag{5.22}
$$

Substituindo 5.20, 5.21 e 5.22) em 5.18

$$
\widetilde{E}_{x}^{n+1/2}[k] = \underbrace{\frac{\left[1 - \frac{\sigma \Delta t}{2\varepsilon_r \varepsilon_0}\right]}{\left[1 + \frac{\sigma \Delta t}{2\varepsilon_r \varepsilon_0}\right]}}_{ca} \widetilde{E}_{x}^{n-1/2}[k] - 0.5\left(H_{y}^{n}[k+1/2] - H_{y}^{n}[k-1/2]\right) \underbrace{\frac{1}{\varepsilon_r\left[1 + \frac{\sigma \Delta t}{2\varepsilon_r \varepsilon_0}\right]}}_{cb} \tag{5.23}
$$

Reagrupando de forma conveniente os termos, obtém-se a expressão explicíta para o campo elétrico *E<sup>x</sup>* , expressão 5.24. As constantes *ca* e *c b* são as que carregam os valores do meio na qual as equações estão sendo resolvidas.

$$
\widetilde{E}_x^{n+1/2}[k] = ca \cdot \left[ \widetilde{E}_x^{n-1/2}[k] \right] - cb \cdot 0.5 \left[ H_y^n[k+1/2] - H_y^n[k-1/2] \right] \tag{5.24}
$$

• Segundo Instante:  $n + 1/2$  e  $k + 1/2$  (Solução para o campo magnético)

$$
\frac{\partial}{\partial t} H_{y}^{n+1/2}[k+1/2] = \frac{1}{\Delta t} \left( \widetilde{H}_{y}^{n+1}[k+1/2] - \widetilde{H}_{y}^{n}[k+1/2] \right) \tag{5.25}
$$

$$
\frac{\partial}{\partial z}\widetilde{E}_x^{n+1/2}[k+1/2] = \frac{1}{\Delta z} \bigg(\widetilde{E}_x^{n+1/2}[k+1] - \widetilde{E}_x^{n+1/2}[k]\bigg) \tag{5.26}
$$

Mais uma vez, substituindo 5.25 e 5.26 em 5.19, a expressão final para *H<sup>y</sup>* é finalmente obtida:

$$
H_{y}^{n+1}[k+1/2] = H_{y}^{n}[k+1/2] - 0.5\left(\tilde{E}_{x}^{n+1/2}[k+1] - \tilde{E}_{x}^{n+1/2}[k]\right)
$$
 (5.27)

Baseado nos valores das constantes *ca* e *c b*, foi possível resumir uma tabela contemplando meios de propagação isotrópicos:

$$
ca = \frac{1 - \frac{\sigma \Delta t}{2\varepsilon_r \varepsilon_0}}{1 + \frac{\sigma \Delta t}{2\varepsilon_r \varepsilon_0}} \qquad cb = \frac{1}{\varepsilon_r (1 + \frac{\sigma \Delta t}{2\varepsilon_r \varepsilon_0})}
$$

|                     |                           | Espaço Livre Dielétrico Perfeito Dielétrico com Perdas |
|---------------------|---------------------------|--------------------------------------------------------|
| $\varepsilon_r = 1$ | $\varepsilon_r > 1$       | $\varepsilon_r > 1$                                    |
| $\sigma = 0$        | $\sigma = 0$              | $\sigma > 1$                                           |
| $ca = 1$            | $ca=1$                    | ca                                                     |
| $cb=1$              | $cb = \frac{1}{\epsilon}$ | ch                                                     |

**Tabela 5.2** – Relação os meios de propagação e as constantes *ca* e *c b*, para o FDTD-1D

Então, calculando de forma conveniente os valores das variáveis discretas *ca* e *c b* é possível o cálculo através do FDTD de campos da propagação eletromagnética em meios homogêneos. Para exemplificar a simplicidade da geração do algoritmo computacional a partir da expressão discretizada, será mostrado o cálculo do campos elétrico e magnético e a definição de uma região dielétrica com o algoritmo do FDTD-1D, com os códigos de linguagem do *Matlab©*.

• Para o campo Elétrico - *E<sup>x</sup>* :

$$
\underbrace{\widetilde{E}_x^{n+1/2}[k]}_{\text{Futuro}} = ca \cdot \underbrace{\widetilde{E}_x^{n-1/2}[k]}_{\text{Passado}} + cb \cdot 0.5 \left[ \underbrace{H_y^n[k-1/2]}_{\text{Presente}} - \underbrace{H_y^n[k+1/2]}_{\text{Presente}} \right] \tag{5.28}
$$

*Para o Cálculo do Campo Elétrico - E<sup>x</sup>* for k=2:ke % *ke* é o número de células  $ex(k)=ca(k)*ex(k)+cb(k)*0.5*(hy(k-1)+hy(k));$ end

• Para o campo Magnético - *H<sup>y</sup>* :

$$
\underbrace{H_{y}^{n+1}[k+1/2]}_{\text{Futuro}} = \underbrace{H_{y}^{n}[k+1/2]}_{\text{Presente}} + 0.5 \left[ \underbrace{\widetilde{E}_{x}^{n+1/2}[k]}_{\text{Futuro}} - \underbrace{\widetilde{E}_{x}^{n+1/2}[k+1]}_{\text{Futuro}} \right] \tag{5.29}
$$

*Para o Cálculo do Campo Magnético - H<sup>y</sup>* for k=1:ke-1 hy(k)=hy(k)+0.5\*(ex(k)+ex(k+1)); end

• Para região dielétrica:  $k_i$  e  $k_j$  representão o início e fim da região (  $1 \leq k_i, k_j \leq ke$ ).

```
% Inicializa todo domínio como
espaço livre
for k=1:ke
 ca(k)=1; cb(k)=0.5;
end
u=(dt*sigma)/(2*epsilon*epsilon_zero);
for k=ki:kj
 ca(k)=(1-u)/(1+u);cb(k)=0.5/(epsilon)ilon*(1+u);
end
```
## **5.7 – Aplicação: Propagação em meios estratificados**

O algoritmo FDTD unidimensional é simples de ser implementado e compreendido. Uma das aplicações é a simulação propagação de ondas através da interface entre dois meios homogêneos. As duas simulações realizadas foram divididas em dois cenários:

- Cenário 1: Interface: Ar / Dielétrico ( Perfeito )
- Cenário 2: Interface: Ar / Dielétrico ( Imperfeito )

Em ambos cenários, a simulação foi feita com uma malha unidimensional de 140 células, de tamanho *∆x* = 0, 01*m*, número de *courant s* = 0, 5, excitação dada por uma fonte aditiva senoidal com frequência de 700MHz com amplitude 1*V/m*, posicionada na segunda célula da malha (*kc* = 2). A região que divide os dois meios distintos, iniciou-se na metade da malha, na célula 70. Diferença apenas no material que é construído os meios.

Para o primeiro cenário, na propagação através de um meio dielétrico perfeito,  $\acute{\text{e}}$  considerado  $\sigma = 0$  e  $\varepsilon_r = 4$ . Resultados são mostrados na figura 5.5.

Já no segundo cenário, é considerado  $\varepsilon_r = 4$  e  $\sigma = 0.040/m$  cujo resultado é mostrado na figura 5.6. A simulação foi interrompida intencionamente ao atingir o passo temporal 285.

A formulação Campo Total/Campo Espalhado é utilizada para o cálculo das ondas transmitidas e refletidas através das interfaces que separam os meios homogêneos.

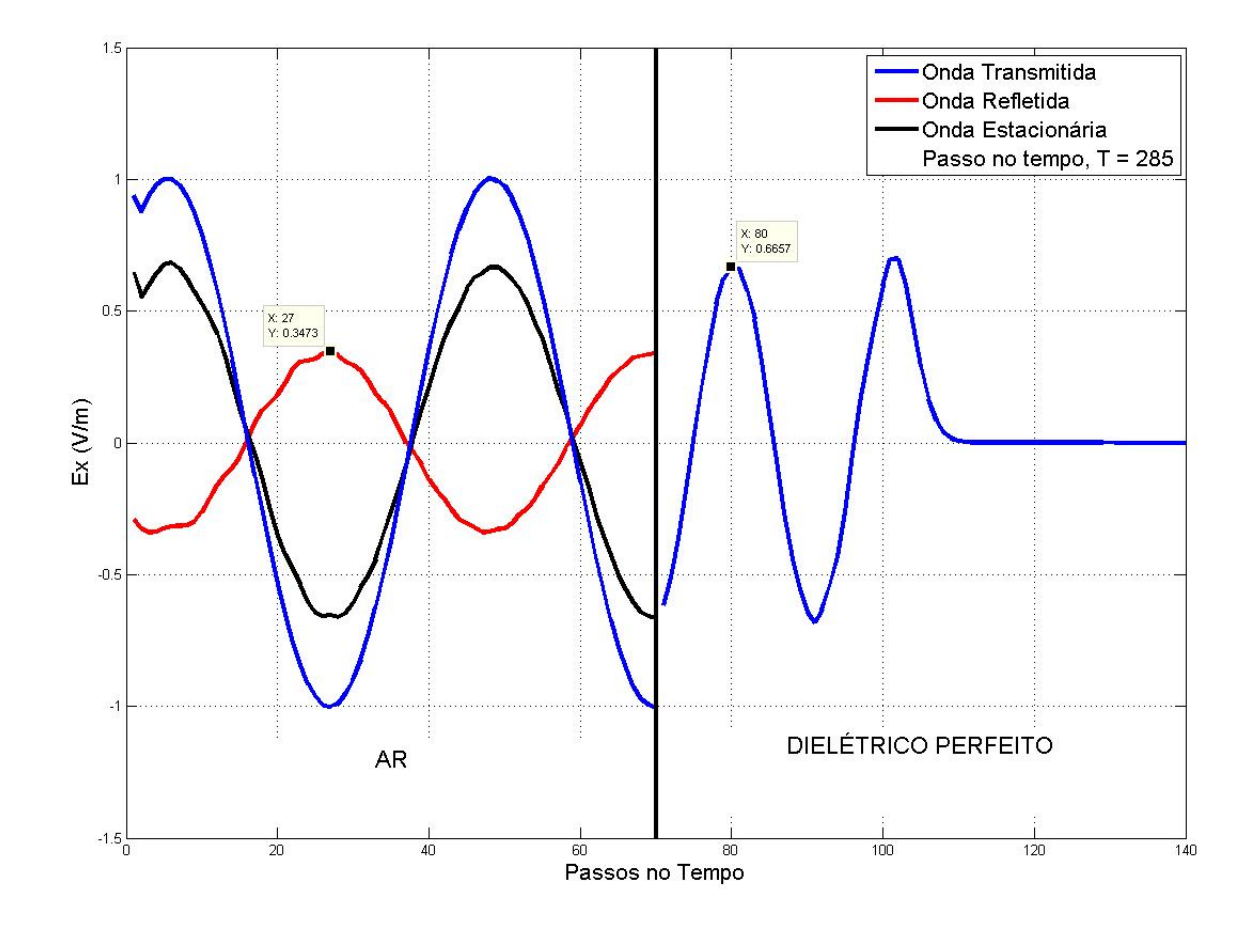

**Figura 5.5** – Onda propagando-se através de uma interface ar/dielétrico ( $\varepsilon_r = 4$ ,  $\sigma = 0$ )

De posse das informações fornecidas pelos gráficos e a partir da teoria das ondas planas, é possível obter os coeficientes de transmissão (*τ*) e reflexão (*Γ* ), dados pelas equações 5.30 e 5.31 respectivamente.

$$
\tau = \frac{E_{transmitido}}{E_{incidente}} = \frac{2\sqrt{\varepsilon_1}}{\sqrt{\varepsilon_1} + \sqrt{\varepsilon_2}} = \frac{2}{3} = 0,66
$$
\n(5.30)

$$
\Gamma = \frac{E_{refletido}}{E_{incidente}} = \frac{\sqrt{\varepsilon_1} - \sqrt{\varepsilon_2}}{\sqrt{\varepsilon_1} + \sqrt{\varepsilon_2}} = -\frac{1}{3} = -0,33
$$
\n(5.31)

Os resultados em confirmidade com a teoria das ondas planas.

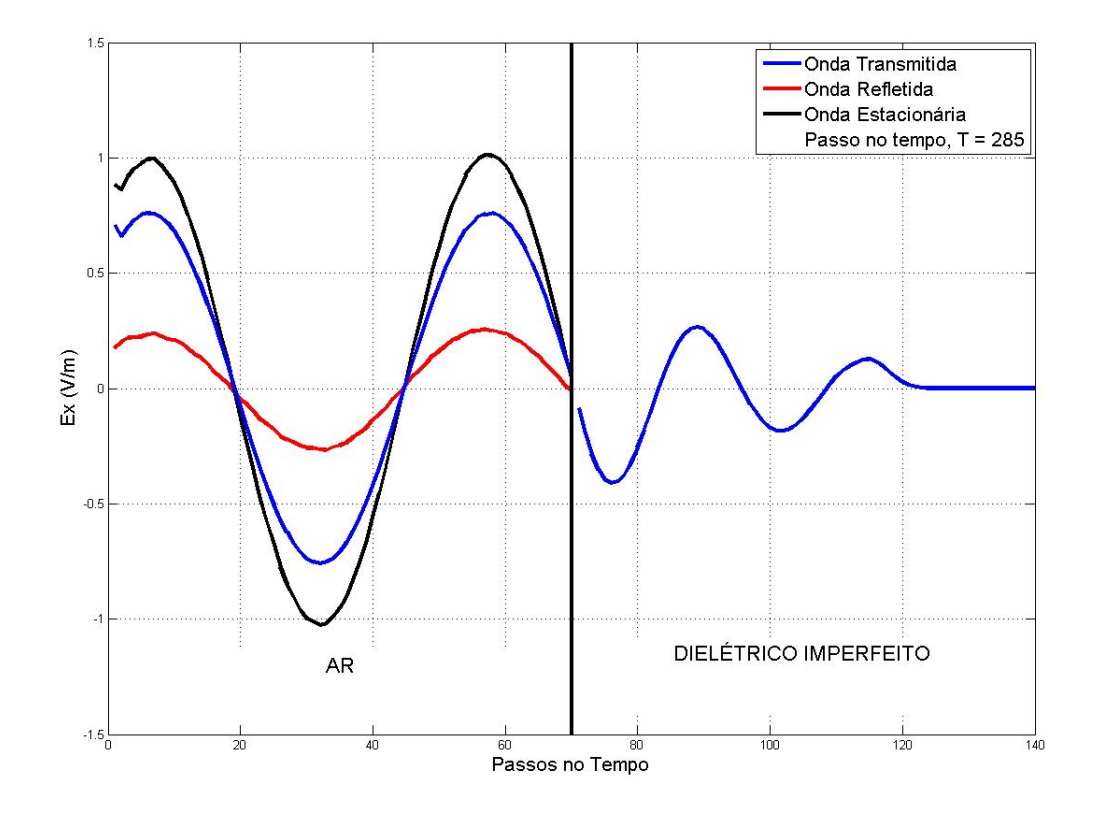

**Figura 5.6** – Onda propagando-se através de uma interface ar/dielétrico ( $\varepsilon_r = 4$ ,  $\sigma = 0$ , 04 $\sigma/m$ )

#### **5.8 – Método FDTD Bidimensional**

A formulação do FDTD em duas dimensões é um caso mais geral do caso unidimensional. Os conceitos de estabilidade, tamanho da célula e passo temporal também se aplicam. Ainda na formulação bidimensional, escolhas particulares dos campos eletromagnéticos também são feitas.

Iniciamos em 1D particularizando os campos com compomenentes somente em  $E_x$  e  $H_y$ . Em 3D todas as compomentes seriam utilizadas, isto é,  $E_x$ ,  $E_y$ ,  $E_z$  e  $H_x$ ,  $H_y$ ,  $H_z$ para os campos elétrico e magnético respectivamente. No caso bidimensional são feitas escolhas em pares (2E+1M - Duas componentes elétricas e uma magnética ou 2M+1E - Duas componentes magnéticas e uma elétrica) na configuração TE – Elétrico Transverso ou TM – Magnético Transverso, respectivamente.

$$
TM \Rightarrow \begin{cases} \widetilde{E}_z \\ H_x \\ H_y \end{cases} \qquad TE \Rightarrow \begin{cases} \widetilde{E}_x \\ \widetilde{E}_y \\ H_z \end{cases}
$$

Para a formulação em 2D foi escolhido a configuração TM.

As equações de Maxwell nesta formulação em 2D, serão escritas agora usando a densidade de fluxo elétrico **D** (**D** = *"r***E**). Será utilizada também em sua formulação, a permissividade relativa complexa, equação 5.32 [41], que é conveniente por abrir caminho para formulações de meios mais complexos, como a simulação de meios cuja constante dielétrica e a condutividade, conhecida como Formulação de Debye [30].

$$
\varepsilon_r^*(\omega) = \varepsilon_r + \frac{\sigma}{j\omega\varepsilon_0} \tag{5.32}
$$

Aplicando a condição *T M*:

$$
\frac{\partial \widetilde{D}_z}{\partial t} = c_0 \left( \frac{\partial H_y}{\partial x} - \frac{\partial H_x}{\partial y} \right)
$$
(5.33)

$$
\frac{\partial H_x}{\partial t} = -c_0 \frac{\partial \widetilde{E}_z}{\partial y} \tag{5.34}
$$

$$
\frac{\partial H_y}{\partial t} = c_0 \frac{\partial \tilde{E}_z}{\partial x}
$$
\n(5.35)

A aplicação da aproximação da derivada em 2D segue o mesmo princípio do caso unidimensional, com a diferença que aplicado somente na variável de interesse. Isto é: *t* atua em *n*, *x* atua em *i* e *y* atua em *j*. Tomando a diferença finita em dois instantes consecutivos é obtido as equações discretas:

$$
\frac{\partial}{\partial t}\widetilde{D}_z^n[i,j] = \frac{1}{\Delta t} \bigg( \widetilde{D}_z^{n+1/2}[i,j] - \widetilde{D}_z^{n-1/2}[i,j] \bigg) \tag{5.36}
$$

$$
\frac{\partial}{\partial x}\widetilde{H}_{y}^{n}[i,j] = \frac{1}{\Delta x}\bigg(\widetilde{H}_{x}^{n}[i+1/2,j] - \widetilde{H}_{x}^{n}[i-1/2,j]\bigg) \tag{5.37}
$$

$$
\frac{\partial}{\partial y}\widetilde{H}_{y}^{n}[i,j] = \frac{1}{\Delta y} \bigg( \widetilde{H}_{x}^{n}[i,j+1/2] - \widetilde{H}_{x}^{n}[i,j-1/2] \bigg)
$$
(5.38)

Rearranjando as equações discretas, fornecem as recursivas que serão utilizadas na implementação por *software*, equações 5.39 e 5.41 que agora relacionam-se através de valores atuais, passados e futuros.

$$
\underbrace{\tilde{D}_{z}^{n+1/2}[i,j]}_{Futuro} = \underbrace{\tilde{D}_{z}^{n-1/2}([i,j]+0.5\left[H_{y}^{n}[i+1/2,j]-H_{y}^{n}[i-1/2,j]-H_{x}^{n}[i,j+1/2]+H_{x}^{n}[i,j-1/2]\right)}_{Presente}
$$
\n(5.39)

$$
\underbrace{H_x^{n+1}[i,j+1/2]}_{Futuro} = \underbrace{H_x^n[i,j+1/2]}_{Presente} - 0.5 \left[ \underbrace{[E_z^{n+1/2}[i,j+1] - E_z^{n+1/2}[i,j]}_{Futuro} \right) \tag{5.40}
$$

$$
\underbrace{H_{y}^{n+1}[i+1/2,j]}_{Futuro} = \underbrace{H_{y}^{n}[i+1/2,j]}_{Presente} + 0.5 \left[ \underbrace{E_{z}^{n+1/2}[i+1,j] - E_{z}^{n+1/2}[i,j]}_{Futuro} \right)
$$
(5.41)

Para o caso bidimensional, a simulação realizada foi da incidência de uma onda plana em uma superfície com um pequeno orifício para verificar o fenômeno da difração das ondas, que pelo princípio de Hyugens, cada ponto de uma frente de onda possui a funcionalidade de uma nova fonte pontual. Ou seja, a cada instante de tempo, a própria frente de onda gera infinitesimais novas ondas, sendo fenômeno da difração o encurvamento sofrido pelos raios de onda quando esta encontra obstáculos à propagação da mesma mesma ordem do comprimento de onda. A primeira situação foi de uma fenda única, a segunda com duas fendas.

A malha bidimensional foi de 100x100 células, o tamanho da célula unitária foi uniforme e iguais a *∆x* = *∆y* = 0, 5*mm*, a frequência da onda foi de *f* = 6*GHz*, a barreira foi colocada na direção *z* na célula 60. A fenda foi retangular (AxL) composta de 2 células de altura por 3 células de largura, isto é uma abertura retângular de 1×1, 5*mm*. No caso da fenda dupla, o tamanho da abertura foi igual, só que espaçados 6*mm* ( 12 células de separação). As figuras 5.7 – 5.8 mostram a simulação da fenda única e (5.9) - (5.10) a fenda dupla.

- $0.5,$  $\mathbf{0}$  $-0.5,$  $-1.5,$  $\ddot{\sim}$  $120$  $100$  $100$  $\overline{40}$
- Fenda Única

**Figura 5.7** – Onda plana incidindo numa parede com abertura retangular 1, 0 × 1, 5*mm*

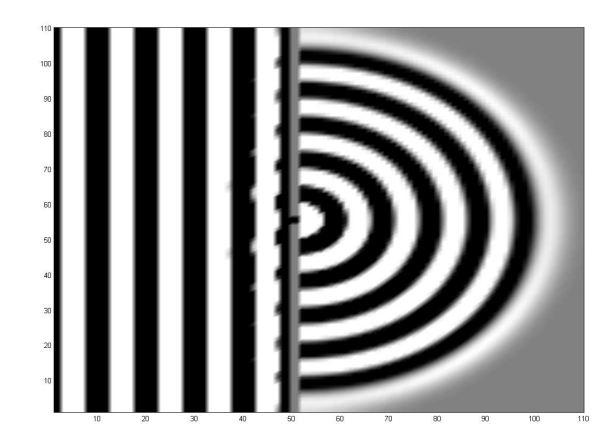

**Figura 5.8** – Encurvamento da frente de onda ao atravessar a abertura

• Fenda Dupla

120

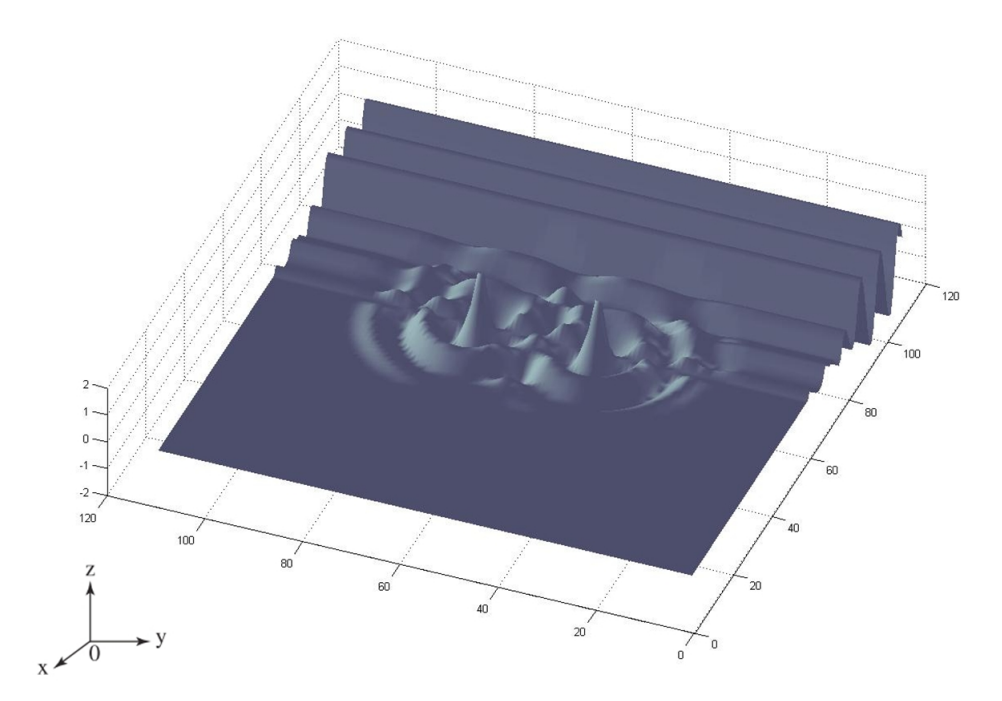

**Figura 5.9** – Onda plana incidindo numa parede com duas aberturas retangulares 1, 0 × 1, 5*mm*, separadas 6*mm*

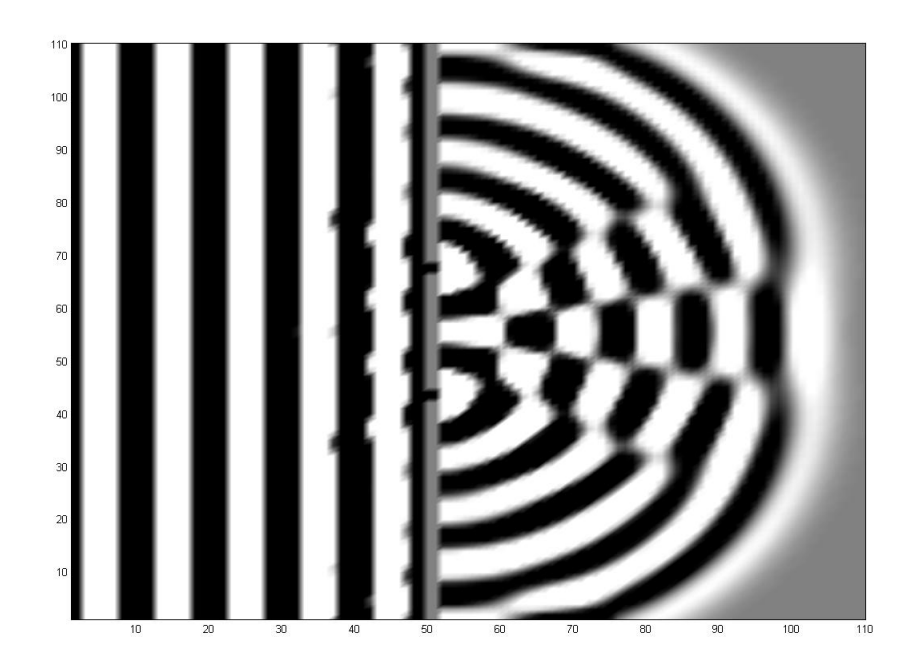

**Figura 5.10** – Encurvamento e surgimento de nova frente de onda exibindo padrões de interferência

**6**

# Condições de Contorno Absorvedoras

O desafio que surge ao utilizar o método FDTD para simular campos eletromagnéticos em regiões abertas, é como representar uma região aberta em uma região limitada espacialmente, confinada pelos limites da simulação? Sem tratamento, durante a evolução da simulação quando o campo atinge o limite do domínio, é completamente refletido, e novamente interagindo, comprometendo os resultados. Então, o domínio computacional deve ser deve ser truncado com um contorno artificial, que idealmente seja capaz de absorver toda energia de forma nada ser refletido [43]. Tais condições, são chamadas de Condições de Contorno Absorvedoras - ABC.

Existem uma variedade de condições de contornos absorvedoras desenvolvidas com essa finalidade, são geralmente divididas em:

- **Globais:** Baseiam-se em operadores diferenciais e/ou integrais para calcular os campos na fronteira do domínio. Os campos tangenciais ou próximos à fronteira são tratadas como densidades de corrente, e os campos calculados a partir da corrente equivalente usando o teorema de *Green* [44]. Esses operadores são globais por natureza já que para calcular o campo em um único ponto da fronteira, faz-se necessário a integração sobre toda a superfície do contorno [45] [46] [43] e requer o conhecimento do histórico de valores do campo na fronteira. Métodos globais, não são de fácil implementação principalmente para situações gerais.
- **Meios Absorventes:** Neste caso, o limite do domínio computacional é terminado com uma camada física de um material absorvedor, semelhante a uma câmera

anecóica, sendo mais uma *"esponja"* do que uma condição de contorno explícita. O método mais bem sucedido nessa categoria de meios absorventes é a Camada Perfeitamente Casada - PML [9].

• **Locais:** São baseadas em aproximações da derivada local dos campos na fronteira, originadas de operadores diferenciais que esperam-se os campos obedecer. A vantagem é que os operadores simplesmente só necessitam do conhecimento dos campos na vizinhança da fronteira computacional. A desvantagem é que propicia a erros de reflexão bem maiores do que as técnicas anteriores [43].

Vários tipos de ABC's que foram desenvolvidas para o método FDTD, alguns bem mais sucedidos que outros, no entanto, um dos mais bem sucedidos foi a condição de contorno absorvedora desenvolvida por Engquist-Majda, baseada na equação de onda em uma única direção - "*One-wave wave-equation*" [47] [48]. Mur [10], por sua vez aplicou as condições de contorno absorvedoras de Engquist-Majda de primeira e segunda ordem no método FDTD, sendo a formulação de segunda ordem conhecida como Mur-ABC [33]. Trefethen-Halpern conseguiram melhorias nessa classe de ABC's, visualizando-as como filtros e as expressando através funções de transferência [49] [50].

Problemas simulados com FDTD, rotineiramente eram utilizados condições de contorno absorvedoras locais. Devido aos relativamente altos erros de reflexão, o truncamento da fronteira deveria ser suficientemente distante, de forma que houvesse o decaimento do campo evanescente até um nível satisfatório antes que atingisse a fronteira do truncamento [43]. As condições locais também falharam, não sendo adequadas na terminação de meios mais complexos como anisotrópicos, com perdas, dispersivos ou inomogêneos. Isso mudou, quando em meados dos anos 90's com o advento do meio perfeitamente casado, desenvolvido por Jeanne-Pierre Bérenger [9], ficando conhecida como PML.

#### **6.1 – Camada Perfeitamente Casada - PML**

A condição de contorno absorvedora utilizada neste trabalho, foi a camada perfeitamente absorvedora - PML, desenvolvida por *Bérenger* [9], com pequenas modificações. A técnica da PML consiste em adicionar algumas camadas de células com um material absorvedor ao redor do domínio computacional, conforme figura 6.1, externamente a ela encontra-se presente uma PEC, que é uma consequência do truncamento necessário para confinar o domínio do FDTD a uma região finita, a qual tentamos evitar. As condutividades elétrica e magnética do material que é constituída cada camada de célula da PML são escolhidas de forma a atender determinada condição, de forma a haver a formação do meio perfeitamente casado. *Bérenger* [9] introduziu o conceito de condutividade elétrica e magnética fictícias de forma direcional, separando os campos elétrico e magnético em cada direção em sub componentes. A técnica da PML utilizada neste trabalho foi a utilizada por *Sullivan* [51], que é levemente modificada, em relação ao trabalho inicial desenvolvido por *Bérenger*, no sentido de que ao invés de utilizar a condutividade fictícia associada ao campo elétrico **E** e **H**, como no trabalho inicial, foi associado agora ao deslocamento elétrico elétrico **D** - Equação (6.2) e ao campo magnético **H**. Dessa forma, as condutividades associadas a PML não influenciam o meio, ficando completamente separadas de qualquer condutividade verdadeira do meio [52], não estando relacionadas com valores de  $\varepsilon^*_r$ *r* utilizado para especificar os materiais no domínio FDTD [53]. Constantes anisotrópicas fictícias  $\varepsilon_{Fz}^*$ ,  $\mu_{Fx}^*$  e  $\mu_{Fy}^*$ , correspondendo a constante dielétricas e permeabilidades utilizadas para caracterizar o meio PML, que serão adicionadas às equações de Maxwell no domínio da frequência  $(6.1)-(6.3)$ .

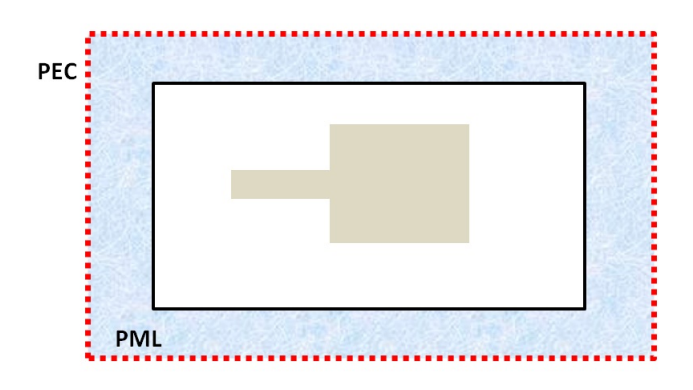

**Figura 6.1** – Ilustração do posicionamento da camada absorvedora PML

$$
j\omega \mathbf{D} = c_0 \cdot \nabla \times \mathbf{H} \tag{6.1}
$$

$$
\mathbf{D}(\omega) = \varepsilon_r^*(\omega) \cdot \mathbf{E}(\omega) \tag{6.2}
$$

$$
j\omega \mathbf{H} = -c_0 \cdot \nabla \times \mathbf{E}
$$
 (6.3)

O desenvolvimento das equações para a direção *x* são dadas por (6.4 - 6.5), e é assumido a dependência complexa das quantidades fictícias (6.6 - 6.7).

$$
j\omega D_x \cdot \varepsilon_{FX}^*(x) = c_0 \cdot \left(\frac{\partial H_z}{\partial y} - \frac{\partial H_y}{\partial z}\right)
$$
(6.4)

$$
j\omega H_x \cdot \mu_{FX}^*(x) = c_0 \cdot \left(\frac{\partial E_y}{\partial z} - \frac{\partial E_z}{\partial z}\right)
$$
 (6.5)

onde é assumido a dependência complexa das quantidades fictícias.

$$
\varepsilon_{FX}^*(x) = \left(\varepsilon_{D_x}(x) + \frac{\sigma D_x(x)}{j\omega\varepsilon_0}\right) \tag{6.6}
$$

$$
\mu_{FX}^*(x) = \left(\mu_{H_x}(x) + \frac{\sigma H_x(x)}{j\omega\varepsilon_0}\right)
$$
\n(6.7)

Segundo Sacks [11], existe duas condições para formar a PML:

1. Relação de impedâncias.

$$
Z_0 = Z_m = \sqrt{\frac{\mu_{Fm}^*}{\epsilon_{Fm}^*}} = 1 \qquad m = x, y, z \tag{6.8}
$$

2. Na direção perpendicular ao contorno, a constante dielétrica relativa e a permeabilidade relativa devem ser inversa delas nas outras direções:

$$
\epsilon_{F_X}^* = \frac{1}{\epsilon_{F_Y}^*} = \epsilon_{FZ}^*(x)
$$
\n(6.9)

$$
\mu_{Fx}^{*} = \frac{1}{\mu_{Fy}^{*}} = \mu_{FZ}^{*}(x)
$$
\n(6.10)

Através da aplicação da formulação FDTD, e considerando as condições para as constantes fictícias [11], cada componente de campo (*D<sup>x</sup>* , *D<sup>y</sup>* , *D<sup>z</sup>* ) pode ser encontrada. Nesse processo, alguns coeficientes numéricos discretos surgem relativo a cada direção, sendo a PML formada pelos parâmetros.

$$
\hat{x} \begin{cases}\nf i_1, g i_1 \\
 f i_2, g i_2 \\
 f i_3, g i_3\n\end{cases} \qquad \hat{y} \begin{cases}\nf j_1, g j_1 \\
 f j_2, g j_2 \\
 f j_3, g j_3\n\end{cases} \qquad \hat{z} \begin{cases}\nf k_1, g k_1 \\
 f k_2, g k_2 \\
 f k_3, g k_3\n\end{cases}
$$

Os parâmetros  $f_{i1}$ ,  $g_{i2}$  e  $g_{i3}$ , são calculados em um único *loop*, ao passo que  $f_{i2}$ , *f <sup>i</sup>*<sup>3</sup> e *gi*<sup>1</sup> são calculados uma célula de diferença, tendo em vista que os valores de *D* e *H* também estão [51]. O parâmetro principal, do qual os outros dependem é *f i*1 (*i*). Ele é definido como sendo:

$$
f i 1(i) = \frac{\sigma(i) \cdot \Delta t}{2 \cdot \varepsilon_0} = xn(i)
$$

No entanto, não há necessidade de definir um valor de condutividade para cada ponto do intervalo discreto, essa quantidade é empírica [53] e aumenta a medida que avança dentro da PML [52] e é definida como:

$$
fil(i) = xn(i) = 0.333 \cdot \left(\frac{i}{\alpha}\right)^3 \quad i = 1, 2, \dots \alpha \tag{6.11}
$$

$$
gi2(i) = \frac{1}{1 + xn(i)}
$$
 (6.12)

$$
g i3(i) = \frac{1 - xn(i)}{1 + xn(i)}
$$
 (6.13)

O valor *α* corresponde a largura considerada para a PML, o fator 0.333 foi encontrado como sendo o maior valor que garante a estabilidade da PML, possuem um intervalo de variação fixa [30] [52].

$$
0 \le f_{i1}(i) \le 0.333
$$
  

$$
1 \le g_{i2}(i) \le 0.750
$$
  

$$
1 \le g_{i3}(i) \le 0.500
$$

Cada parâmetro está diretamente ligado aos limites internos da PML dentro do domínio FDTD. A região é preenchida com estes parâmetros, conforme ilustra fig. (6.2).

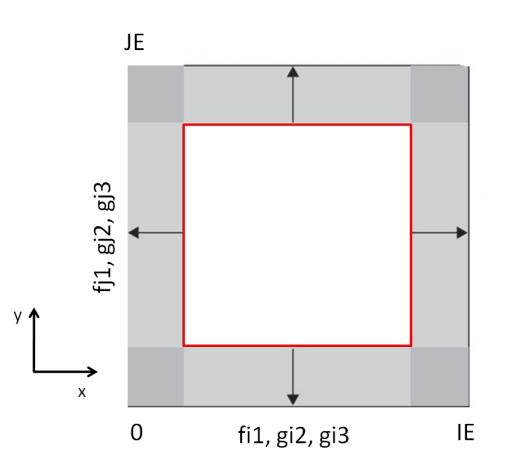

**Figura 6.2** – Preenchimento da região da PML

Algo que merece alguma consideração é a comparação do esforço computacional entre a técnica da PML original de *Brenger* com a modificação realizada. Para técnica utilizada nesse trabalho, duas vezes mais matrizes de campo (**D** e **H**) são utilizadas, ao mesmo tempo da necessidade das matrizes unidimensionais para armazenar os parâmetros *g<sup>i</sup>* , *g<sup>j</sup>* , *g<sup>k</sup>* , *f i* , *f <sup>j</sup>* e *f<sup>k</sup>* . Sendo assim a PML modificada adotada exige um pouco mais de recursos [51] comparados para uma situação com a mesmo número de células de Yee.

# **7** Método FDTD Tridimensional

Quando as equações vetoriais 5.4 e 5.5 são escritas para cada componente em coordenadas cartesianas, com as derivadas aproximadas por diferenças finitas centrais, resulta o conjunto de equações discretas recursivas 7.1 – 7.6 constituem o núcleo do algoritmo FDTD em três dimensões. A fim de não carregar a notação, o campo *E* já encontra-se normalizado, apesar da omissão do indicativo da quantidade normalizada  $\widetilde{\mathbf{E}}$ .

$$
H_{x i,j,k}^{n+1/2} = H_{x i,j,k}^{n-1/2} + \frac{\Delta t}{\mu \Delta z} (E_{y i,j,k}^n - E_{y i,j,k-1}^n) - \frac{\Delta t}{\mu \Delta y} (E_{z i,j,k}^n - E_{z i,j-1,k}^n)
$$
(7.1)

$$
H_{y\,i,j,k}^{n+1/2} = H_{y\,i,j,k}^{n-1/2} + \frac{\Delta t}{\mu \Delta x} (E_{z\,i,j,k}^n - E_{y\,i-1,j,k}^n) - \frac{\Delta t}{\mu \Delta z} (E_{x\,i,j,k}^n - E_{x\,i,j,k-1}^n)
$$
(7.2)

$$
H_{\tilde{z}\,i,j,k}^{n+1/2} = H_{\tilde{z}\,i,j,k}^{n-1/2} + \frac{\Delta t}{\mu \Delta y} (E_{x\,i,j,k}^n - E_{y\,i,j-1,k}^n) - \frac{\Delta t}{\mu \Delta x} (E_{y\,i,j,k}^n - E_{x\,i,j-1,k}^n)
$$
(7.3)

$$
E_{x i,j,k}^{n+1} = E_{x i,j,k}^{n} + \frac{\Delta t}{\epsilon \Delta y} (H_{z i,j+1,k}^{n+1/2} - H_{z i,j,k}^{n+1/2}) - \frac{\Delta t}{\epsilon \Delta z} (H_{y i,j,k+1}^{n+1/2} - H_{y i,j,k}^{n+1/2})
$$
(7.4)

$$
E_{y\,i,j,k}^{n+1} = E_{y\,i,j,k}^n + \frac{\Delta t}{\epsilon \Delta z} (H_{x\,i,j,k+1}^{n+1/2} - H_{x\,i,j,k}^{n+1/2}) - \frac{\Delta t}{\epsilon \Delta x} (H_{z\,i+1,j,k}^{n+1/2} - H_{z\,i,j,k}^{n+1/2})
$$
(7.5)

$$
E_{\alpha i,j,k}^{n+1} = E_{\alpha i,j,k}^{n} + \frac{\Delta t}{\epsilon \Delta x} (H_{\gamma i+1,j,k}^{n+1/2} - H_{\gamma i,j,k}^{n+1/2}) - \frac{\Delta t}{\epsilon \Delta y} (H_{\alpha i,j+1,k}^{n+1/2} - H_{\alpha i,j,k}^{n+1/2})
$$
(7.6)

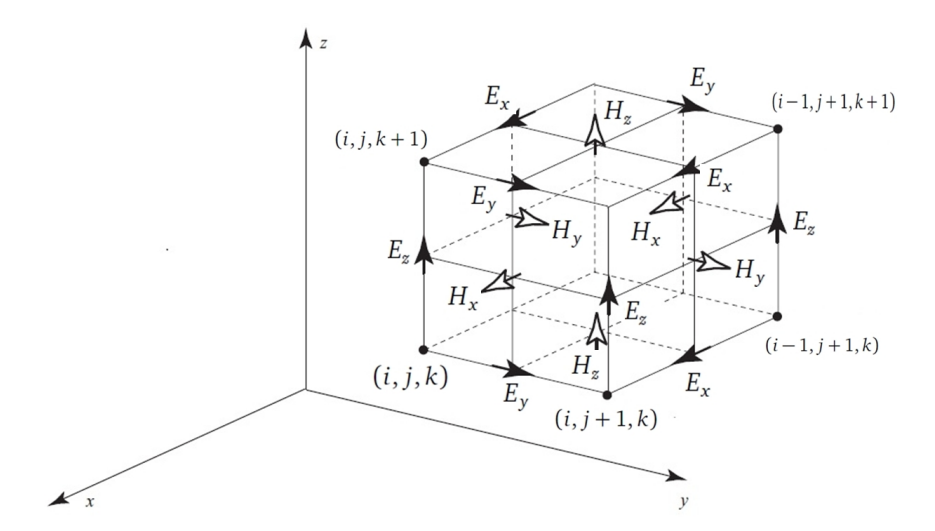

**Figura 7.1** – Cubo de Yee – Modificado de [29]

A dificuldade principal encontrada na aplicação do método FDTD reside no fato das equações de Maxwell serem resolvidas em domínio discreto, cujo tamanho precisa ser finito [9].

Num domínio FDTD tridimensional, um espaco de análise cujo volume de dimensões *X x Y x Z*, é subdividido em inúmeras pequenas células, cada uma formada por um pequeno volume (*∆x*) *x* (*∆y*) *x* (*∆z*). A permissividade, permeabilidade e condutividade do meio material é especificado para cada célula da malha. O domínio computacional completo é formado empilhando-se e dispondo as células na forma e tamanho desejados. A Figura 7.2 apresenta a disposição das componentes de campo no cubo de Yee.

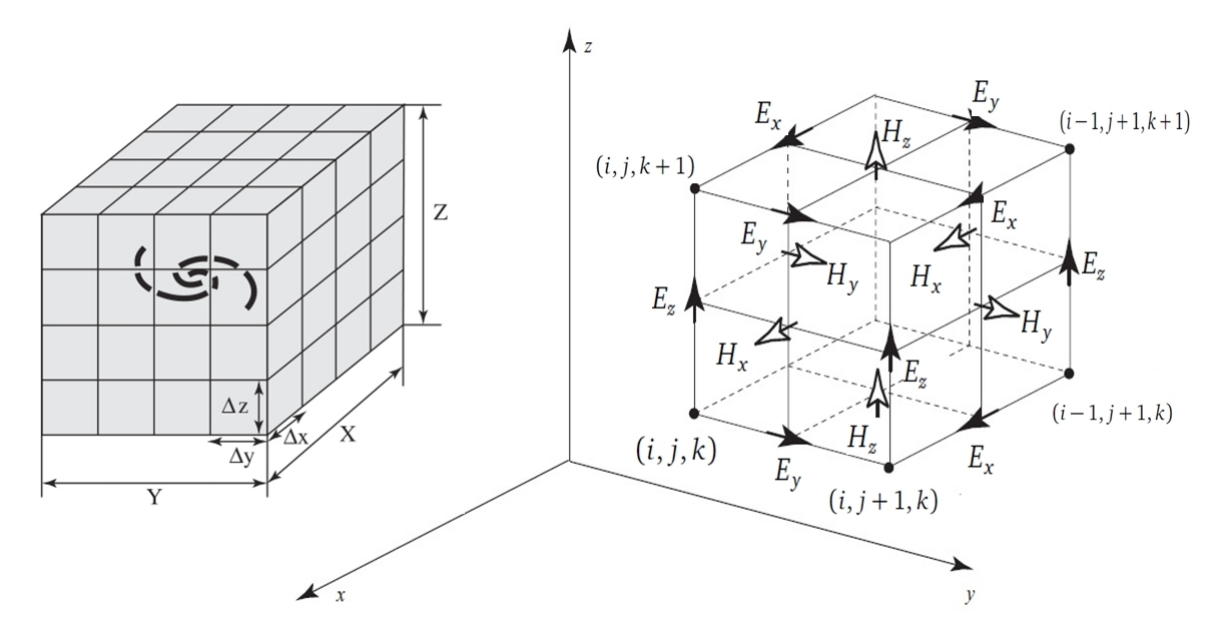

**Figura 7.2** – Formação de uma malha FDTD-3D através da reunião de células unitárias [29]

No cubo de Yee, as componentes de campo magnético estão localizadas no centro de cada face, enquanto as componentes de campo elétrico estão localizadas no ponto médio de cada aresta. Portanto, as seis componentes de campo estão intercaladas. Uma vantagem deste arranjo intercalado dos campos é que no cálculo com diferenças centrais de cada campo, a continuidade das componentes tangenciais de campo é automaticamente satisfeita [34]. Em cada instante discreto da simulação eletrodinâmica, os campos eletromagnéticos são calculados em todas as células da malha FDTD.

Como aplicação do método FDTD-3D, foram construídos alguns protótipos de antenas de microfita que foram modeladas e validadas tanto pela comparação com trabalhos já desenvolvidos [54] e com *softwares* comerciais como o *Ansys Designer*.

#### **7.1 – Simulações de Antenas Patch**

A metodologia adotada nesta Dissertação para análise de antenas de microfita teve como ponto de partida o trabalho publicado por Sheen et al., em 1990 [23]. O programa, batizado de FDTD-3D é aquele proposto por Sullivan [30] cujo código em linguagem C foi inicialmente escrito pelo prof. Dr. Paulo Henrique ( IFPB ).

O código computacional para a simulação dessas antenas é escrito em linguagem  $C++$  utilizando o compilador DEV-CPP versão 5.4.2<sup>1</sup> com auxílio do Matlab para análise e exibição dos resultados. Os resultados do FDTD-3D são validados através de comparação com resultados obtidos na literatura, através de softwares comerciais e/ou medições de protótipos de antenas de microfita.

<sup>1</sup>http://www.bloodshed.net/devcpp.html

O desenvolvimento do programa FDTD-3D consistiu na adaptação da malha FDTD e do programa para cada protótipo, respeitando as limitações e particularidade de cada modelo . A tarefa da simulação inteira é subdivida em etapas em C++ e com a linguagem *Matlab*. Ficando a cargo do C++ ser o núcleo principal. É descrito a competência de cada um em algumas etapas abaixo.

- Geração da malha: *MATLAB*. De posse das medidas e informações das dimensões físicas da estrutura do protótipo, juntamente com as dimensões já determinadas da malha, um código em matlab gera a imagem da estrutura onde é possível visualizar e daí corrigir alguma eventual discrepância e é gerada também uma saída de texto, com informações que serão repassadas manualmente ao código principal em C++.
- Cálculo dos campos: FDTD-3D. Calcula todos os campos e salva em arquivo, os valores do campo no ponto de referência pré determinado na estrutura, ao mesmo tempo que gera também o valor de todos os valores de campo em cada passo de tempo na estrutura como um todo. Salva também um pequeno documento de texto com informações dos parâmetros utilizados na simulação em andamento, já que como é comum na simulação eletromagnética, muitas vezes se faz necessário intensa repetição com modificação de alguns parâmetros para um melhor ajuste.
- Tratamento e Visualização dos resultados: *MATLAB*. Um código em matlab lê os dados (valores de campo) que foram salvos, os trata e exibe o resultado de interesse, no caso, o valor da perda de retorno  $S_{11}$ .
- Visualização dinâmica dos campos:*MATLAB*. Os valores pontuais de todos os valores de campo na malha em cada instante é mostrado de forma sucessiva, no caso de armazenar esses instantes em forma de arquivo de vídeo, são gravados *frame* a *frame*.

#### **7.1.1 – Perda de Retorno -**  $S_{11}$

A perda de retorno é um parâmetro importante de uma antena. Ela está relacionada ao casamento de impedância e a teoria da máxima transferência de potência. É também uma medida da eficácia da antena em transmitir a potência entregue a ela pela fonte geradora. É calculado numericamente pela razão do campo incidente. Calculado como a razão do campo que foi aplicado, e o que foi efetivamente refletido, conforme 7.7.

$$
S_{11}(f)_{dB} = 20 \cdot \log_{10} \frac{E_{out}}{E_{in}}
$$
\n(7.7)

A representação no domínio da frequência, é obtida através da transformada de fourier, no entanto, como estamos lidando com grandezas discretas, a transformada discreta - DTFT foi utilizada. É dada por 7.8, com *Ω* = 2*πf* .

$$
x[n] \Longleftrightarrow x(e^{j\Omega}) = \sum_{n=-\infty}^{n=\infty} x[n]e^{-j\Omega n}
$$
 (7.8)

#### **7.2 – Modelagem do Material**

Os protótipos construídos, são compostos de um laminado dielétrico, no caso fibra de vidro FR4 e substrato RT-5880, cada um com sua respectiva permissividade elétrica. Para a modelagem, subdivide-se a estrutura em camadas, e daí procede-se o preenchimento de cada ponto da matriz numérica que compõe o material.

Regiões metalizadas podem ser definidas fixando os valores de campo em zero nos pontos correspondentes. A figura 7.3 mostra a posição relativa aos materiais. Em  $k = 0$  e  $k = 3$  são regiões onde estão as duas camadas de metais do material, que se tornarão o plano terra e a antena *patch* em si. Nestas regiões,  $k = 0$  e  $k = 3$  os campos *E<sup>x</sup>* e *E<sup>y</sup>* serão forçados a serem zero. Serão utilizadas três matrizes tridimensionais para tal: *gax*, *ga y* e *gaz*. Elas serão preenchidas com o seguinte critério. Zero para metal, 1 para espaço livre e  $1/\varepsilon_r$  para o correspondente substrato.

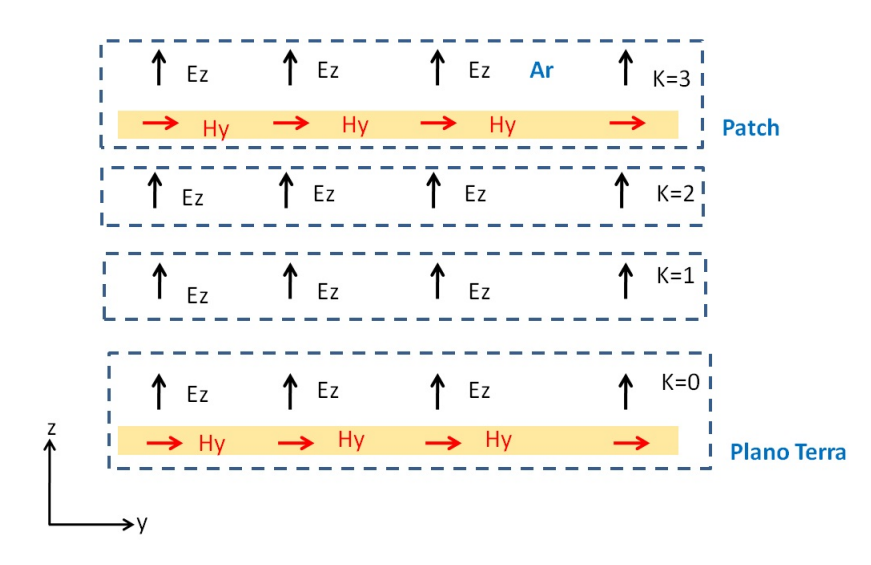

**Figura 7.3** – Disposição dos campos na estrutura

Esse procedimento em termos do código computacional, usando a linguagem C++, pode ser feito da seguinte forma:

• Inicializa toda as matrizes *gax*, *ga y* e *gaz*, com o espaço livre

```
for (j = 0; j < JE; j++) {
for (i = 0; i < IE; i++) {
for (k = 0; k \le KE; k++)\text{gax}[i][j][k] = 1.0;gay[i][j][k] = 1.0;\text{gaz}[i][j][k] = 1.0;
```
• Cria o substrato dielétrico,  $ktop$  representa a última "fatia" de substrato  $(k = 2)$ 

for  $(j = 0; j < JE; j++)$  { for  $(i = 0; i < IE; i++)$  { for  $(k = 0; k \le ktop; k++)$  $\text{gax[i][i][k]} = 1.0/\text{epsilon;}$  $gay[i][i][k] = 1.0/epsilon;$  $gaz[i][i][k] = 1.0/epsilon;$ 

• Para a última camada ( $k = k_{substrato} + 1$ ) irá corresponder a camada onde o *patch* estará, neste caso será particular de cada estrutura, percorrendo elemento a elemento e zerando os elementos metalizados.

#### **7.3 – Fluxograma do Programa FDTD-3D**

O código funciona de forma sequêncial, um esquema simplificado é mostrado na figura 7.4. Pode ser dividido em partes, como segue:

- Atribuição das constantes: Dimensão do domínio computacional, tamanho da célula unitária, dimensões e material do dielétrico, definições da fonte de excitação;
- Criação da estrutura Plano de terra substrato patch condutor
- Definição da PML
- Cálculo dos campos
- Capturar os valores de campo no ponto de observação

• Salvar todos os valores do campo elétrico *E<sup>z</sup>* na malha inteira para fins da visualização dinâmica dos campos.

A notação para indicar a presença de laços em andamento na figura 7.4 foi de "rotatórias". Vale salientar que além dos laços menores externos ao principal - Passos no tempo, possui outros laços que dependendo do refinamento da malha, demanda um esforço computacional considerável.

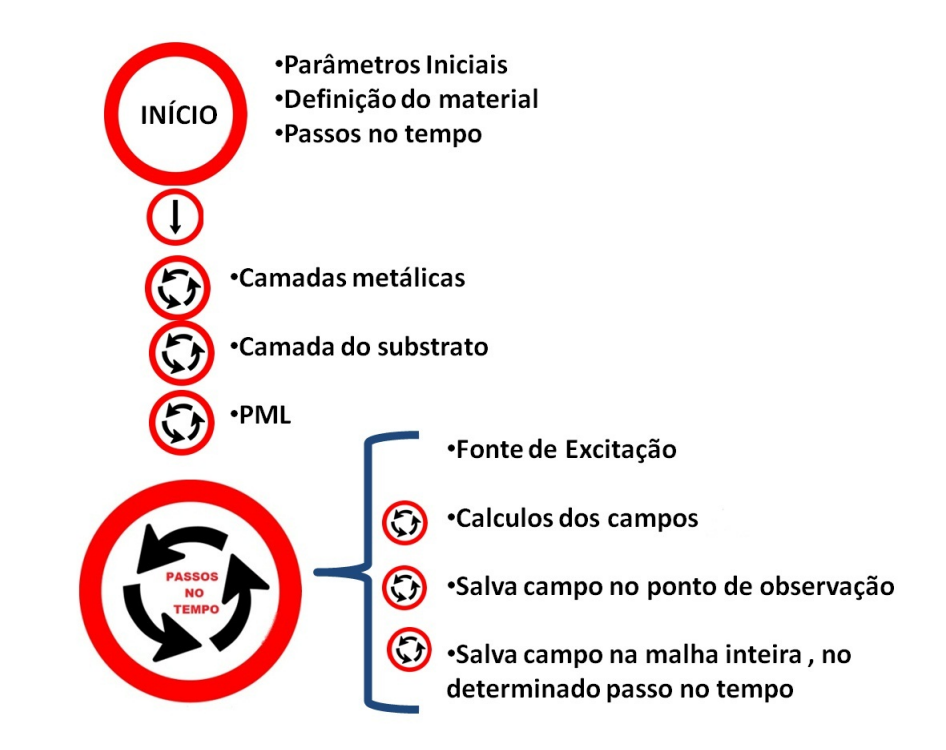

**Figura 7.4** – Fluxograma simplificado do algoritmo de execução do programa FDTD-3D

#### **7.4 – Protótipo 1:**

A antena patch retangular mostrada na figura 7.5a foi considerada para testar o funcionamento do programa FDTD-3D. Os resultados obtidos para a perda de retorno da antena com substrato dielétrico RT-5880 (duroid) ( $\varepsilon_r = 2.2, h = 0.794$ *mm*) são comparados com os publicados em [54] [30] juntamente com os experimentais através do *Ansys Designer*. A corrosão do laminado de cobre foi feita com um banho em solução de percloreto de ferro. A figura 7.5b mostra fotografia da antena fabricada.

Para essa simulação, foi utilizado como parâmetros iniciais para a simulação computacional conforme [54], para as dimensões de uma célula unitária: *∆x* = 0, 3890*mm* , *∆y* = 0, 4*mm* e *∆z* = 0, 265*mm*, e uma malha de 62 × 120 × 14 pontos.

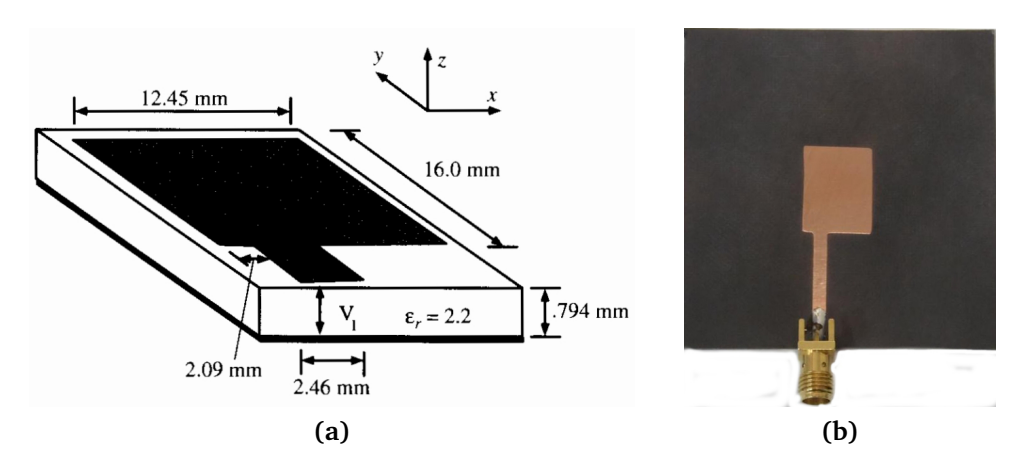

**Figura 7.5** – (a) Geometria e dimensões da antena; (b) Protótipo fabricado com laminado duroid RT-5880

A excitaçao foi dada por uma fonte impressa, na forma de um pulso Gaussiano de largura  $\sigma$  = 15*ps* e atraso no tempo de  $t_0$  = 3 $\sigma$ . Neste caso, o ponto de observação do campo no tempo, foi feito para os valores de *E<sup>z</sup>* obtidos num plano paralelo situado no meio do substrato dielétrico da antena. As medidas experimentais foram realizadas com o analisador de redes vetorial *Agilent*, modelo: N5230 PNA-L, cuja faixa máxima de análise é de até 13,5GHz.

A figura 7.6, mostra os resultados em diferentes passos no tempo, onde se observa a dinâmica da propagação do pulso Gaussiano através da antena de microfita.

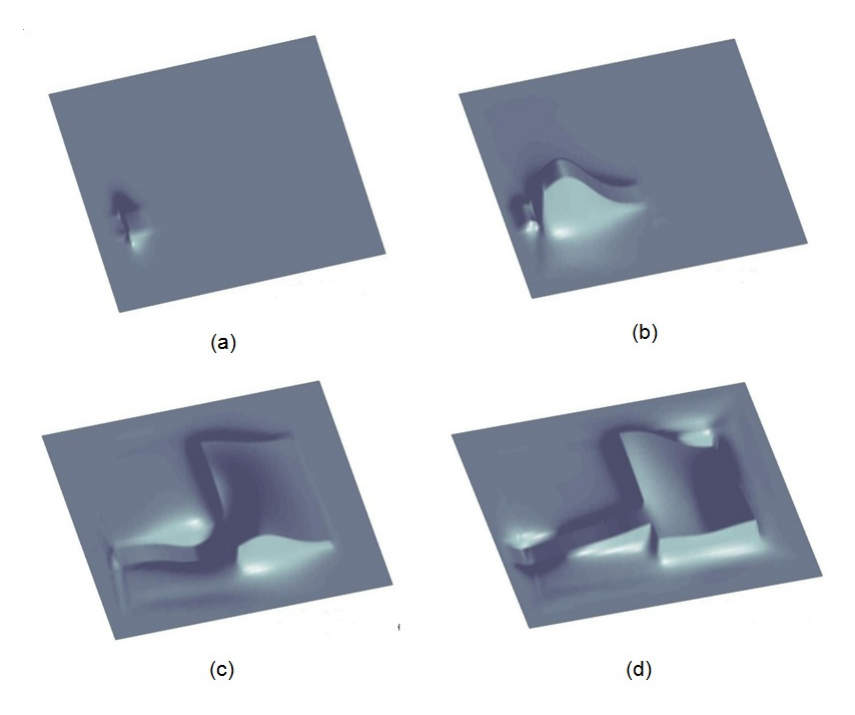

**Figura 7.6** – Simulação dinâmica de um pulso Gaussiano através de uma antena patch - valores de  $E_z$  em: (a) n=200; (b) n=500, (c) n=700; (d) n=1000.

Os resultados, comparando a medição experimental, a simulação com *Ansys Designer* e os gerados pelo programa FDTD-3D, são mostrados na figura 7.7.

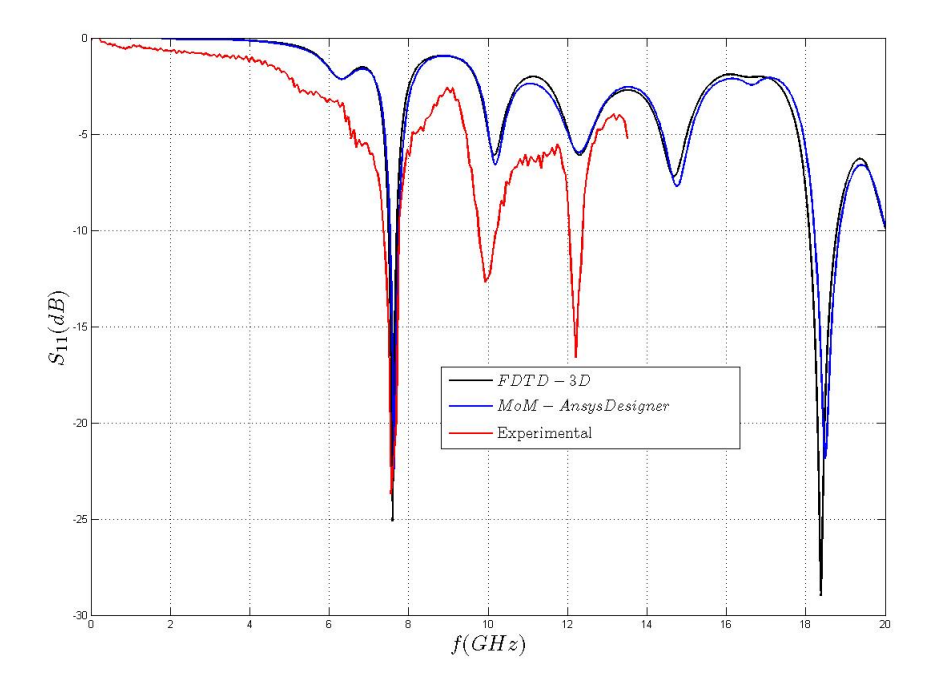

**Figura 7.7** – Comparação entre os resultados teóricos e experimentais para a antena proposta por Sheen

## **7.5 – Protótipo 2:** *Patch* **quadrado e linha de alimentação com transformador de quarto de onda**

Como segundo protótipo, foi construída a antena mostrada na figura 7.12. Foi construída em laminado comum de fibra de vidro FR4 ( $\varepsilon_r$  = 4, 4 e  $h$  = 1, 5*mm*), com dimensões:

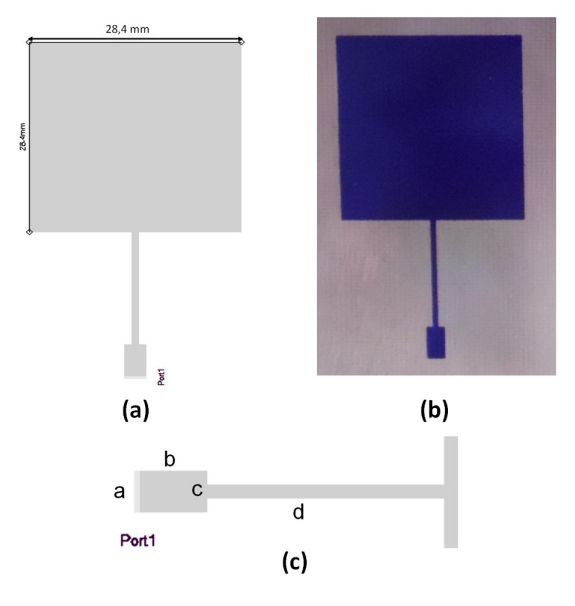

**Figura 7.8** – (a) Dimensões do patch principal; (b) Antena construida em FR4; (c) Detalhes dos elementos da antena de menor dimensão física

$$
a = 2,87
$$
mm  $b = 5,0$ mm  $c = 0,84$ mm  $c = 0,84$ mm  $d = 16,8$ mm

A malha utilizada foi de 200 × 260 × 14 pontos. Optou-se por uma célula uniforme de dimensões iguais *dd x* = *dd y* = 0, 205797*mm* e *ddz* = 0, 125*mm*. O ponto de observação na posição  $i_{ref} = 100,$   $j_{ref} = 25$  e  $k_{ref} = 2$  (dentro da área do *padline*), o tempo de atraso relativo à definição do pulso gaussiano de excitação  $t_0 = 100$ ,  $\sigma = 20$ . A simulação foi realizada com 20.000 passos no tempo. O resultado é mostrado na figura 7.9. A tabela 7.5 mostra as frequências de ressonância. O erro em relação ao simulado pelo Ansys foi menor que 3%, e uma ressonância inesperada em (4) – 7.05GHz. A distribuição no tempo do pulso incidente e refletido na figura 7.11, e *E<sup>z</sup>* ao longo do tempo, figura 7.10.

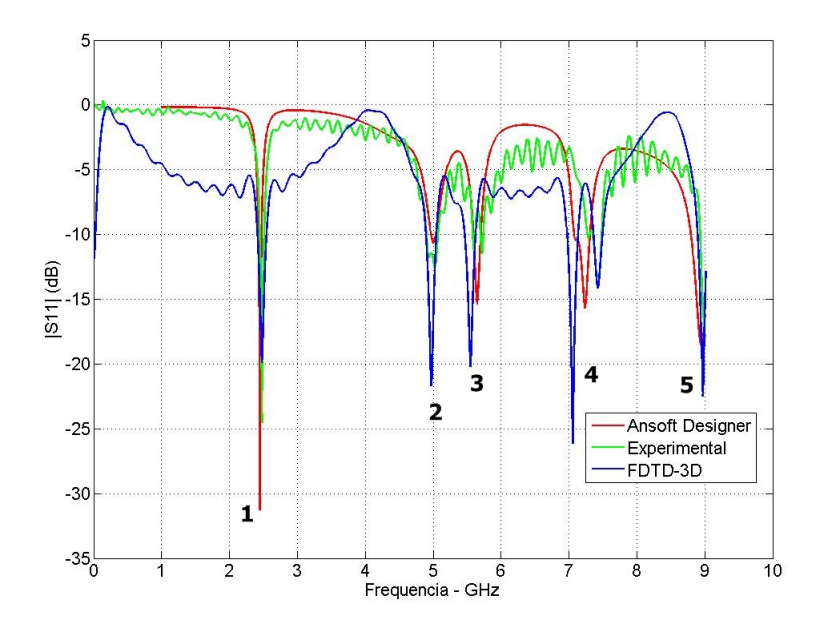

**Figura 7.9** – Comparação entre os resultados teóricos e experimentais para o protótipo 2

|                | Frequencia (GHz) | $S_{11}$ (dB)     |  |  |  |
|----------------|------------------|-------------------|--|--|--|
|                |                  |                   |  |  |  |
| Ansys Designer | 2,44             | $-31,27$          |  |  |  |
| Experimental   | 2,47             | $-24,53$          |  |  |  |
| FDTD-3D        | 2,47             | $-24,53$          |  |  |  |
| $\mathbf{2}$   |                  |                   |  |  |  |
| Ansys Designer | 5,0              | $-10,63$          |  |  |  |
| Experimental   | 5,0              | $-12,61$          |  |  |  |
| FDTD-3D        | 4,97             | $-21,7$           |  |  |  |
| 3              |                  |                   |  |  |  |
| Ansys Designer | 5,65             | $-15,33$          |  |  |  |
| Experimetal    | 5,59             | $-11,33$          |  |  |  |
| FDTD-3D        | 5,53             | $-20,19$          |  |  |  |
| 4              |                  |                   |  |  |  |
| Ansys Designer | 7,24             | $-15,65$          |  |  |  |
| Experimental   | 7,43             | $-11,49$          |  |  |  |
| FDTD-3D        | $7,05$ e $7,42$  | $-14,05 e - 14,4$ |  |  |  |
| 5              |                  |                   |  |  |  |
| Ansys Designer | 8,94             | $-18,56$          |  |  |  |
| Experimental   | 9,02             | $-20,25$          |  |  |  |
| FDTD-3D        | 8,96             | $-22,48$          |  |  |  |

**Tabela 7.1** – Frequências de Ressonância Protótipo 2

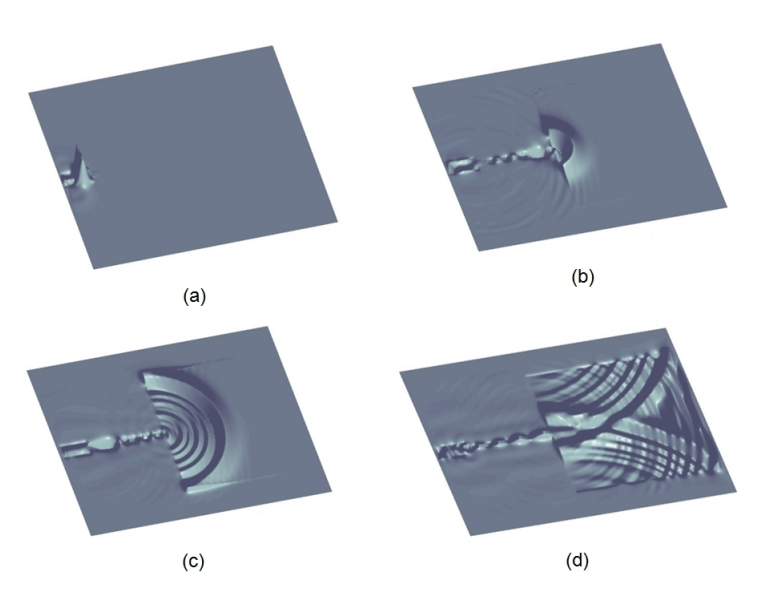

**Figura 7.10** – Valores de  $E_z$  em: (a) n=100; (b) n=950, (c) n=1250; (d) n=1900.

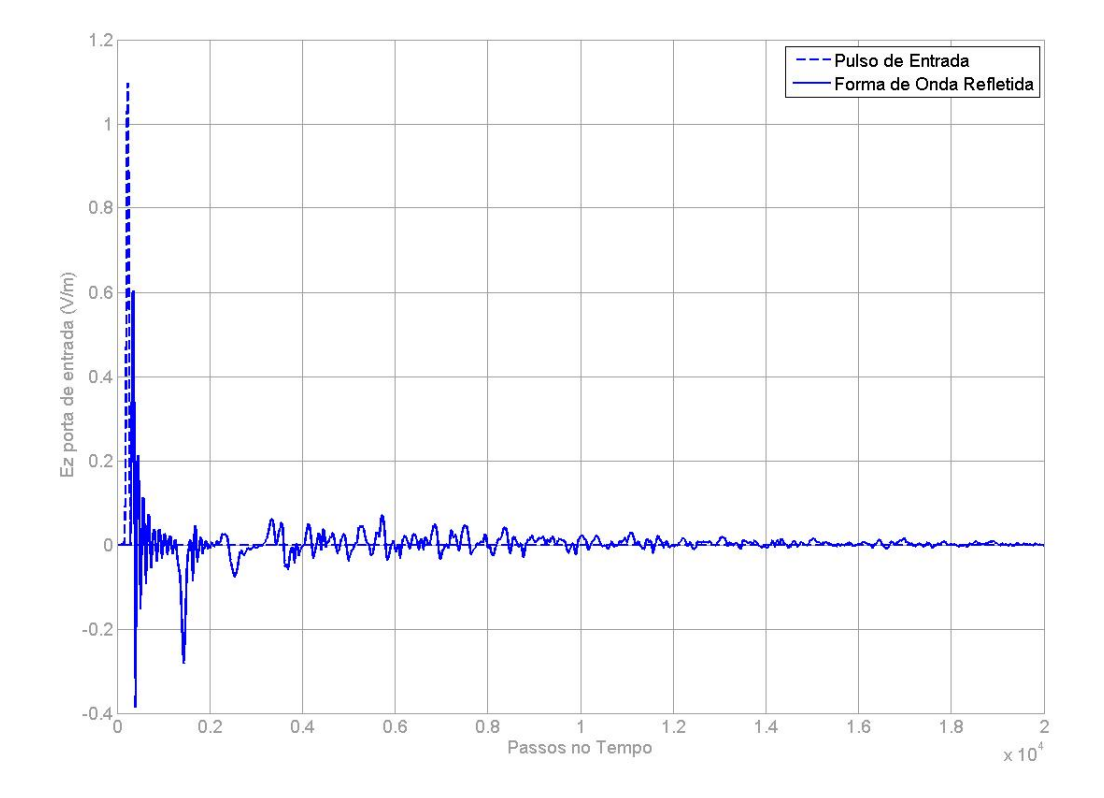

**Figura 7.11** – Pulso Incidente e refletido no domínio do tempo

## **7.6 – Protótipo 3:** *Patch* **quadrado e linha de alimentação com transformador de quarto de onda combinado com** *inset fed*

Como terceiro protótipo figura 7.12, contruída também com laminado comum de fibra de vidro FR4 ( $\varepsilon_r$  = 4, 4 e  $h$  = 1, 5mm), com dimensões:

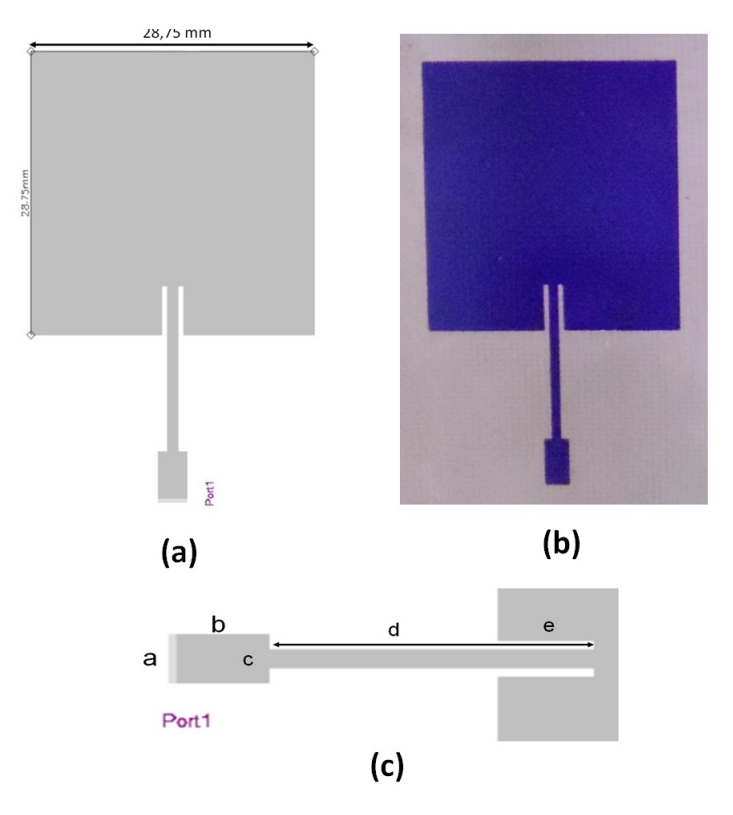

**Figura 7.12** – (a) Antena construida em FR4; (b) Dimensões do patch principal; (c) Detalhes dos elementos da antena

*a* = 2, 87*mm b* = 5, 0*mm c* = 1, 115*mm d* = 16, 8*mm e* = 5*mm*

A malha de dimensões  $200 \times 260 \times 14$  pontos, célula unitária de dimensões  $ddx = ddy = 0,205797mm, \ ddz = 0,125mm,$  ponto de observação  $i_{ref} = 100,$  $j_{ref}$  = 25 e  $k_{ref}$  = 2,  $t_0$  = 90,  $\sigma$  = 20 e realizada com 30.000 passos no tempo. Resultado mostrado na figura 7.13, ressonâncias na tabela 7.6, com diferença em relação ao simulado pelo Ansys Designer de menos de 2%. O pulso incidente e refletido no tempo é mostrado na figura 7.15. A distribuição dinâmica de *E<sup>z</sup>* em 7.14.

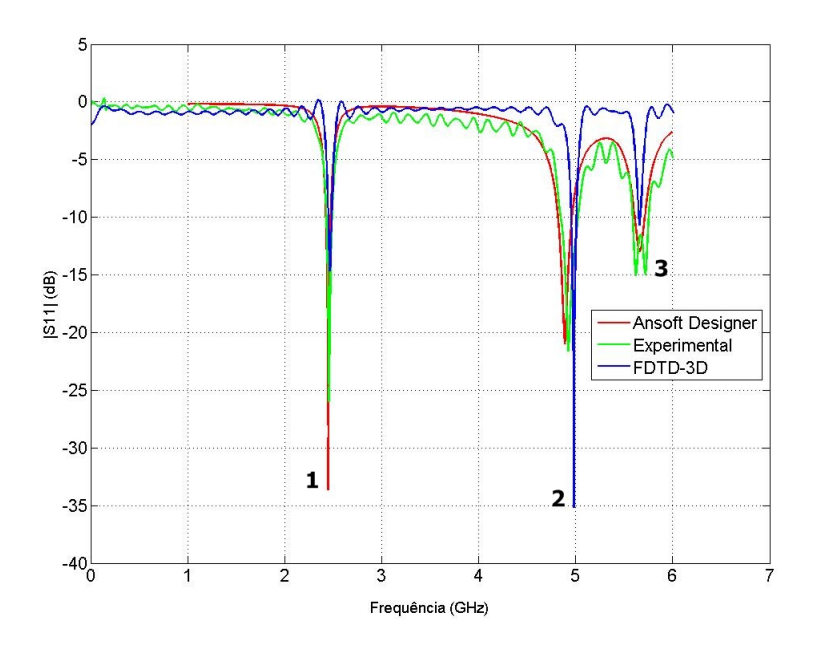

**Figura 7.13** – Resultados para a antena *Patch* quadrada com linha de alimentação com transformador de quarto de onda combinada com *inset fed*

|                | Frequencia (GHz) | $S_{11}$ (dB) |  |  |
|----------------|------------------|---------------|--|--|
|                |                  |               |  |  |
| Ansys Designer | 2,45             | $-33,6$       |  |  |
| Experimental   | 2,45             | $-25,99$      |  |  |
| FDTD-3D        | 2,46             | $-14,68$      |  |  |
| $\mathbf{2}$   |                  |               |  |  |
| Ansys Designer | 4,89             | $-20,89$      |  |  |
| Experimental   | 4,92             | $-21,62$      |  |  |
| FDTD-3D        | 4,98             | $-35,18$      |  |  |
| 3              |                  |               |  |  |
| Ansys Designer | 5,66             | $-12,97$      |  |  |
| Experimetal    | 5,66             | $-11,5$       |  |  |
| FDTD-3D        | 5,66             | $-10,67$      |  |  |

**Tabela 7.2** – Frequências de Ressonância Protótipo 3
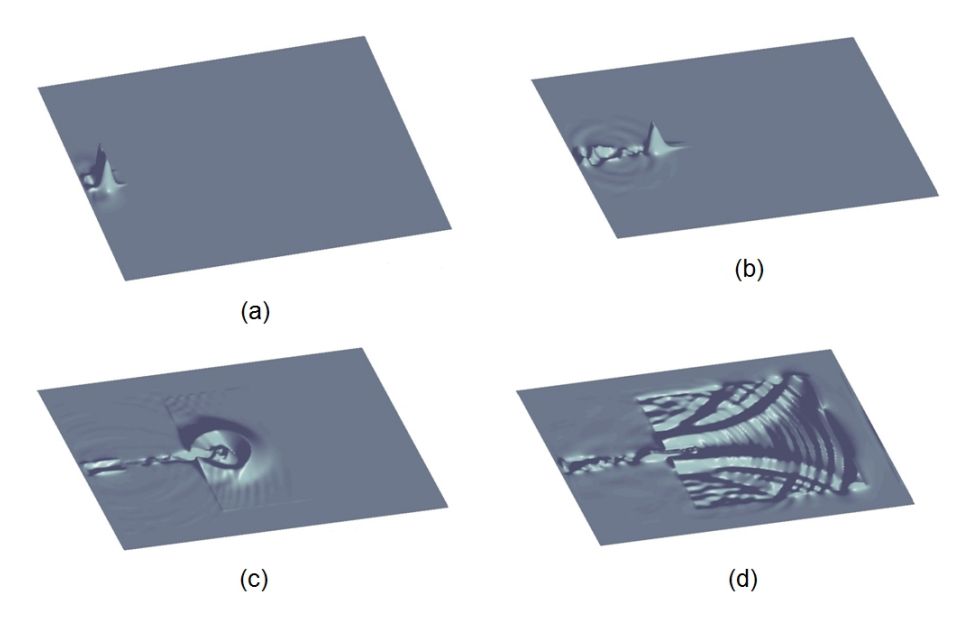

**Figura 7.14** – Valores de *E<sup>z</sup>* em: (a) n=175; (b) n=500, (c) n=975; (d) n=1700.

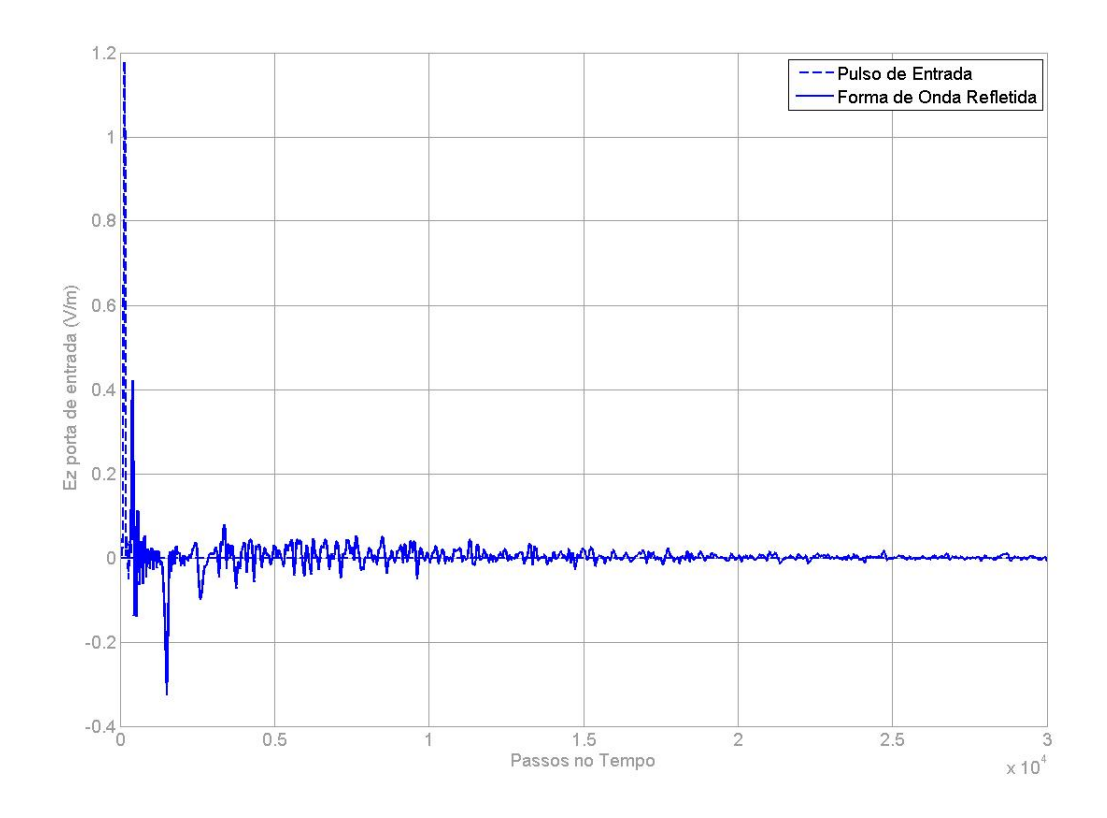

**Figura 7.15** – Pulso Incidente e refletido no domínio do tempo

# **7.7 – Protótipo 4:** *Patch* **quadrado e linha de alimentação com transformador de quarto de onda combinado com** *inset fed* **e** *SpurLine*

Esse protótipo tem na linha alimentação um elemento *SpurLine* na linha de alimentação, foi construído com o mesmo material dos anteriores. A inclusão desse novo elemento e das novas e mínimas dimensões físicas de alguns elementos, foi necessário uma reformulação da malha de forma a comportar as dimensões, como mostra a figura 7.16.

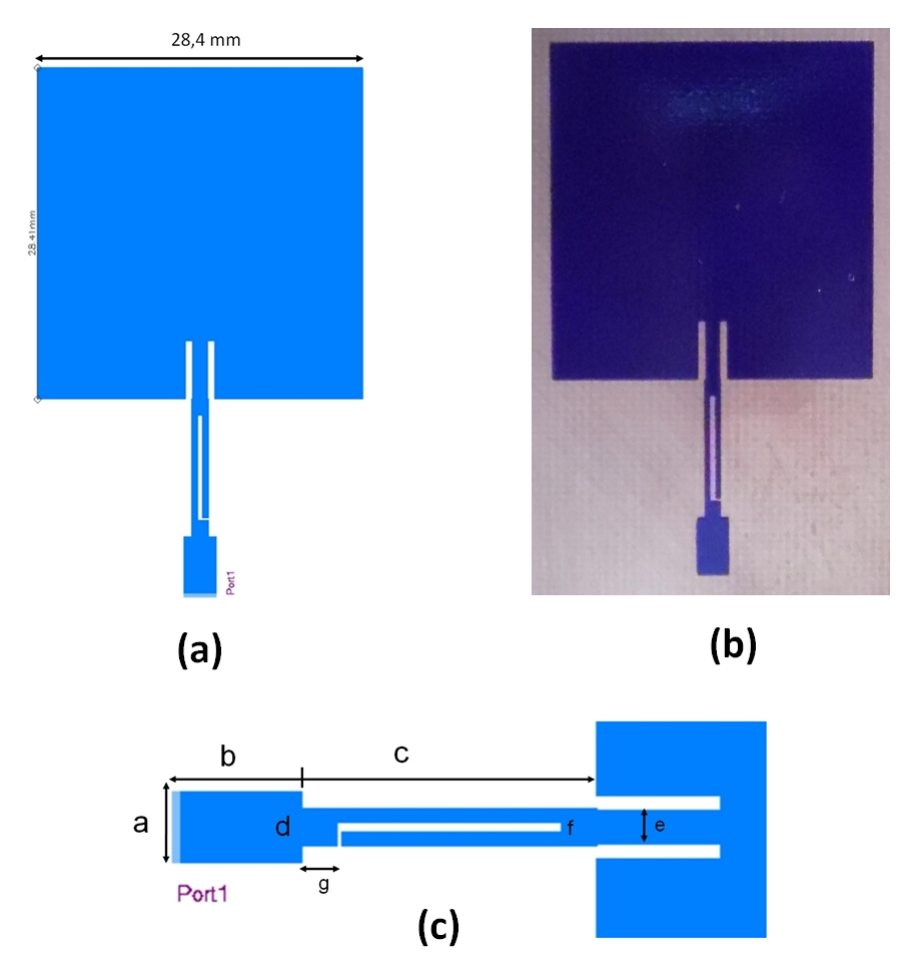

**Figura 7.16** – (a) Antena construida em FR4; (b) Dimensões do patch principal; (c) Detalhes dos elementos da antena

$$
a = 2,8mm
$$
  $b = 5,0mm$   $c = 11,8mm$   $d = 1,49mm$   
 $e = 1,28mm$   $f = 0,45mm$   $g = 1,4mm$   $dg$ 

Uma consideração deve ser feita com relação a um pequeno degrau presente na estrutura (dg), quase imperceptível na imagem. A célula unitária não poderia ser maior que ele, então foi fixado essa dimensão como medida da dimensão da célula unitária.

$$
dg = \frac{d - e}{2} = ddx = ddy = 0,105 \, \text{mm}
$$

A malha foi de dimensões 316 × 475 × 14 pontos, a observação dos campos foi feita no ponto dentro da malha  $i_{ref} = 158, j_{ref} = 46$  e  $k_{ref} = 2$ . Os parâmetros do pulso gaussiano de excitação foi  $t_0 = 100$ ,  $\sigma = 40$ . Foi realizada com 60.000 passos no tempo. Resultado mostrado na figura 7.17, frequências de ressonância em 7.3. Houve uma ressonância em – 2 em 5,6GHz, no entanto esse comportamento não ocorreu nem no simulado pelo Ansys Designer quanto pelo FDTD-3D. A evolução temporal do pulso de entrada e refletido na estrutura e a distribuição de *E<sup>z</sup>* , são mostrados pelas figuras 7.19 e 7.18 respectivamente.

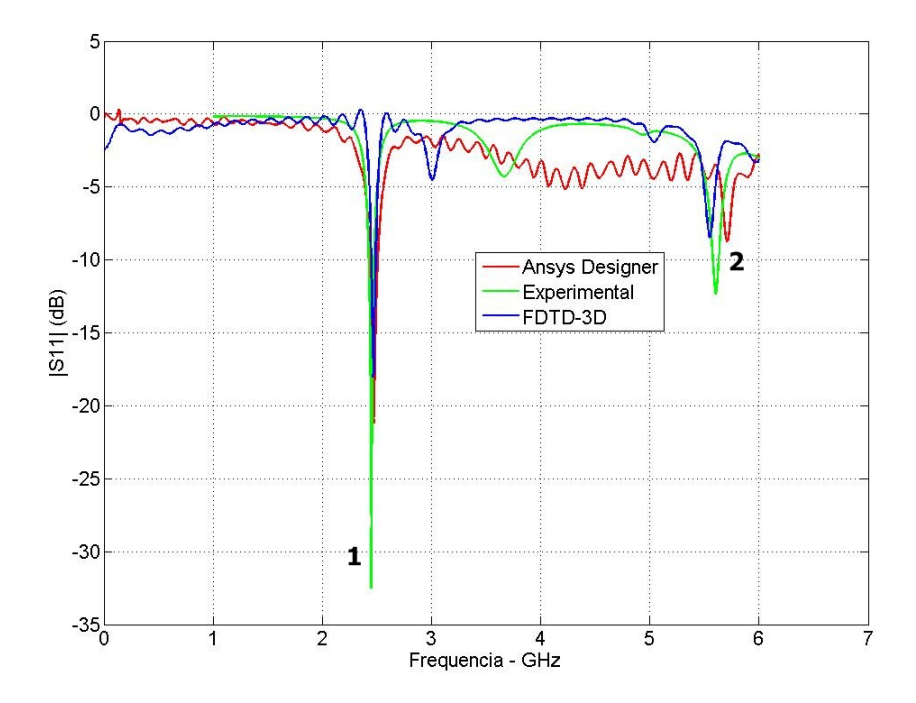

**Figura 7.17** – Antena *Patch* quadrada com elemento *SpurLine*

|      | $S_{11}$ (dB)    |
|------|------------------|
|      |                  |
| 2,47 | $-21,18$         |
| 2,45 | $-32,5$          |
| 2,46 | $-18,04$         |
| 2    |                  |
| 5,70 | $-8,76$          |
| 5,60 | $-12,35$         |
| 5,54 | $-8,47$          |
|      | Frequencia (GHz) |

**Tabela 7.3** – Frequências de Ressonância Protótipo 4

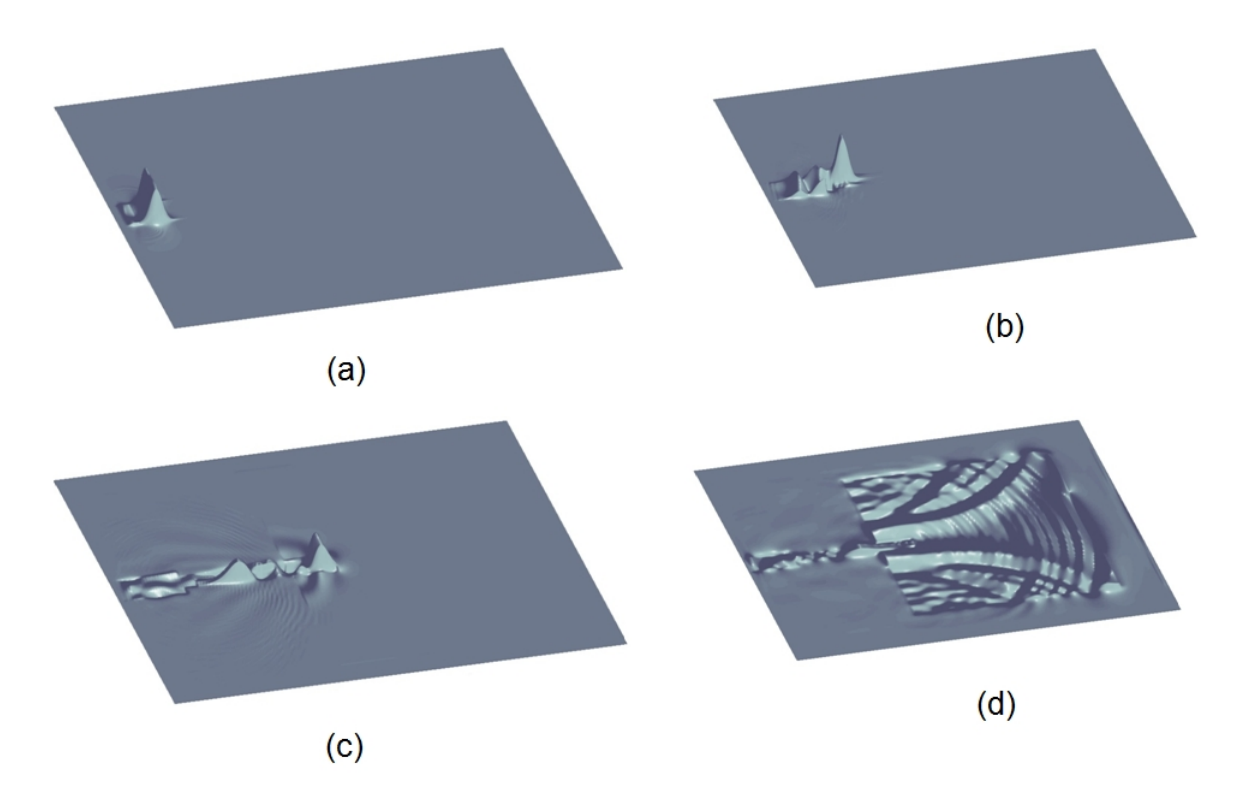

**Figura 7.18** – Valores de  $E_z$  em: (a) n=225; (b) n=650, (c) n=1450; (d) n=2975.

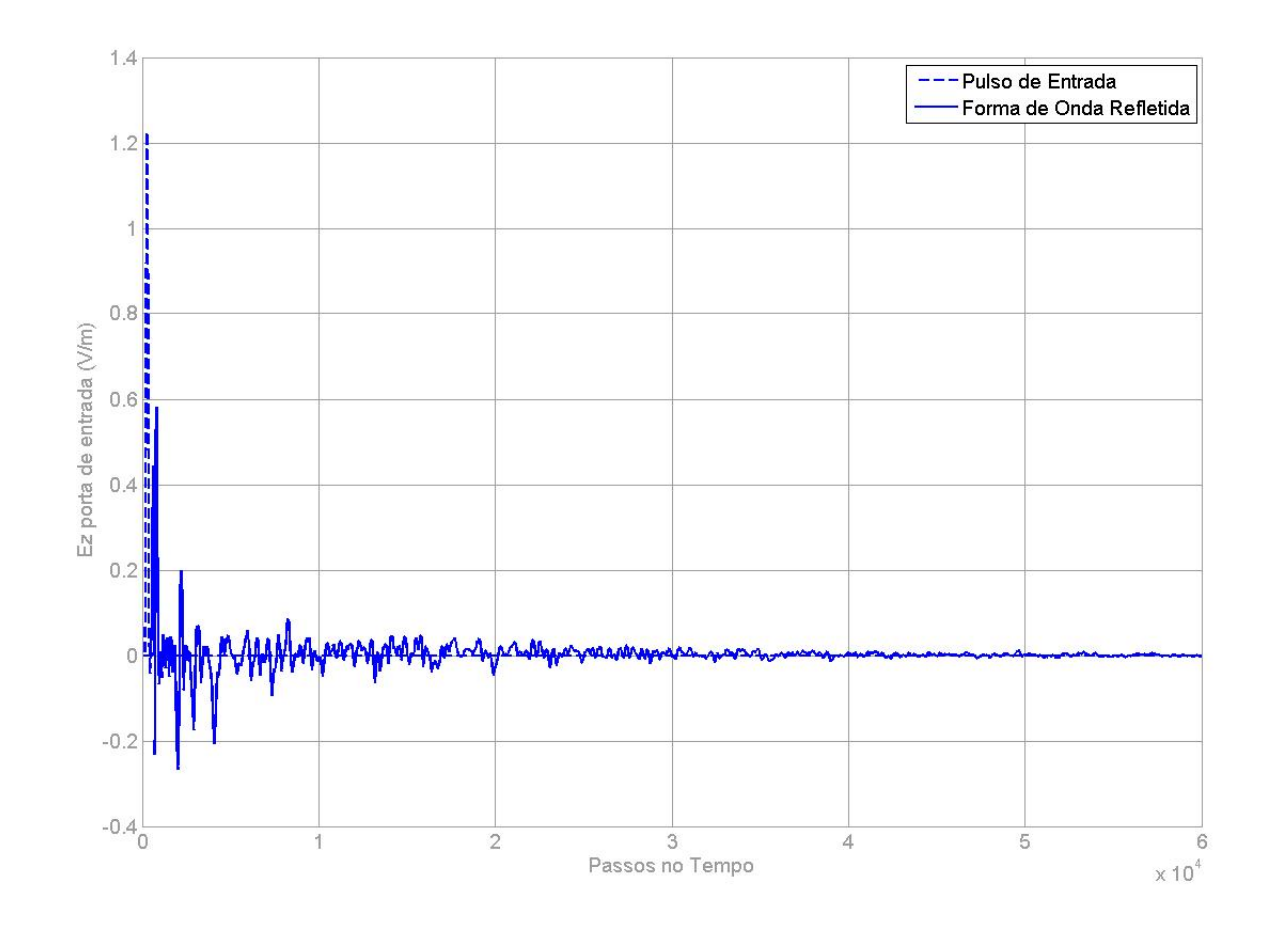

**Figura 7.19** – Pulso Incidente e refletido no domínio do tempo

## **7.8 – Tempo de Simulação**

O tempo de simulação está diretamente ligado ao tamanho da malha utilizada. Uma estimativa para esse tempo, baseada em um computador com processador INTEL i3-230M ( 2.10GHz ), 8 Gb de RAM com o sistema operacional Windows 7 Home, foi de aproximadamente.

- Protótipo 1:  $62 \times 120 \times 14 10.000$  passos 12 minutos
- Protótipo 2:  $200 \times 260 \times 14 20.000$  passos 50 minutos minutos
- Protótipo 3: Malha idêntica ao anterior
- Protótipo 4:  $316 \times 475 \times 14 60.000$  passos 7.5 horas

# **8** Conclusões

Hoje, para a análise e simulação de antenas de microfita através de métodos de onda completa são disponíveis diversos softwares comerciais, por exemplo, CST, Ansys HFSS e Ansys Designer. Contudo, o custo elevado destes produtos muitas vezes torna proibitivo sua disponibilidade. Com esse trabalho, mostrou-se a possibilidade da utilização do algoritmo FDTD, para simulação de antenas de microfita comparando seus resultados com *software* comercial, validando também com a medição experimental.

A limitação inicial do programa desenvolvido foi ficando mais evidente, a medida que a estrutura foi ficando com dimensões mais reduzidas, implicando na imediata necessidade de uma malha mais refinada de forma a comportar as dimensões dentro de um número finito de células de Yee, e isso gera um esforço computacional cada vez maior, impraticável às vezes. Ao mesmo tempo que, refinar a malha na tentativa de melhorar os resultados em uma estrutura que já está bem condicionada, eleva o esforço porém não afeta (melhora) os resultados. A malha utilizada em todas as estruturas propostas neste trabalho são uniformes, pode-se sugerir uma modificação para uma uma malha tetraédrica para um melhor modelamento de pequenos detalhes das antenas. Com relação ao número de passos no tempo, notou-se que quanto maior o nível de detalhes da estrutura, faz com que existam mais iterações dos campos na estrutura e um maior número de passos no tempo seja necessário para atingir o regime permanente.

Com a finalidade de unificar os módulos do programa principal, a tradução do programa da linguagem C++ para a linguagem *Matlab* foi considerada, no entanto, houve uma queda na velocidade de processamento, mesmo com a versão executável, criada a partir do compilador *Matlab*. Fica então, também como possibilidade para trabalhos futuros, a comunicação entre os módulos principal em C++, com os módulos *Matlab* sem a necessidade de intervenção do usuário. E no campo da simulação, caracterização de estruturas mais complexas, com plano terra truncado, como antenas monopolos UWB [55] [56].

Um outro ponto que merece destaque é a utilização do FDTD-1D como ferramenta didática no estudo das ondas planas. Devido a simplicidade da implementação computacional da formulação unidimensional do FDTD, é possível trabalhar em sala de aula o que, a principio, é visto com apenas algo abstrato. Visualizando, calculando, alterando, modificando, observando parâmetros, faz com que a cognição da propagação eletromagnética agora, seja facilitada unindo de forma mais sólida, o conteúdo teórico com a prática real.

Embora softwares de simulação eletromagnética tridimensionais estejam prontamente disponíveis, não é fácil tampouco sempre escrever o próprio software. No entanto, uma boa compreensão dos princípios no qual o software é baseado é importante a fim até mesmo de uma melhor utilização dos *softwares* comerciais , compreendendo os parâmetros relevantes e assim evitar o mal uso ou uma interpretação errônea dos resultados apresentados.

# Referências Bibliográficas

- [1] R. Waterhouse, *Microstrip patch antennas: A designer's guide*. Springer, 2003.
- [2] K. Carver and J. Mink, "Microstrip antenna technology," *Antennas and Propagation, IEEE Transactions on*, vol. 29, no. 1, pp. 2–24, 1981.
- [3] M. Bailey and M. Deshpande, "Integral equation formulation of microstrip antennas," *Antennas and Propagation, IEEE Transactions on*, vol. 30, no. 4, pp. 651– 656, 1982.
- [4] M. N. O. Sadiku, *Numerical Techiniques in Electromagnetics*. CRC Press, 2 ed., 2001.
- [5] R. J. Luebbers, K. S. Kunz, M. Schneider, and F. Hunsberger, "A finite-difference time-domain near zone to far zone transformation [electromagnetic scattering]," *Antennas and Propagation, IEEE Transactions on*, vol. 39, no. 4, pp. 429–433, 1991.
- [6] K. Yee, "Numerical solution of initial boundary value problems involving maxwell's equations in isotropic media," *Antennas and Propagation, IEEE Transactions on*, vol. 14, no. 3, pp. 302–307, 1966.
- [7] A. Cangellaris, C.-C. Lin, and K. Mei, "Point-matched time domain finite element methods for electromagnetic radiation and scattering," *Antennas and Propagation, IEEE Transactions on*, vol. 35, no. 10, pp. 1160–1173, 1987.
- [8] A. Taflove and M. E. Brodwin, "Numerical solution of steady-state electromagnetic scattering problems using the time-dependent maxwell's equations," *Microwave Theory and Techniques, IEEE Transactions on*, vol. 23, no. 8, pp. 623–630, 1975.
- [9] J.-P. Berenger, "A perfectly matched layer for the absorption of electromagnetic waves," *Journal of computational physics*, vol. 114, no. 2, pp. 185–200, 1994.
- [10] G. Mur, "Absorbing boundary conditions for the finite-difference approximation of the time-domain electromagnetic-field equations," *Electromagnetic Compatibility, IEEE Transactions on*, no. 4, pp. 377–382, 1981.
- [11] Z. S. Sacks, D. M. Kingsland, R. Lee, and J.-F. Lee, "A perfectly matched anisotropic absorber for use as an absorbing boundary condition," *Antennas and Propagation, IEEE Transactions on*, vol. 43, no. 12, pp. 1460–1463, 1995.
- [12] J. B. Schneider and K. Abdijalilov, "Analytic field propagation tfsf boundary for fdtd problems involving planar interfaces: Pecs, te, and tm," *Antennas and Propagation, IEEE Transactions on*, vol. 54, no. 9, pp. 2531–2542, 2006.
- [13] D. Merewether, R. Fisher, and F. Smith, "On implementing a numeric huygen's source scheme in a finite difference program to illuminate scattering bodies," *Nuclear Science, IEEE Transactions on*, vol. 27, no. 6, pp. 1829–1833, 1980.
- [14] K. Umashankar and A. Taflove, "A novel method to analyze electromagnetic scattering of complex objects," *Electromagnetic Compatibility, IEEE Transactions on*, no. 4, pp. 397–405, 1982.
- [15] D. M. Sullivan, D. T. Borup, and O. P. Gandhi, "Use of the finite-difference time-domain method in calculating em absorption in human tissues," *Biomedical Engineering, IEEE Transactions on*, no. 2, pp. 148–157, 1987.
- [16] A. P. Zhao, "Analysis of the numerical dispersion of the 2d alternating-direction implicit fdtd method," *Microwave Theory and Techniques, IEEE Transactions on*, vol. 50, no. 4, pp. 1156–1164, 2002.
- [17] R. Mittra, W. Yu, and Y. Chen, *Enhancements of the Finite Difference Time Domain Method*. Wiley Online Library, 2005.
- [18] S. Dey and R. Mittra, "A locally conformal finite-difference time-domain (fdtd) algorithm for modeling three-dimensional perfectly conducting objects," *Microwave and Guided Wave Letters, IEEE*, vol. 7, no. 9, pp. 273–275, 1997.
- [19] J. Chen and J. Wang, "A novel wcs-fdtd method with weakly conditional stability," *Electromagnetic Compatibility, IEEE Transactions on*, vol. 49, no. 2, pp. 419–426, 2007.
- [20] Q. Liu, X.-K. Ma, and F. Chen, "An efficient algorithm for the novel weakly conditionally stable fdtd method," *Progress In Electromagnetics Research Letters*, vol. 53, pp. 109–115, 2015.
- [21] Y. Huang and K. Boyle, *Antennas: From Theory to Practice*. Wiley, 2008.
- [22] C. A. Balanis, *Antenna theory: analysis and design*. John Wiley & Sons, 2012.
- [23] R. H. Varian and S. F. Varian, "A high frequency oscillator and amplifier," *Journal - Applied Physics*, vol. 10, p. 321, 1939.
- [24] R. F. Harrington, "Matrix methods for field problems," *Proceedings of the IEEE*, vol. 55, pp. 136–149, Feb 1967.
- [25] M. Sadiku, "A simple introduction to finite element analysis of electromagnetic problems," *Education, IEEE Transactions on*, vol. 32, pp. 85–93, May 1989.
- [26] C. Balanis, *Modern Antenna Handbook*. Wiley, 2008.
- [27] D. M. Pozar, "Microstrip antennas," *Proceedings of the IEEE*, vol. 80, pp. 79–91, Jan 1992.
- [28] J. R. James and P. Hall, *HandBook of microstrip Antennas*. Peter Peregrinus Ltd., 1989.
- [29] R. A. M. Umran S. Inan, *Numerical Electromagnetics: The FDTD Method*. Cambridge University Press, 1 ed., April 2011.
- [30] D. M. Sullivan, *Electromagnetic Simulation Using the FDTD Method*. IEEE Press, 2000.
- [31] M. J.C., "A treatise on electricity and magnetism," vol. I e II, 1873.
- [32] A. Taflove and S. Hagness, *Computational Electrodynamics: The Finite-difference Time-domain Method*. Artech House antennas and propagation library, Artech House, 2005.
- [33] A. Taflove, A. Oskooi, and S. Johnson, *Advances in FDTD Computational Electrodynamics: Photonics and Nanotechnology*. Artech House antennas and propagation library, Artech House, 2013.
- [34] D. M. Sheen, *Numerical modeling of microstrip circuits and antennas*. PhD thesis, Massachusetts Institute of Technology, 1991.
- [35] A. Bondeson, T. Rylander, and P. Ingelström, *Computational Electromagnetics*. Texts in applied mathematics, New York, N.Y.,London: Springer, 2013.
- [36] A. Taflove, "Review of the formulation and applications of the finite-difference time-domain method for numerical modeling of electromagnetic wave interactions with arbitrary structures," *Wave Motion*, vol. 10, no. 6, pp. 547–582, 1988.
- [37] T. Shibata, T. Hayashi, and T. Kimura, "Analysis of microstrip circuits using three-dimensional full-wave electromagnetic field analysis in the time domain," *Microwave Theory and Techniques, IEEE Transactions on*, vol. 36, pp. 1064–1070, Jun 1988.
- [38] W. Gwarek, "Analysis of arbitrarily shaped two-dimensional microwave circuits by finite-difference time-domain method," *Microwave Theory and Techniques, IEEE Transactions on*, vol. 36, pp. 738–744, Apr 1988.
- [39] X. Zhang, J. Fang, K. Mei, and Y. Liu, "Calculations of the dispersive characteristics of microstrips by the time-domain finite difference method," *Microwave Theory and Techniques, IEEE Transactions on*, vol. 36, pp. 263–267, Feb 1988.
- [40] D. H. Choi and W. Hoefer, "The finite-difference-time-domain method and its application to eigenvalue problems," *Microwave Theory and Techniques, IEEE Transactions on*, vol. 34, pp. 1464–1470, Dec 1986.
- [41] K. S. Kunz and R. J. Luebbers, *The finite difference time domain methods for electromagnetics*. CRC press, 1993.
- [42] J. Olkkonen, "Fdtd scattered field formulation for scatterers in stratified dispersive media," *Optics express*, vol. 18, no. 5, pp. 4380–4389, 2010.
- [43] S. D. Gedney, *Introduction to the Finite-Difference Time-Domain (FDTD) Method for Electromagnetics*. Synthesis Lectures on Computational Electromagnetics, Morgan & Claypool Publishers, 2011.
- [44] R. Holtzman and R. Kastner, "The time-domain discrete green's function method (gfm) characterizing the fdtd grid boundary," *Antennas and Propagation, IEEE Transactions on*, vol. 49, no. 7, pp. 1079–1093, 2001.
- [45] A. F. Peterson, S. L. Ray, and R. Mittra, *Computational methods for electromagnetics*. Wiley-IEEE Press, 1998.
- [46] C. A. Balanis, *Advanced engineering electromagnetics*. Wiley New York, 1989.
- [47] Z. Guan-Quan, "High order approximation of one-way wave equations," *Journal of computational Mathematics*, vol. 3, pp. 90–97, Jan 1985.
- [48] B. Engquist and A. Majda, "Absorbing boundary conditions for numerical simulation of waves," *Proceedings of the National Academy of Sciences*, vol. 74, no. 5, pp. 1765–1766, 1977.
- [49] L. Halpern and L. Trefethen, "Wide-angle one-wave wave-equations," *Journal of the*, vol. 84, pp. 1397–1404, Oct 1988.
- [50] L. Trefethen and L. Halpern, "Well-posedness of one-wave wave-equations and absorbing boundary-condititions," *Mathematics of Computation*, vol. 47, pp. 421– 435, Oct 1986.
- [51] D. M. Sullivan, "A simplified pml for use with the fdtd method," *Microwave and Guided Wave Letters, IEEE*, vol. 6, no. 2, p. 97, 1996.
- [52] D. M. Sullivan, "An unsplit step 3-d pml for use with the fdtd method," *Microwave and Guided Wave Letters, IEEE*, vol. 7, pp. 184–186, Jul 1997.
- [53] G. Lazzi, O. Gandhi, and D. M. Sullivan, "Use of pml absorbing layers for the truncation of the head model in cellular telephone simulations," *Microwave Theory and Techniques, IEEE Transactions on*, vol. 48, pp. 2033–2039, Nov 2000.
- [54] D. M. Sheen, S. M. Ali, M. D. Abouzahra, and J. A. Kong, "Application of the three-dimensional finite-difference time-domain method to the analysis of planar microstrip circuits," *Microwave Theory and Techniques, IEEE Transactions on*, vol. 38, no. 7, pp. 849–857, 1990.
- [55] X. Bao and M. Ammann, "Investigation on uwb printed monopole antenna with rectangular slitted groundplane," *Microwave and Optical Technology Letters*, vol. 49, no. 7, pp. 1585–1587, 2007.
- [56] J. Liu, K. P. Esselle, S. G. Hay, and S.-S. Zhong, "Study of an extremely wideband monopole antenna with triple band-notched charactersistics," *Progress In Electromagnetics Research*, vol. 123, pp. 143–158, 2012.

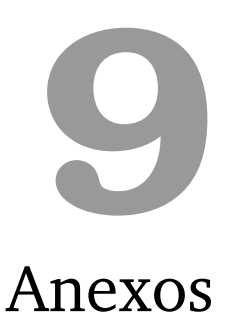

## **9.1 – Derivação das equações de Maxwell na sua forma diferencial**

#### **Teorema da Divergência**

 *Seja V uma região do espaço com contorno δV. A integral de volume da divergência de um campo vetorial F sobre V e a integral de superfície de F sobre o contorno δV são relacionadas por:*

$$
\iiint\limits_V (\nabla \cdot \mathbf{F})dV = \oiint\limits_{\delta V} \mathbf{F} \cdot dA
$$

**Lei de Gauss:**

$$
\oiint_{\Omega} \mathbf{D} \cdot d\mathbf{S} = \iiint_{V} \rho \ dV
$$

Observamos a igualdade:

$$
\oiint_{\Omega} \mathbf{D} \cdot d\mathbf{S} = \iiint_{V} (\nabla \cdot \mathbf{D}) dV = \iiint_{V} \rho \ dV
$$

Sendo as integrais calculadas no mesmo volume, os integrandos são iguais, logo:

$$
\nabla \cdot \mathbf{D} = \rho \quad e \quad \nabla \cdot \mathbf{H} = 0
$$

#### **Teorema de** *Stokes*

 *Seja S uma superfície no espaço com fronteira dada pela curva C, então a circulação de um campo vetorial F ao longo de C é igual ao fluxo do rotacional do campo vetorial F sobre a superfície S. Relação matematicamente expressa por:*

$$
\oint_C \mathbf{F} \cdot \mathbf{dl} = \oint_S (\nabla \times \mathbf{F}) \cdot d\mathbf{S}
$$

**Lei de Faraday:**

$$
\oint_C \mathbf{E} \cdot d\mathbf{l} = -\mu \oint \frac{\partial \mathbf{H}}{\partial t} \cdot d\mathbf{S}
$$

Mais uma vez, observando a igualdade:

$$
\oint_C \mathbf{E} \cdot d\mathbf{l} = -\mu \oint_{\Sigma} \frac{\partial \mathbf{H}}{\partial t} \cdot d\mathbf{S} = \oint_{\Sigma} (\nabla \times \mathbf{E}) \cdot d\mathbf{S}
$$

Logo:

$$
\nabla \times \mathbf{E} = -\mu \frac{\partial \mathbf{H}}{\partial t}
$$

**Lei de Ampère:**

$$
\oint_C \mathbf{H} \cdot d\mathbf{l} = \oint_{\sum} (\mathbf{J}_c + \mathbf{J}_d) \cdot d\mathbf{A}
$$

Pelo teorema de Stokes, observamos que:

$$
\oint_C \mathbf{H} \cdot d\mathbf{l} = \oint_{\Sigma} (\mathbf{J}_c + \mathbf{J}_d) \cdot d\mathbf{A} = \oint_{\Sigma} (\nabla \times \mathbf{H}) \cdot d\mathbf{A}
$$

Logo:

$$
\nabla \times \mathbf{H} = \underbrace{\mathbf{J}_c}_{\sigma \mathbf{E}} + \underbrace{\mathbf{J}_d}_{\varepsilon \frac{\partial \mathbf{E}}{\partial t}}
$$

Então:

$$
\nabla \times \mathbf{H} = \sigma \mathbf{E} + \varepsilon \frac{\partial \mathbf{E}}{\partial t}
$$

## **9.2 – Derivação da Equação Geral discretizada em 1D**

Dada as equações de Maxwell normalizadas:

$$
\frac{\partial \widetilde{E}_x}{\partial t} = -\frac{c_0}{\varepsilon_r} \left( \frac{\partial H_y}{\partial z} \right) - \frac{\sigma}{\varepsilon_r \varepsilon_0} \widetilde{E}_x \tag{1}
$$
\n
$$
\partial H_y \qquad \partial \widetilde{E}_x \tag{2}
$$

$$
\frac{\partial H_y}{\partial t} = -c_0 \frac{\partial E_x}{\partial z} \tag{2}
$$

Num dado instante *n* e *k* a expressão da diferença finita é:

$$
\frac{\partial}{\partial t} E_x^n[k] = \frac{1}{\Delta t} \left( \tilde{E}_x^{n+1/2}[k] - \tilde{E}_x^{n-1/2}[k] \right)
$$

$$
\frac{\partial}{\partial z} H_y^n[k] = \frac{1}{\Delta z} \left( \tilde{H}_y^n[k+1/2] - \tilde{H}_y^n[k-1/2] \right)
$$

Substituindo esse valor na primeira equação e assumindo como sendo a média em dois instantes de tempo para o termo  $E_x$  sem derivada em (1):

$$
\widetilde{E}_x^n[k] = \frac{1}{2} \bigg( \widetilde{E}_x^{n+1/2}[k] - \widetilde{E}_x^{n+1/2}[k] \bigg)
$$

$$
\frac{1}{\Delta t} \left( \tilde{E}_{x}^{n+1/2}[k] - E_{x}^{n-1/2}[k] \right) = -\frac{c_0}{\varepsilon_r \Delta z} \left( H_y^n[k+1/2] - H_y^n[k-1/2] \right) - \frac{\sigma}{2\varepsilon_r \varepsilon_0} \left( \tilde{E}_{x}^{n+1/2}[k] - \tilde{E}_{x}^{n-1/2}[k] \right)
$$

Multiplicando a equação completa por *∆t* e agrupando os termos comuns.

$$
\underbrace{\widetilde{E}_x^{n+1/2}[k]}_{\text{Comm}} - \underbrace{\widetilde{E}_x^{n-1/2}[k]}_{\text{Comm}} = -\frac{c_0 \Delta t}{\varepsilon_r \Delta z} \bigg( H_y^n[k+1/2] - H_y^n[k-1/2] \bigg) - \frac{\sigma \Delta t}{2\varepsilon_r \varepsilon_0} \bigg( \underbrace{\widetilde{E}_x^{n+1/2}[k]}_{\text{Comm}} - \underbrace{\widetilde{E}_x^{n-1/2}[k]}_{\text{Comm}} \bigg)
$$

Reagrupando esses termos:

$$
\widetilde{E}_{x}^{n+1/2}[k] \left[ 1 + \frac{\sigma \Delta t}{2\varepsilon_r \varepsilon_0} \right] = \left[ 1 - \frac{\sigma \Delta t}{2\varepsilon_r \varepsilon_0} \right] \widetilde{E}_{x}^{n-1/2}[k] - \frac{1}{\varepsilon_r} \left( c_0 \frac{\Delta t}{\Delta z} \right) \left( H_y^n[k+1/2] - H_y^n[k-1/2] \right)
$$
\n
$$
\widetilde{E}_{x}^{n+1/2}[k] = \underbrace{\left[ 1 - \frac{\sigma \Delta t}{2\varepsilon_r \varepsilon_0} \right]}_{\Omega} \widetilde{E}_{x}^{n-1/2}[k] - \left( c_0 \frac{\Delta t}{\Delta z} \right) \left( H_y^n[k+1/2] - H_y^n[k-1/2] \right) \underbrace{\frac{1}{\varepsilon_r \left[ 1 + \frac{\sigma \Delta t}{2\varepsilon_r \varepsilon_0} \right]}}_{\Phi}
$$

Chega-se ao resultado esperado:

$$
\widetilde{E}_x^{n+1/2}[k] = \Omega \bigg[ \widetilde{E}_x^{n-1/2}[k] \bigg] - \Phi \bigg[ H_y^n[k+1/2] - H_y^n[k-1/2] \bigg] \bigg( c_0 \frac{\Delta t}{\Delta z} \bigg)
$$

Agora num instante a frente:  $n + 1/2$  e  $k + 1/2$ 

$$
\frac{\partial}{\partial z} E_x^n[k] = \frac{1}{\Delta z} \left( \tilde{E}_x^{n+1/2}[k+1] - \tilde{E}_x^{n+1/2}[k] \right)
$$

$$
\frac{\partial}{\partial t} H_y^n[k] = \frac{1}{\Delta t} \left( \tilde{H}_y^{n+1}[k+1/2] - \tilde{H}_y^n[k+1/2] \right)
$$

Substituindo esse resultado na segunda equação obtém-se:

$$
\boxed{H_{y}^{n+1}[k+1/2]-H_{y}^{n}[k+1/2]=-\frac{\Delta t}{\Delta z}c_{0}\bigg(\widetilde{E}_{x}^{n+1/2}[k+1]-\widetilde{E}_{x}^{n+1/2}[k]\bigg)}\\H_{y}^{n+1}[k+1/2]=H_{y}^{n}[k+1/2]-\bigg(\frac{\Delta t}{\Delta z}c_{0}\bigg)\bigg(\widetilde{E}_{x}^{n+1/2}[k+1]-\widetilde{E}_{x}^{n+1/2}[k]\bigg)}
$$

São as expressões para a solução unidimensional das equações de Maxwell através da aplicação da diferença central.

## **9.3 – Folha de dados RT-DUROID**

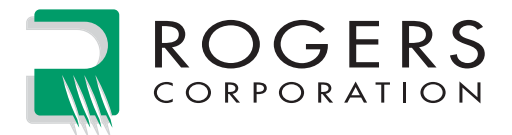

# **RT/duroid® 5870 /5880** High Frequency Laminates

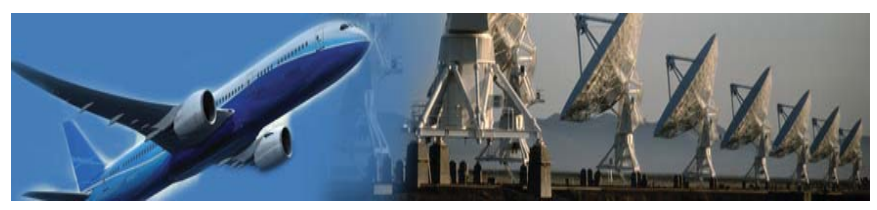

RT/duroid® 5870 and 5880 glass microfiber reinforced PTFE composites are designed for exacting stripline and microstrip circuit applications.

Glass reinforcing microfibers are randomly oriented to maximize benefits of fiber reinforcement in the directions most valuable to circuit producers and in the final circuit application.

The dielectric constant of RT/duroid 5870 and 5880 laminates is uniform from panel to panel and is constant over a wide frequency range.

Its low dissipation factor extends the usefulness of RT/duroid 5870 and 5880 laminates to Ku-band and above.

RT/duroid 5870 and 5880 laminates are easily cut, sheared and machined to shape. They are resistant to all solvents and reagents, hot or cold, normally used in etching printed circuits or in plating edges and holes.

Normally supplied as a laminate with electrodeposited copper of  $\frac{1}{2}$  to 2 ounces/ft.<sup>2</sup> (8 to 70 $\mu$ m) or reverse treated EDC on both sides, RT/duroid 5870 and 5880 composites can also be clad with rolled copper foil for more critical electrical applications. Cladding with aluminum, copper or brass plate may also be specified.

When ordering RT/duroid 5870 and 5880 laminates, it is important to specify dielectric thickness, tolerance, rolled, electrodeposited or reverse treated copper foil, and weight of copper foil required.

### *Data Sheet*

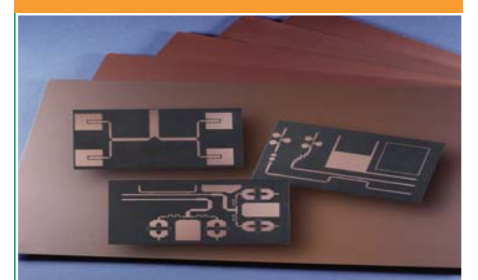

#### **Features:**

- Lowest electrical loss for reinforced PTFE material
- Low moisture absorption
- **Isotropic**
- Uniform electrical properties over frequency
- Excellent chemical resistance

#### **Some Typical Applications:**

- Commercial Airline Broadband Antennas
- Microstrip and Stripline Circuits
- Millimeter Wave Applications
- Military Radar Systems
- Missile Guidance Systems
- Point to Point Digital Radio Antennas

100 S. Roosevelt Avenue, Chandler, AZ 85226 Tel: 480-961-1382 Fax: 480-961-4533 www.rogerscorp.com

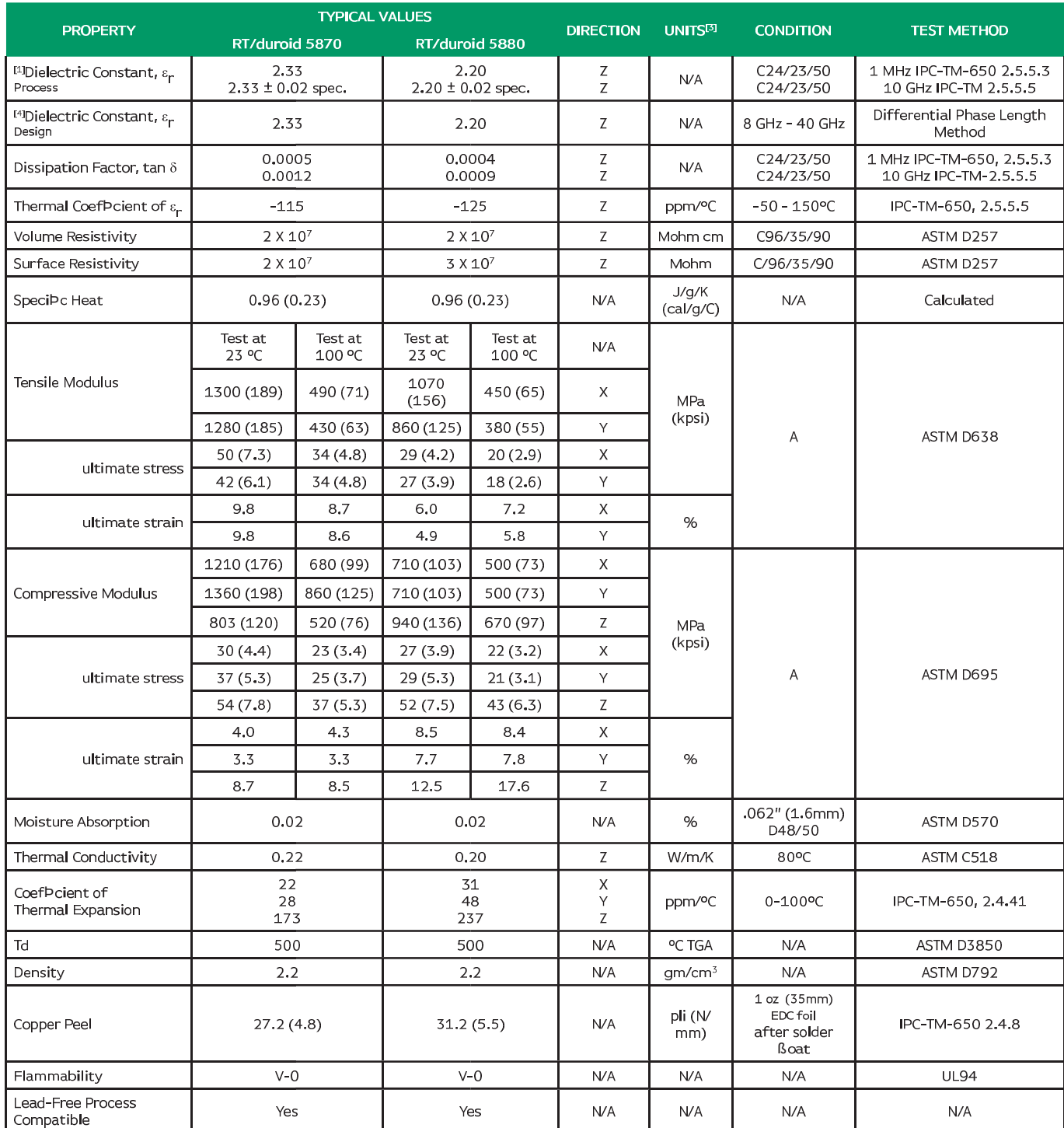

Þ

that prototype boards for new designs be veriÞ<br>s should not be used for speciÞcation limits, ex<br>Þrst with other frequently used units in parent

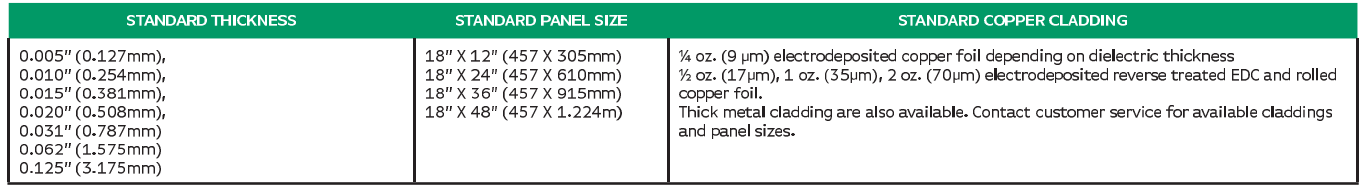

The information in this data sheet is intended to assist you in designing with Rogers' circuit materials. It is not intended to and does not create any warranties express or<br>implied, including any warranty of merchantabili

These commodities, technology and software are exported from the United States in accordance with the Export Administration regulations. Diversion contrary to U.S. law prohibited. These commodities, technology and sortware are exported from the onted state.<br>RT/duroid, and the Rogers' logo are licensed trademarks of Rogers Corporation.

© 2015 Rogers Corporation, Printed in U.S.A. All rights reserved. Revised 1109 041515 Publication #92-101